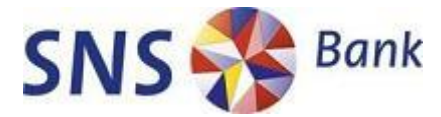

# E-learning, Doe Het Zelf

Verbeteren van e-learning binnen SNS IT en SNS REAAL

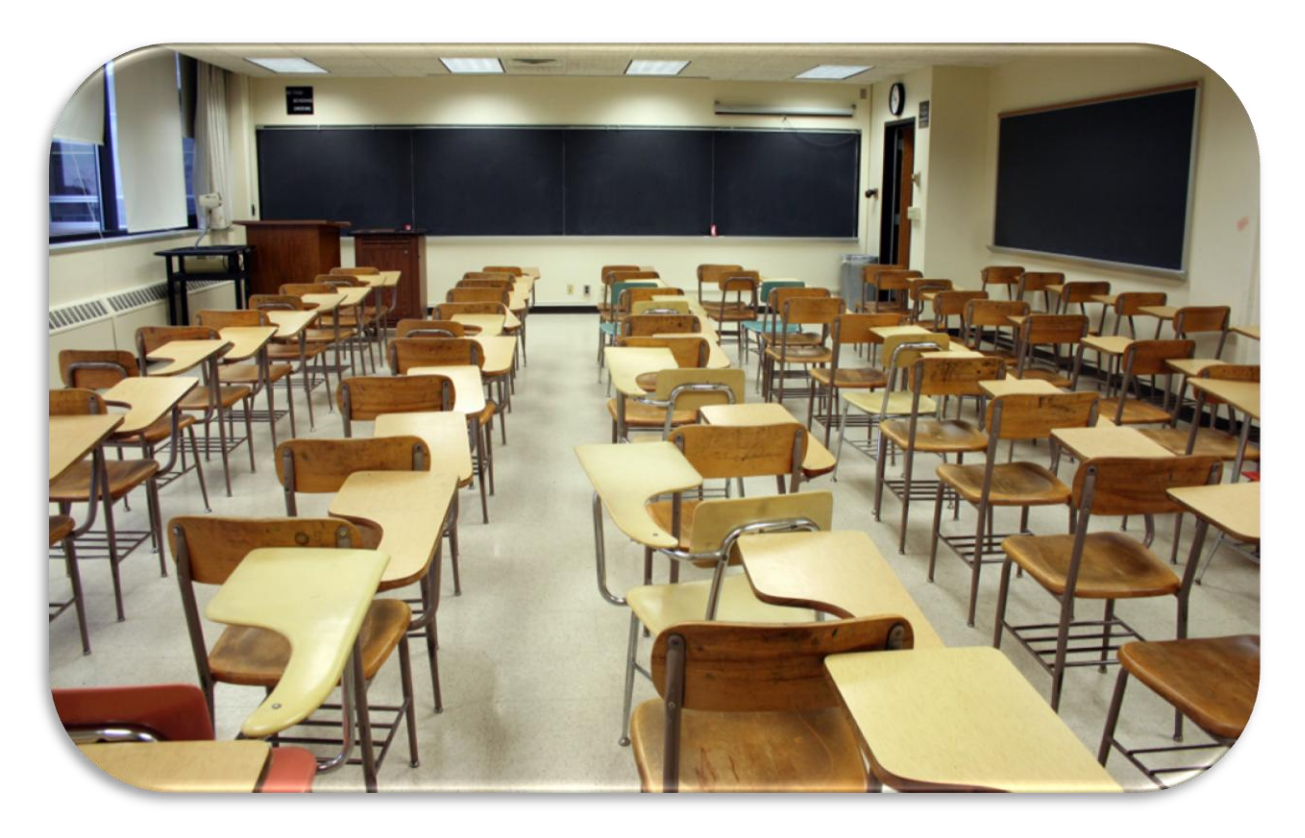

**Is een leeg klaslokaal de toekomst?**

Auteur: Maurits Pijl

Eindhoven, juli 2009

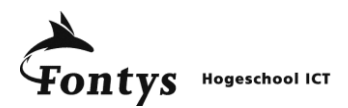

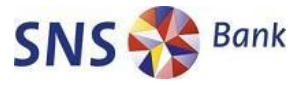

Afstudeerscriptie Bedrijfskundige Informatica Fontys Hogeschool ICT

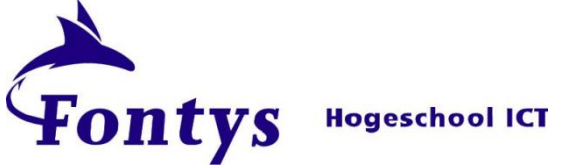

## **Stagiair:**

De heer M. Pijl Studentnummer 2087699 Eindhoven, 12 juni 2009

#### **Fontys Hogeschool ICT:**

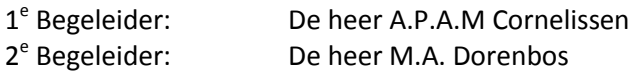

**SNS Bank:** Bedrijfsmentor: De heer ing. F.M.A.A.A Janssen (Stafadviseur SNS IT)

Afstudeerperiode: 02-02-2009 t/m 01-07-2009

SNS Bank Telefoon: +31 (0)73 683 33 33 Fax: +31 (0)73 683 31 93

www.snsbank.nl Postbus 70053, 5201 DZ 's-Hertogenbosch Pettelaarpark 120, 5126 PT 's-Hertogenbosch

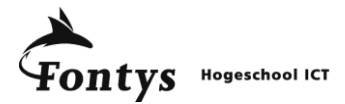

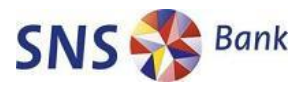

# **Voorwoord**

Eind 2008 kwam ik via het "Partners in Education" programma van Fontys in contact met SNS Bank. De opdracht, herontwerp het e-learning proces binnen SNS IT, sprong er voor mij direct uit als een ideale combinatie tussen processen en informatica. SNS REAAL groep is een nationale bankverzekeraar waarvan REAAL verzekeringen en SNS Bank onderdeel zijn. In het eerste gesprek met de heer Janssen, werd duidelijk dat het geven van opleidingen niet een kerntaak van de organisatie was, maar wel een onmisbaar deel hiervan uitmaakte. De uitdaging was om met minimale kennis over opleiden toch optimaal kennis over te dragen aan alle medewerkers van SNS IT.

Voor u ligt het rapport van mijn eindstage. In dit verslag wil ik laten zien welke stappen ik heb ondernomen om het leren leuk, interactief en vooral effectief te maken binnen SNS IT. Met de huidige economische crisis is het voor iedere financiële instelling moeilijk om vernieuwingsprojecten te starten, groot of klein. Het is vooraf onduidelijk of het zich wel snel terug verdient. Daarom ben ik blij dat ik binnen SNS REAAL, en in het bijzonder binnen SNS IT, de ruimte heb gekregen om de mogelijkheden te onderzoeken, aanbevelingen te doen voor de toekomst en actief mee mocht helpen bij de ontwikkeling en implementatie van e-learning.

Trots ben ik op het resultaat van mijn eindproducten. Ik weet dat de e-learning module die ik gerealiseerd heb gebruikt gaat worden door alle nieuwe medewerkers van SNS IT. Daarnaast heb ik mee mogen werken aan de selectie van een standaard programma voor het ontwikkelen van eigen opleidingen via e-learning. Mijn inspanningen tijdens mijn stage dragen door in de organisatie ook na mijn vertrek bij SNS IT.

Bij het realiseren van mijn rapport, en aan de producten die hieraan vooraf gingen, heb ik steun gekregen van allerlei personen binnen SNS REAAL en vanuit mijn opleiding. Als eerste wil ik SNS REAAL, en in het bijzonder SNS Bank, bedanken voor de mogelijkheid tot het volgen van mijn eindstage bij een maatschappelijk verantwoorde onderneming die innovatief wil zijn en een enorm ambitieniveau heeft. Verder gaat mijn dank uit naar de heer Janssen die als bedrijfsbegeleider functioneerde en de perfecte balans heeft gevonden tussen hulpvaardig zijn en zelfstandig laten werken. Ook gaat er dank uit naar mijn stagebegeleider van school, de heer Cornelissen voor het geven van advies en het sturen van ideeën. Tot slot bedank ik de medewerkers van de afdeling Kennis Kwaliteit en Managementsupport in het bijzonder voor het vertrouwen, de collegialiteit en gezelligheid waarmee ik ontvangen ben.

Rest mij nog alle lezers veel plezier te wensen met het lezen van mijn scriptie hopende dat het u inspireert zoals de opdracht mij ook heeft weten te inspireren.

Maurits Pijl

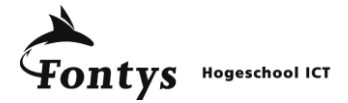

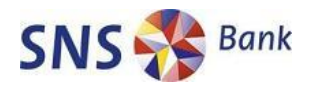

# Inhoudsopgave

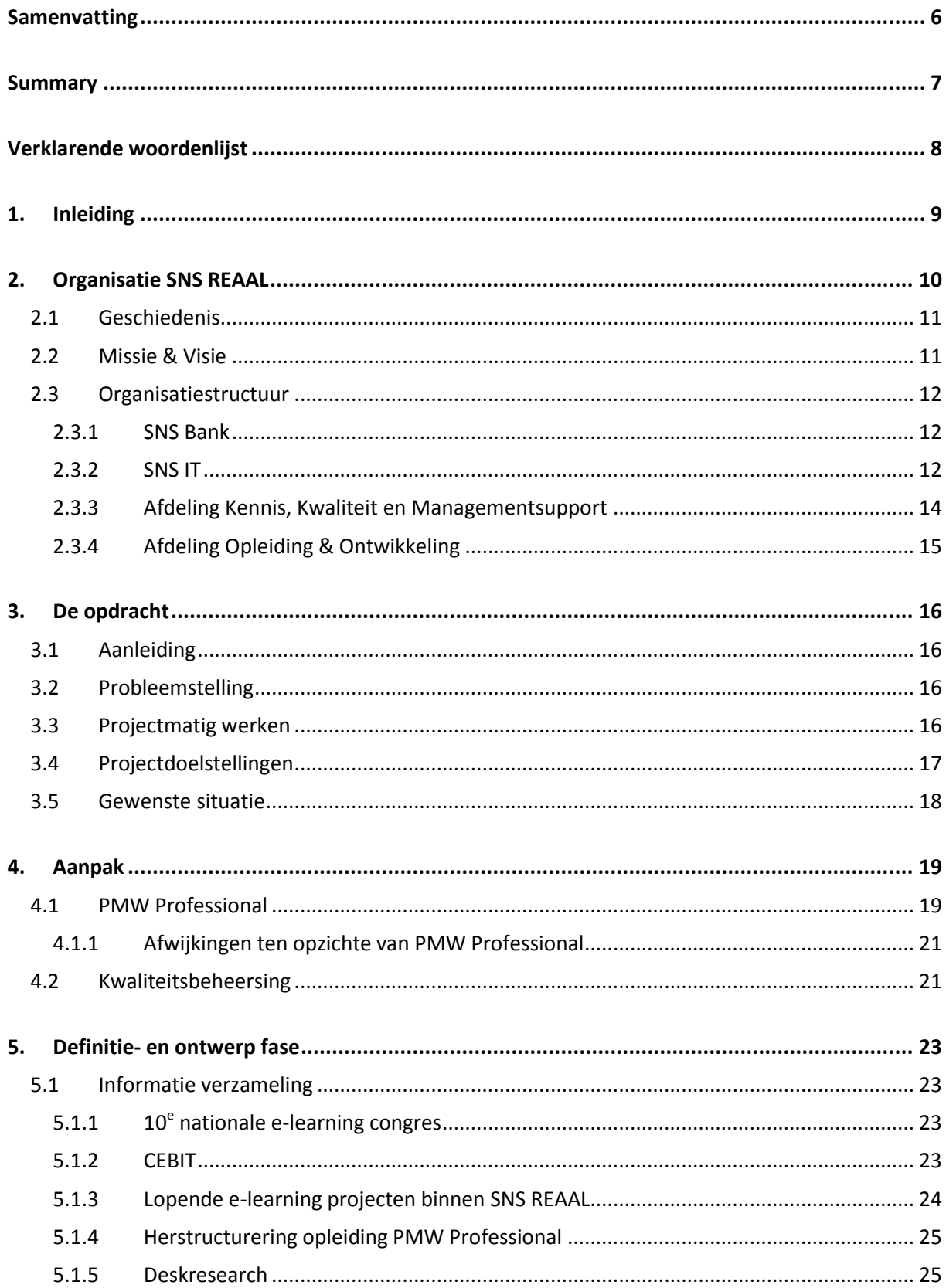

# Fontys Hogeschool ICT

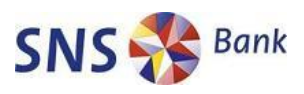

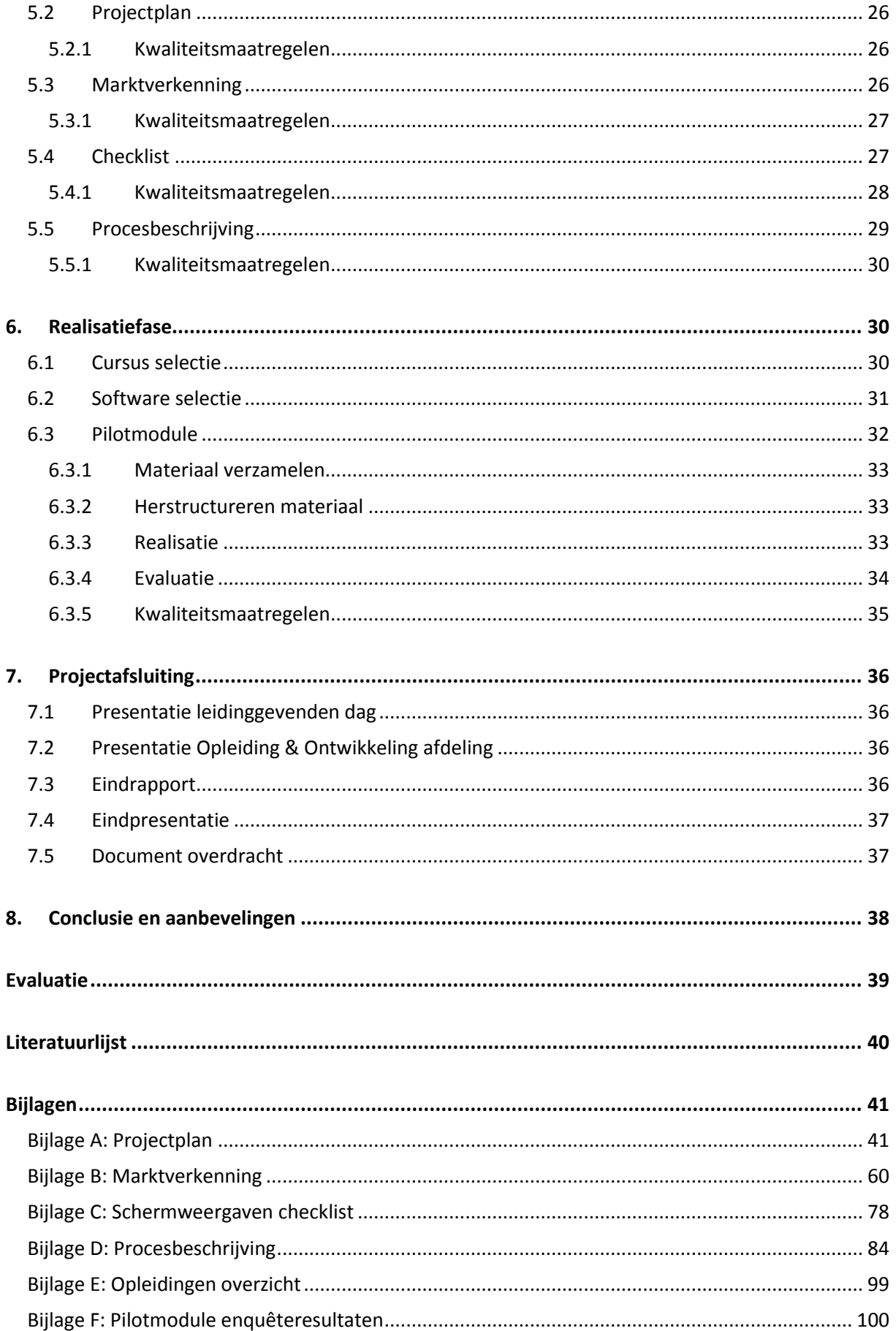

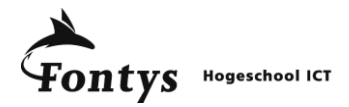

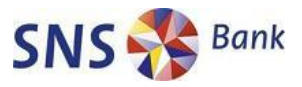

## <span id="page-5-0"></span>**Samenvatting**

De afstudeeropdracht vanuit de opleiding Bedrijfskundige Informatica van Fontys Hogescholen te Eindhoven is uitgevoerd voor SNS Bank maar heeft veel raakvlakken met SNS REAAL, de groepsorganisatie op het gebied van verzekeren en bankieren. Het bedrijfsdeel SNS IT is verantwoordelijk voor alle IT diensten van SNS Bank en alle aan bankieren verwante onderdelen van SNS REAAL.

De medewerkers van SNS IT worden geacht goed opgeleid te zijn en voldoende kennis te hebben van de systemen en processen van SNS Bank. Om het kennisniveau van de medewerkers te optimaliseren worden interne klassikale opleidingen ontwikkeld en gepresenteerd. De grootste voordelen van het alternatief, e-learning, zijn de flexibiliteit en effectiviteit. Deze voordelen zijn bekend binnen de organisatie maar werden niet gerealiseerd met de huidige aanpak.

Door de opleidingsbehoeftes van de organisatie en de factoren van geslaagde e-learning in kaart te brengen is het nu mogelijk, door middel van het doorlopen van de gestandaardiseerde checklist, te beslissen welke opleidingen geschikt zijn voor e-learning. Vervolgens is het ontwikkelproces van elearning opgesteld en de aanbeveling gedaan om dit proces op te nemen als dienst voor afdelingen die opleidingen realiseren voor SNS REAAL.

Doordat veel opleidingen intern ontwikkeld worden is de aanschaf van een e-learning auteurssysteem aanbevolen. Hiermee kan in de opleidingsbehoefte worden voorzien zonder dat specifieke ontwikkelkennis noodzakelijk is. Minimaal één licentie van het Articulate pakket dient aangeschaft te worden om de gerealiseerde pilotmodule te onderhouden en andere opleidingen te leveren via e-learning.

De ontwikkelde pilotmodule voorziet in de behoefte van leidinggevenden van SNS IT en de medewerkers van SNS IT. Dit blijkt uit de unanieme beoordeling dat de pilotmodule van toegevoegde waarde is voor SNS IT en de beoordeling van een 7,6 gemiddeld. De directeur van SNS IT besloot na de demonstratie van de pilotmodule deze verplicht te stellen voor alle nieuwe medewerkers van SNS IT.

Verdere ontwikkeling van e-learning binnen SNS IT en SNS REAAL is erg wenselijk omdat door effectiever leren, tijd en geld bespaard wordt voor de organisatie. Door in de ontwikkeling en brede implementatie van e-learning te blijven investeren zal e-learning een blijvende toegevoegde waarde hebben voor het kennisbeleid van SNS REAAL.

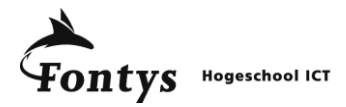

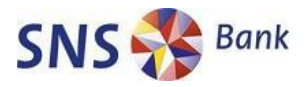

## <span id="page-6-0"></span>**Summary**

The final assignment for the course Bedrijfskundige Informatica at Fontys Hogescholen is carried out at SNS Bank. The assignment does have many references to SNS REAAL, one of Holland's top five financial corporations. It specializes in banking and insuring products for the private and small business sector. SNS IT is the organization that is responsible for all IT services provided by SNS Bank and other banking labels of SNS REAAL.

SNS IT staff needs to be well trained. Every employee should have sufficient knowledge of the systems and processes that are used at SNS Bank. To achieve that level of expertise, SNS IT has developed regular internal education programs within the organisation. The alternative to this regular or collective training program is the use of e-learning. The main advantages of e-learning are flexibility and effectiveness. Even though SNS Bank is aware of the benefits of this new way of educating its employees, these benefits haven't been realised throughout the organisation.

By researching the educational necessities and succesfactors for e-learning, it is now possible to decide which courses are suitable for e-learning. This is done by a standardised checklist. A developmentproces has been made and a recommendation has been brought out to implement this process as a service for the departments who are responsible for training and education for SNS REAAL.

Because of the fact that many courses are internally developed, it is recommended to purchase an elearning authoring system. This way the educational needs can be met without thorough knowledge of IT-development. At least one license for the Articulate package should be purchased to maintain the current pilot module and to develop other e-learning courses.

The currently developed pilot module meets the demands and wishes of SNS IT managers and staff. This is proven in the unanimous appraisal, after evaluation, that the pilot module is of great value to SNS IT and awarded the module with a 7,6 score on average. The IT director decided, after been demonstrated the module, to make the module obligatory for new members of staff.

Further development of e-learning is desirable. Effective learning will save time and money for the organisation. By investing in the implementation and development of e-learning, it will have a continuous, added value for corporate- and knowledge policy of SNS REAAL.

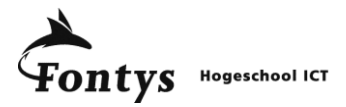

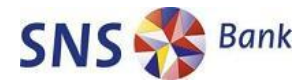

# <span id="page-7-0"></span>**Verklarende woordenlijst**

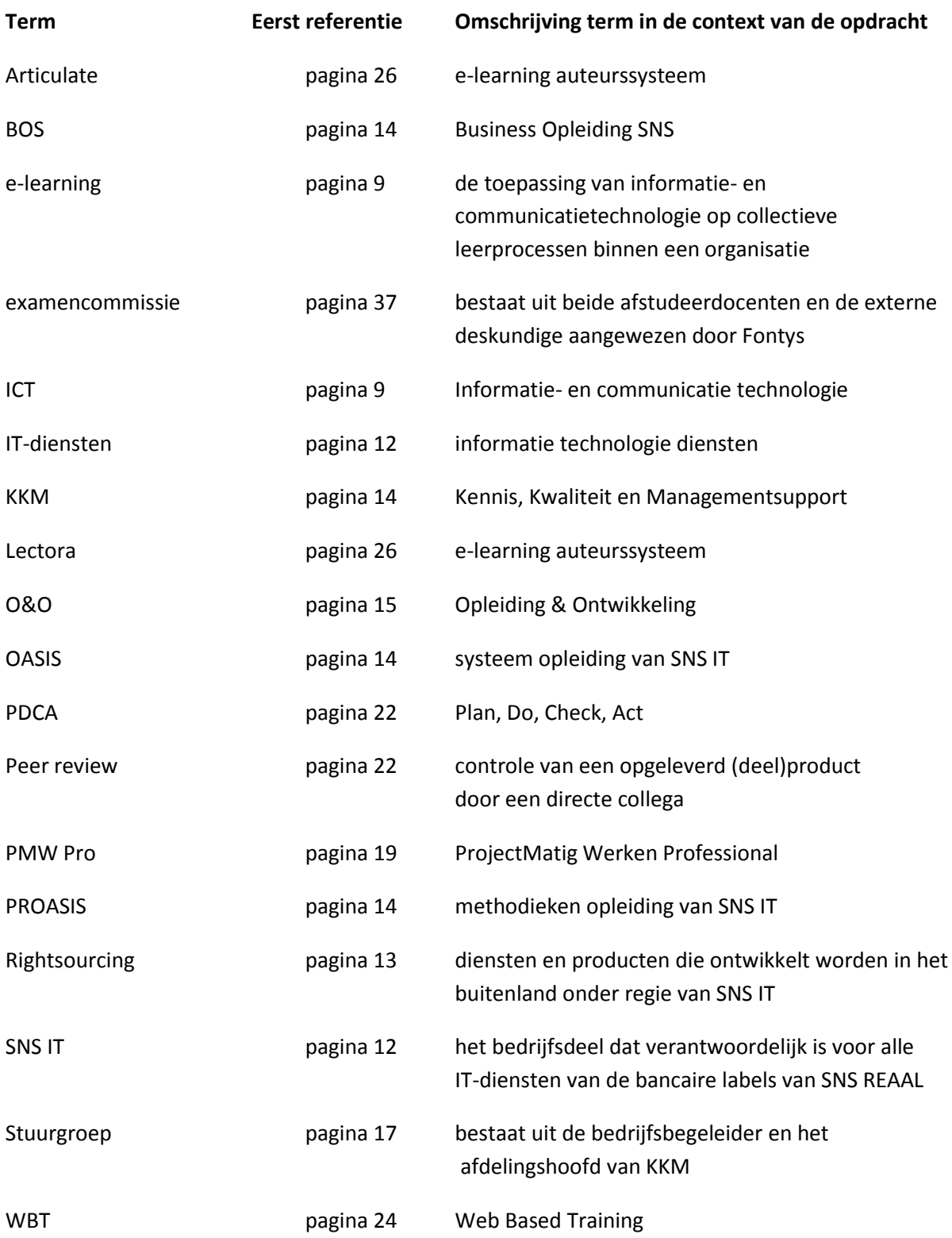

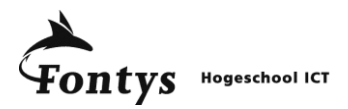

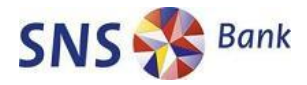

# **1. Inleiding**

<span id="page-8-0"></span>*"I never teach my pupils. I only attempt to provide the conditions in which they can learn."* Albert Einstein (1879 - 1955)

*"Personally I'm always ready to learn, although I do not always like being taught."* Winston Churchill (1874 - 1965)

Leren is heel persoonlijk. Vast staat dat in een kenniseconomie als die van Nederland we steeds meer richting een leven lang leren gaan. Veel mensen hebben hier geen problemen mee en willen wel leren, maar dan wel op hun eigen manier.

E-learning is de toepassing van informatie- en communicatietechnologie (ICT) op collectieve leerprocessen binnen een organisatie<sup>1</sup>. Door de flexibiliteit van e-learning kan een cursist leren op zijn eigen manier, waar en wanneer hij maar wil. SNS REAAL wil hiervan profiteren door meer opleidingen aan te bieden via e-learning.

Er waren voor de start van deze opdracht een aantal e-learning modules gemaakt, maar een gestructureerde aanpak ontbrak. Hierdoor ondervonden de cursisten problemen bij het volgen van e-learning: het sloot niet aan bij wat de cursisten wilden of verwachtten.

De opdracht was:

*Onderzoek het ontwikkelingstraject van een e-learning opleiding, maak een (gedeeltelijke) e-learning opleiding en zorg dat het overdraagbaar en herhaalbaar is voor in de toekomst.*

De opdracht is als volgt aangepakt: eerst is onderzocht wat e-learning is en welke mogelijkheden er zijn. Vervolgens is gekeken naar de wensen van SNS REAAL en welke aanpak en software hier het beste bij aansluit. De volgende stap was een procesbeschrijving maken van het hele ontwikkeltraject. Het toetsen van de procesbeschrijving gebeurde onder andere aan de hand van de eigen ervaring tijdens de ontwikkeling van de e-learning pilot. Deze is vervolgens geëvalueerd en verbeterd.

Aan de hand van de ervaringen van Erik, een fictieve medewerker van SNS IT, wordt de opdracht stapsgewijs doorlopen.

Het eindrapport beschrijft in hoofdstuk 2 de organisatie van SNS REAAL.

In hoofdstuk 3 wordt uitgebreid de opdracht beschreven.

De aanpak van de opdracht is uitgeschreven in hoofdstuk 4.

De activiteiten van de doorlopen projectfases komen aanbod in de volgende hoofdstukken:

- Hoofdstuk 5, definitie- en ontwerpfase
- Hoofdstuk 6, realisatiefase
- Hoofdstuk 7, projectafsluiting

In hoofdstuk 8 worden tot slot de conclusies en aanbevelingen uiteengezet.

**.** 

SNS IT | Kennis Kwaliteit en Managementsupport| E-learning, Doe Het Zelf | Eindrapport

<sup>&</sup>lt;sup>1</sup> Bron: E-learning voor beslissers

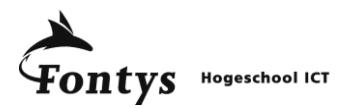

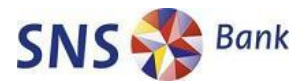

# **2. Organisatie SNS REAAL**

<span id="page-9-0"></span>*Hoofdstuk 2 geeft inzichtelijk de structuur weer van SNS REAAL, de geschiedenis en de missie & visie van het bedrijf. Als laatste wordt de organisatiestructuur besproken waaronder de opdracht is uitgevoerd.*

SNS REAAL is een Nederlandse dienstverlener op het gebied van verzekeren en bankieren. De ambitie is de favoriete financiële retailspecialist te zijn voor particulieren en het midden- en kleinbedrijf in Nederland. SNS REAAL bestaat uit vijf merken, SNS Bank, SNS Property Finance, SNS Asset Management, ZwitserLeven en REAAL verzekeringen. Daarnaast beschikt SNS REAAL over labels die zich richten op specifieke markten. Een overzicht van alle merken en bijbehorende labels is te vinden in figuur 1.

De bancaire bedrijfsdelen handelen in hypotheken, sparen, beleggen, beleggingsfondsen, betalen, lenen en bedrijfskredieten. De verzekeringstak verkoopt levensverzekeringen, schadeverzekeringen en uitvaartverzekeringen. Al deze producten worden via verschillende kanalen aangeboden waarbij internet steeds belangrijker wordt. Andere kanalen zijn de SNS-winkels, intermediairs, callcenter en adviseurs. <sup>2</sup>

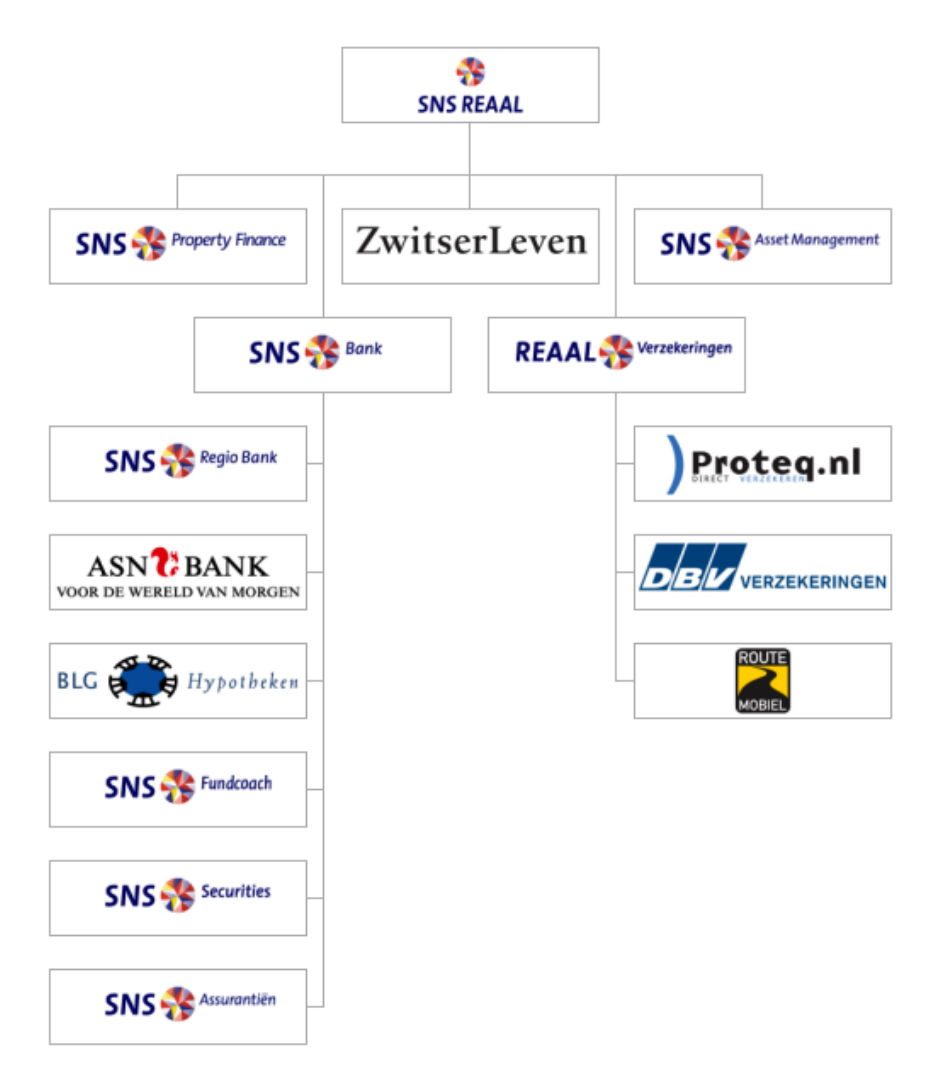

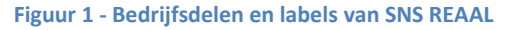

<sup>&</sup>lt;sup>2</sup> Bron: Bedrijfsbeschrijving SNS REAAL

**.** 

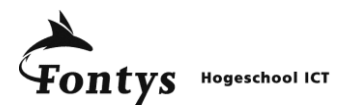

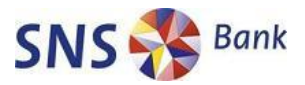

## **2.1 Geschiedenis**

<span id="page-10-0"></span>SNS REAAL heeft een lange historie in de Nederlandse samenleving en is voortgekomen uit verschillende regionale spaarbanken en diverse verzekeringsmaatschappijen, die van oorsprong verdeeld waren over twee aparte concerns, SNS Groep en Reaal Groep.

## **SNS Groep**

In 1987 fuseerden twee grote regionale spaarbanken tot SNS (Samenwerkende Nederlandse Spaarbanken). Vanaf 1989 fuseerden diverse regionale spaarbanken met SNS, waaronder, in 1990, Stichting Bondsspaarbank Midden, Noord en Oost Nederland. In de jaren negentig groeide SNS Groep in hoog tempo door diverse fusies en overnames, waaronder die van BLG Hypotheken, CVB Bank en NOG Verzekeringen. En in 1996 werd Banque de Suez Nederland overgenomen, inclusief de dochtervennootschap Suez Nederland Securities (nu SNS Securities).

#### **REAAL Groep**

Reaal Groep vindt haar oorsprong in de fusie van diverse vennootschappen, waaronder de verzekeringsmaatschappijen De Centrale en Concordia, de Hollandse Koopmansbank en de Algemene Spaarbank voor Nederland. Tussen 1990 en 1997 groeide REAAL Groep aanzienlijk, onder andere door de overname van Hooge Huys Verzekeringen in 1996.

#### **SNS REAAL**

In 1997 fuseerden SNS Groep en Reaal Groep. De diverse bedrijfseenheden van de fusiepartners werden gehergroepeerd en geïntegreerd. Zo werd NOG Verzekeringen geïntegreerd in Reaal Verzekeringen en ASN Bank en de Hollandse Koopmansbank werden dochtervennootschappen van SNS Bank.<sup>3</sup>

Ook na de fusie tot SNS REAAL ging de groei door met als hoogtepunt de beursgang van SNS REAAL op 18 mei 2006. Dit verstevigde de positie van SNS REAAL en zorgde voor voldoende middelen om verdere overnames te bekostigen. 4

Met meer dan 8000 medewerkers en een totale omzet van meer dan 5 miljard euro over 2008 behoort SNS REAAL terecht tot een van de 100 grootste bedrijven van Nederland.<sup>5</sup>

## **2.2 Missie & Visie**

#### <span id="page-10-1"></span>**SNS REAAL**

SNS REAAL wil de favoriete financiële retailspecialist van Nederland zijn. Daartoe biedt het een samenhangend pakket van innovatieve bancaire, beleggings- en verzekeringsproducten aan. Een pakket dat is afgestemd op de eisen van vandaag en morgen. Hierbij richt het bedrijf zich op de Nederlandse particuliere en midden- en kleinzakelijke markt, via meerdere merken en verschillende distributiekanalen.<sup>6</sup>

Deze missie vertaalt zich in drie strategische doelen:

- 1. Structurele waardeontwikkeling
- 2. Focus op retail- en mkb klanten in Nederland
- 3. Structurele groei

**<sup>.</sup>** <sup>3</sup> Bron: Geschiedenis SNS REAAL

<sup>&</sup>lt;sup>4</sup> Bron: Presentatie "De succesvolle beursgang van SNS REAAL"

<sup>&</sup>lt;sup>5</sup> Bron: FEM 500 grootste bedrijven

<sup>6</sup> Bron: Introductie SNS REAAL voor Fontys

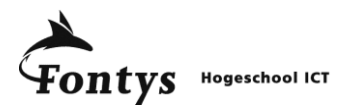

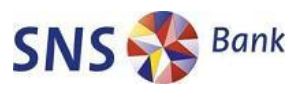

SNS REAAL wil zich manifesteren als een verantwoord handelende onderneming. Verantwoord ondernemen staat in die visie gelijk aan het realiseren van de doelstellingen van de onderneming op een wijze die rekening houdt met de belangen van stakeholders. Dat betekent in de praktijk, onder meer, dat onze bestuurders, managers en medewerkers handelen volgens gemeenschappelijke waarden: klantgericht, professioneel, integer en betrokken.<sup>7</sup>

#### **SNS Bank**

De missie, visie en strategie van SNS Bank sluit goed aan bij die van SNS REAAL.

SNS Bank is een bank die zich ten doel stelt financiële ruimte te creëren voor particulieren en ondernemers. Dit wordt gedaan door actief innovatieve producten en diensten aan te bieden, die zijn afgestemd op de eisen van vandaag èn morgen. Primair met hypotheken en producten voor vermogensvorming en -bescherming. Dit aanbod wordt toegankelijk gemaakt door gebruik te maken van de nieuwste technologie en een gevarieerd en geïntegreerd distributienetwerk. Vanuit een eigen en onderscheidende positie wil SNS Bank een aantrekkelijke partner zijn voor zijn klanten. De overtuiging van SNS Bank is dat ieders bijdrage hierbij telt, waardoor er een uitdagend klimaat geschapen wordt dat leidt tot slimme oplossingen voor de klanten.

In het voorjaar van 2001 is gekozen voor een strategie van productleiderschap, ofwel de beste producten en diensten leveren. De focus ligt op een beperkt aantal kernproducten op het gebied van hypotheken en vermogensopbouw. De verkoop gebeurt vanuit verschillende kanalen (kantoren, internet, telefoon, intermediairs). Goede IT-systemen stelt SNS bank in staat flexibel en marktgericht te handelen.<sup>8</sup>

Kort samengevat belooft SNS Bank zijn klanten:

- Jij mag het zeggen. En wij kunnen je adviseren.
- SNS Bank stelt je in staat met slimme bouwstenen je financiële pakket samen te stellen zoals iii dat wilt.
- SNS Bank maakt financiële mogelijkheden inzichtelijk en adviseert op een pro-actieve manier over het op orde brengen/houden van jouw financiën waarbij jij zélf kiest.
- Als klant van SNS Bank word je als gelijkwaardige partner behandeld.

## <span id="page-11-0"></span>**2.3 Organisatiestructuur**

## <span id="page-11-1"></span>**2.3.1 SNS Bank**

Met meer dan 3.300 medewerkers behoort SNS Bank tot de top 5 van Nederlandse banken. De strategie om de beste "Doe Het Zelf" bank te worden is van grote invloed op de organisatie van SNS Bank. Steeds meer producten en diensten worden via internet afgesloten en verwerkt. De rol van IT wordt bij SNS Bank steeds belangrijker.

## **2.3.2 SNS IT**

**.** 

<span id="page-11-2"></span>SNS IT is het bedrijfsdeel dat verantwoordelijk is voor alle informatie technologie diensten (ITdiensten) van zowel SNS Bank als alle andere bancaire merken. SNS IT is zowel verantwoordelijkheid voor het beheer van de interne computersystemen als voor de diensten die via het internet aangeboden worden aan de klanten van SNS Bank. De directe verwijzing naar IT in de strategie van

SNS IT | Kennis Kwaliteit en Managementsupport| E-learning, Doe Het Zelf | Eindrapport

<sup>&</sup>lt;sup>7</sup> Bron: Bedrijfsbeschrijving SNS REAAL

<sup>&</sup>lt;sup>8</sup> Bron: Missie, visie en strategie SNS Bank

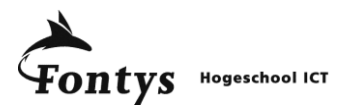

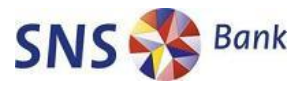

SNS Bank geeft het belang aan van dit bedrijfsdeel. Het leveren van IT-diensten wordt hiermee steeds meer een core business van SNS Bank.

SNS IT bestaat uit vijf bedrijfsdelen die diensten ontwerpen, ontwikkelen en beheren op de meest effectieve, betrouwbare en betaalbaar mogelijke manier. De stafafdelingen bieden, waar nodig, ondersteuning aan de bedrijfsdelen.

In figuur 2 is de bedrijfsstructuur van SNS IT weergegeven in een organigram.

Dat het leveren van IT-diensten steeds belangrijker wordt wil niet zeggen dat er niets uitbesteed kan worden. SNS IT kiest voor Rightsourcing. Hierbij worden diensten en producten ontwikkeld in het buitenland onder regie van SNS IT. De afdeling programma management heeft intensief contact met de ontwikkelaars in het buitenland, in het geval van SNS IT is dit India. Deze ontwikkelaars worden gezien als volwaardige SNS IT medewerkers. Deze medewerkers moeten hierdoor ook op de hoogte zijn van de ontwikkelingen en het huidige aanbod aan diensten en producten van SNS IT.

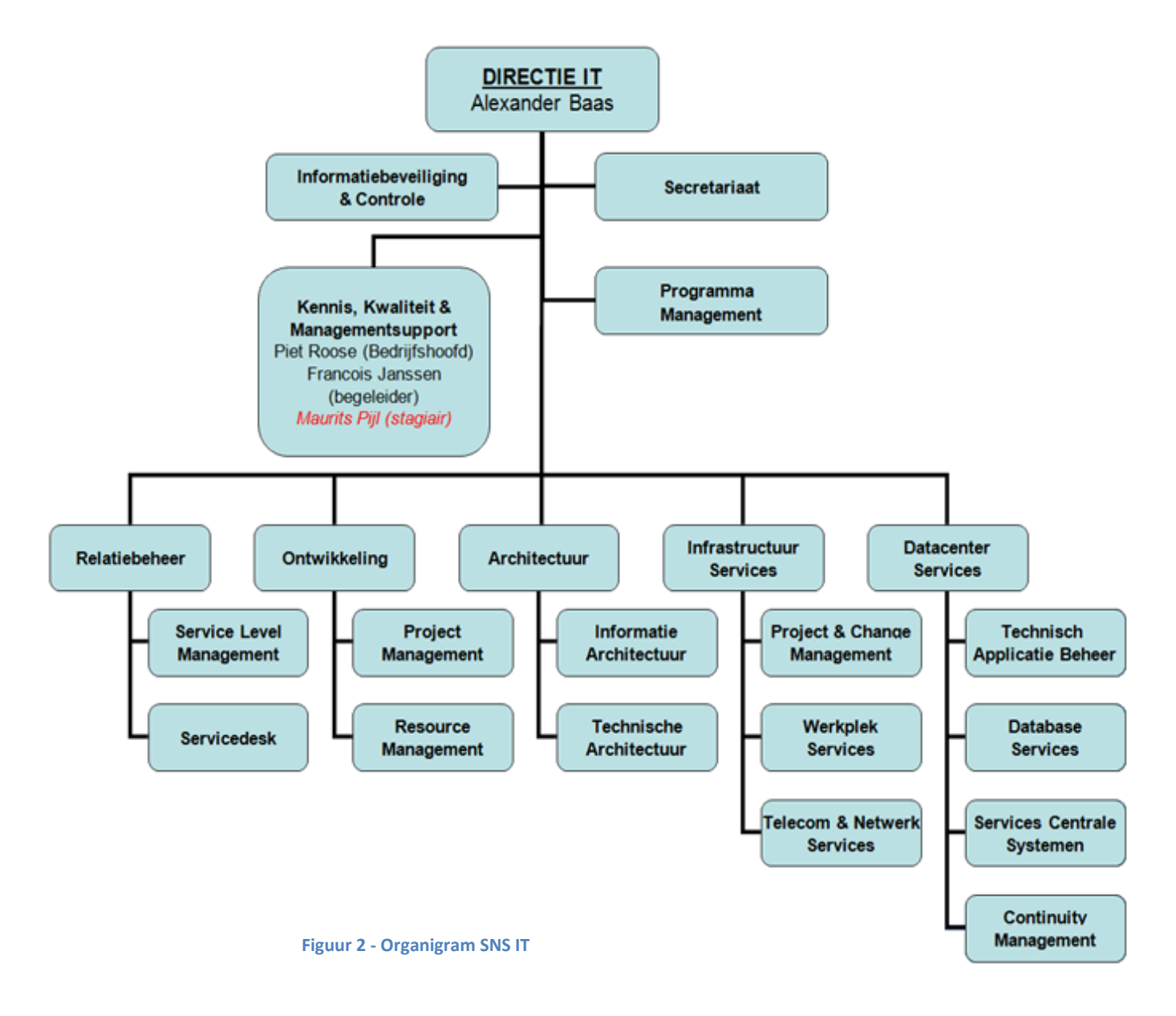

SNS IT | Kennis Kwaliteit en Managementsupport| E-learning, Doe Het Zelf | Eindrapport

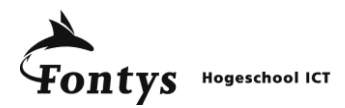

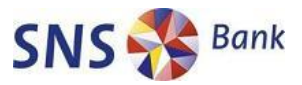

## **2.3.3 Afdeling Kennis, Kwaliteit en Managementsupport**

<span id="page-13-0"></span>De opdracht is opgesteld en ontwikkeld bij de SNS IT stafafdeling KKM. KKM staat voor Kennis, Kwaliteit en Managementsupport.

#### **Kennis**

Op kennisgebied organiseert en coördineert KKM trainingen, opleidingen en workshops. Daarnaast wordt gezorgd voor het toegankelijk maken en beschikbaar stellen van vastgelegde kennis zoals boeken, tijdschriften en rapporten. Kennis in de hoofden van de medewerkers van SNS IT, zoals specialismen en vaardigheden, worden ook in kaart gebracht en beschikbaar gesteld.

#### **Kwaliteit**

KKM helpt SNS IT bij het borgen en verbeteren van de kwaliteit van de dienstverlening. Er wordt ondersteuning geboden bij het continu verbeteren van processen. Daarnaast wordt de kwaliteit van producten en diensten van SNS IT naar een hoger niveau getild door het kwaliteitsmanagement van KKM. Dit gebeurt aan de hand van het beheer van het kwaliteitssysteem van SNS IT en door advies over kwaliteitzaken.

#### **Managementsupport**

Het managementsupport ondersteunt SNS IT bij de financiën en contractbeheer. Voor vragen over juridische zaken, verzekeringen en huisvesting kan het management aankloppen bij KKM.

Deze taken worden uitgevoerd door een klein team van twaalf medewerkers. De afdeling wordt geleid door bedrijfshoofd Piet Roose. De bedrijfsbegeleider François Janssen is werkzaam als stafadviseur op kennis gebied.

## *Op kennisgebied is er binnen KKM speciale aandacht voor opleidingen.*

SNS IT hecht veel waarde aan goed opgeleid personeel. Zo moeten alle nieuwe medewerkers van SNS IT een interne opleiding volgen over de systemen van SNS IT (OASIS). Deze opleiding wordt afgesloten met een examen dat met goed gevolg moet worden afgelegd. Vanaf een specifieke salarisschaal wordt er ook verwacht dat je bekend bent met de methodieken van SNS IT (PROASIS). Deze interne opleiding wordt ook afgesloten met een examen.

De interne opleidingen die KKM organiseert zijn de volgende:

**Introductie nieuwe medewerkers**

Deze cursus krijgen nieuwe medewerkers aan het begin van hun loopbaan bij SNS IT. Gedurende een dagdeel krijgen ze informatie over de organisatie en werkwijze van SNS IT.

**OASIS**

De systeem opleiding van SNS IT. Deze cursus bestaat uit tien modules van ieder een dagdeel waarbij alle kritieke systemen van SNS IT behandeld worden.

**PROASIS**

De methodieken opleiding van SNS IT. In vijf modules van een dagdeel worden de vijf verschillende methodieken die SNS IT gebruikt behandeld.

**BOS**

In de Business Opleiding SNS komen in twee dagdelen diverse bedrijfsaspecten van SNS aan de orde.

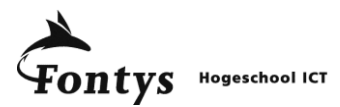

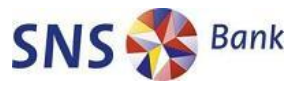

In lijn met de strategie SNS IT wil KKM zijn diensten betrouwbaar, effectief en betaalbaar houden. Daarom wil KKM e-learning breder inzetten om deze aspecten voor de opleidingen te verbeteren. Vanuit dit oogpunt heeft KKM de opdracht ontwikkeld en geplaatst bij Fontys Hogeschool Eindhoven.

## **2.3.4 Afdeling Opleiding & Ontwikkeling**

<span id="page-14-0"></span>De afdeling Opleiding & Ontwikkeling (O&O) is onderdeel van de concernstaf Personeel & Organisatie van SNS REAAL.

O&O ondersteunt alle medewerkers van SNS REAAL die sturing willen geven aan hun eigen loopbaan. Ook adviseert O&O leidinggevenden over de ontwikkeling van hun team. Hierbij kan de stijl van leidinggeven worden besproken, of kan een leertraject worden opgezet of gewijzigd.

Voor het opzetten en wijzigen van leertrajecten binnen SNS IT is de afdeling KKM verantwoordelijk. O&O heeft hier een adviserende rol in en levert waardevolle inbreng op het gebied van didactiek en communicatie. De advisering voor SNS IT behoort tot de taken van O&O adviseur Judith Slootweg.

Tussen de afdelingen O&O en KKM is veelvuldig overleg over alle zaken die betrekking hebben tot opleidingen. Deze overleggen beperken zich niet tot eenzijdig didactisch en communicatief advies richting KKM maar ook de technische kennis en verkregen inzichten worden teruggekoppeld richting O&O.

*Door de aard van de opdracht is er veelvuldig overleg geweest met de adviseur van O&O.*

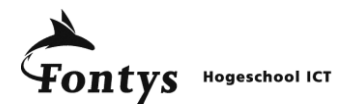

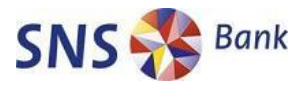

# **3. De opdracht**

<span id="page-15-0"></span>*Dit hoofdstuk bespreekt de aanleiding van de afstudeeropdracht en de probleemstelling. Ook de doelstellingen van het project komen aan bod en de gewenste situatie wordt neergezet.* 

# **3.1 Aanleiding**

<span id="page-15-1"></span>De huidige bedrijfsstrategie van SNS Bank, Visie & Vlag, stuurt op betrouwbaarheid, effectiviteit en betaalbaarheid. De afdeling KKM wil zijn opleidingen aanbod effectiever en beter betaalbaar maken door e-learning in te zetten.

De huidige aanpak, het aanbieden van de opleiding OASIS via het intranet door de presentatie en de opgenomen tekst te combineren en via de browser af te spelen, bleek na een evaluatie onder de deelnemers niet de verwachtte baten te realiseren. De deelnemers vonden de aangeboden manier van leren te weinig waarde toevoegen waardoor ze de voorkeur bleven houden voor klassikale cursussen en de geleverde syllabi.

Naast deze e-learning opzet binnen SNS IT zijn er binnen SNS REAAL verschillende andere projecten gestart die gebruik maken van e-learning. Sommige zijn in eigen huis ontwikkeld, terwijl andere modules onder regie van SNS REAAL uitbesteed zijn aan e-learning leveranciers. Het ontbreekt binnen SNS REAAL aan een standaard procedure of protocol voor het beoordelen van opleidingsbehoeften en het ontwikkelen van e-learning modules. Ervaring van ieder e-learning project bleef op één plek in de organisatie. Kennis werd niet of nauwelijks gedeeld.

# <span id="page-15-2"></span>**3.2 Probleemstelling**

Binnen SNS IT en SNS REAAL was er geen standaard aanpak voor de ontwikkeling van e-learning. Ook was het niet altijd duidelijk wanneer er voor e-learning gekozen diende te worden of wanneer het klassikaal aanbieden van lesstof beter geschikt was. Hierdoor sloot het cursusaanbod niet aan bij de opleidingsbehoefte van de eindgebruiker. Zij willen een flexibel cursusaanbod waar ze op elk moment in kunnen stappen.

*Erik is bij SNS IT werkzaam als ontwikkelaar. De bedoeling was dat hij zo snel mogelijk de systeemopleiding OASIS gevolgd moest hebben. Helaas werd de cursus twee weken voordat hij in dienst kwam gegeven. Hij heeft een jaar moeten wachten tot de volgende cursusmogelijkheid zich voordeed. Toen het eindelijk tijd was voor de cursus zat Erik in het auditorium en Edi Vermaas, enterprise architect van SNS Bank, vertelde over de systemen van SNS IT. Voor Erik niets nieuws omdat hij inmiddels al een jaar aan het werk is. Jammer ook dat hij belangrijke afspraken moest missen om hierbij aanwezig te kunnen zijn. Had hij dit maar eerder en op zijn eigen tempo kunnen volgen. Dan had hij de voor hem al bekende stof over kunnen slaan.* 

# **3.3 Projectmatig werken**

<span id="page-15-3"></span>SNS REAAL werkt vrijwel uitsluitend met projecten. Ten tijde van de opdracht werd de project methodiek PMW professional gefaseerd ingevoerd binnen SNS REAAL. In hoofdstuk 4 komt deze project methodiek uitgebreid aan de orde.

Om aan te sluiten bij de nieuwe standaard van SNS REAAL is in overleg met de bedrijfsbegeleider besloten om de opdracht op een projectmatige manier aan te pakken en zoveel mogelijk aan te sluiten op de PMW professional methodiek van SNS REAAL.

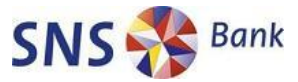

ntys **Hogeschool ICT** 

Op dat moment is de stagiair benoemd tot projectmanager en heeft de bedrijfsbegeleider samen met het afdelingshoofd van KKM, Piet Roose, de rol van stuurgroep. Meer informatie over de projectorganisatie is te vinden in het projectplan welke te vinden is in bijlage A.

# **3.4 Projectdoelstellingen**

<span id="page-16-0"></span>Het project bestaat uit korte, haalbare doelen. In deze paragraaf staan deze via de SMART methodiek omschreven. Doelstelling 1,2 en 3 vallen onder de definitie- en ontwerpfase van het project. Doelstelling 4 behoort tot de realisatiefase en doelstelling 5 behoort tot de projectafsluiting.

*Erik heeft inmiddels leren werken met de SMART methodiek. Zo weet hij zeker dat zijn doelen behaald worden. Een SMART-doelstelling is richtinggevend: het geeft aan wat je wilt bereiken en stuurt het gedrag van je medewerkers en van jezelf. Bovendien wordt aangegeven welke resultaten wanneer moeten worden bereikt. Erik weet dat door een doelstelling SMART te formuleren de kans groter is dat er in de praktijk iets van terecht komt.*

SMART staat voor:

- *Specifiek*
- *Meetbaar*
- *Acceptabel*
- *Realistisch*
- *Tijdgebonden*

## **Doelstelling 1: Marktverkenning**

- S Inzichtelijk maken welke e-learning vormen, didactische concepten en softwaremogelijkheden beschikbaar zijn op de markt.
- M Door gebruik te maken van gerenommeerde bronnen en deel te nemen aan het  $10<sup>e</sup>$ nationale e-learning congres.
- A De e-learning vormen moeten passen binnen de missie en visie van SNS REAAL.
- R De marktverkenning vormt het kader voor de overige doelstellingen.
- T Start van het project is 2-2-2009, einddatum marktverkenning is 3-4-2009.

## **Doelstelling 2: Checklist**

- S Inzichtelijk maken welke opleidingen binnen SNS REAAL geschikt zijn voor e-learning.
- M De checklist score geeft de mate van e-learning haalbaarheid aan.
- A Het project is afgestemd met andere afdelingen van SNS REAAL. Hierdoor is er een breed draagvlak ontstaan.
- R Voor alle betrokkenen bruikbaar voor toekomstige opleidingsbehoeftes
- T Start van het project is 2-2-2009, einddatum is 1-7-2009. Vanaf dat moment kunnen opleidingen door middel van de checklist getoetst worden binnen de organisatie.

## **Doelstelling 3: Procesbeschrijving**

- S Overdraagbaar en herhaalbaar maken van het e-learning ontwikkelproces door middel van een procesbeschrijving.
- M Het proces wordt getoetst door het zelf te doorlopen bij de ontwikkeling van een pilot module.
- A Aan de hand van reviews van betrokken partijen wordt de kwaliteit gewaarborgd en de overdraagbaarheid en herhaalbaarheid vastgesteld.
- R Door het eigenhandig doorlopen van het opgestelde traject komen fouten aan het licht
- T Start van het project is 2-2-2009, einddatum is 1-7-2009.

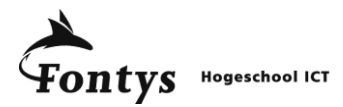

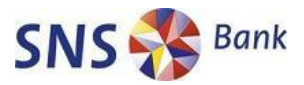

## **Doelstelling 4: Pilotmodule**

- S Het bouwen van een e-learning pilotmodule van OASIS naar de wensen van de eindgebruikers.
- M De evaluatie van de pilotmodule moet door 5 testgebruikers met minimaal een 7 worden beoordeeld.
- A Door aan te sluiten op de opleidingsbehoefte wordt er draagvlak gecreëerd.
- R De pilotmodule is op zichzelf bruikbaar en dient als voorbeeld voor de verdere ontwikkeling van e-learning modules.
- T Start van het project is 2-2-2009, einddatum is 1-7-2009.

## **Doelstelling 5: Eindverslag en eindpresentatie**

- S Verantwoording afleggen voor het doorlopen traject door middel van een eindverslag en eindpresentatie.
- M Het verslag en de eindpresentatie moeten met een voldoende beoordeeld worden door de betrokken begeleiders en externe deskundige.
- A Het eindrapport wordt gezien als een proeve van bekwaamheid voor de opleiding Bedrijfskundige Informatica van Fontys Hogeschool te Eindhoven.
- R Het eindverslag en eindpresentatie vormen het slotstuk van het project waarin alle benodigde elementen aan bod zijn gekomen.
- T Start van het project is 2-2-2009, einddatum is 1-7-2009. De eindpresentatie vindt plaats op 6-7-2009.

## **3.5 Gewenste situatie**

<span id="page-17-0"></span>In de gewenste situatie worden (nieuwe) medewerkers van SNS REAAL effectief, kostenbesparend en efficiënt opgeleid.

Medewerkers van KKM en O&O moeten objectief kunnen toetsen wat de optimale leervorm is voor een opleidingsbehoefte. Daarnaast is de ontwikkeling van e-learning modules beschreven en kan deze op een professionele, projectmatige manier aangepakt of uitbesteed worden.

Een uitgewerkte pilotmodule geeft de mogelijkheden weer van interne ontwikkeling van e-learning en kan ingezet worden bij de training van medewerkers van SNS REAAL.

Met onderstaande producten moet deze situatie gerealiseerd worden:

- Projectplan
- Marktverkenning
- Checklist
- Procesbeschrijving
- Pilotmodule
- Eindrapport

*Erik zou het liefst iedere cursus willen volgen op zijn eigen tempo. Hij wil graag stukken over kunnen slaan wanneer hij iets al weet, en terug kunnen gaan naar onderwerpen die voor hem nog onduidelijk zijn. Erik wil dit graag zelfstandig kunnen doen, zodat hij niet het gevoel heeft dat zijn medecursisten hier last van ondervinden. Natuurlijk zou hij het liefst ook nog zelf kunnen kiezen wanneer hij de cursus doet, zodat hij het kan laten aansluiten bij andere afspraken in zijn agenda. En daarbij, Erik is geen ochtendmens, dus leert hij het liefst in de middag.* 

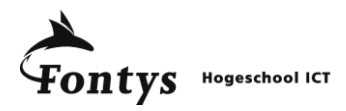

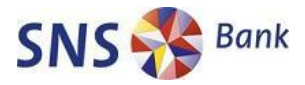

# **4. Aanpak**

<span id="page-18-0"></span>*Dit hoofdstuk beschrijft de aanpak van de volledige opdracht. Het beschrijft welke keuzes er gemaakt zijn om tot de eindresultaten te komen en waarom. Aan de hand van de gebruikte methodieken wordt de werkwijze besproken en de afwegingen die gemaakt zijn.*

## **4.1 PMW Professional**

<span id="page-18-1"></span>Veranderingen binnen de SNS REAAL worden steeds ingrijpender en volgen elkaar steeds sneller op. Het stadium waarin werkzaamheden op een ad hoc wijze worden uitgevoerd, is voor het grootste deel vervangen door de situatie waarin werkzaamheden in projectmatige vorm plaatsvinden. De methodiek PMW Professional is geschikt voor alle soorten en maten projecten en programma's. Met behulp van het PMW Pro logo (figuur 3) wordt aangeduid dat documentatie volgens deze methode is opgebouwd en voldoet aan de eisen zoals PMW Pro deze stelt. <sup>9</sup>

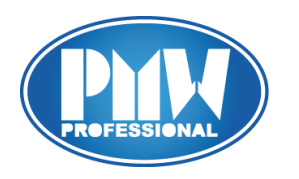

#### **Figuur 3 - Logo PMW Professional**

Veel methoden presenteren projectmanagement in de vorm van een stap voor stap aanpak. In de praktijk is projectmanagement echter meestal niet een dergelijk lineair proces. PMW benadert projectmanagement analoog aan de methodiek PRINCE2. Kenmerkend voor deze procesbenadering zijn de verzameling samenhangende activiteiten die samen het doel nastreven, de sturing door middel van fases en de nadruk op te realiseren producten.  $^{10}$ 

PMW Pro hanteert werkinstructies en templates voor documentatie. Waar mogelijk is gebruik gemaakt van beschikbare templates voor de gemaakte producten. Vanwege het vernieuwende karakter van het project zijn er producten gerealiseerd waar PMW Pro niet voorziet in templates of werkinstructies. Hierbij is met grootst mogelijke zorg rekening gehouden met de kwaliteit en werkbaarheid van de producten. Meer hierover staat beschreven in de paragraaf Kwaliteit.

PMW Pro hanteert daarnaast verschillende fases in een project. Een overzicht van deze fases is te zien bovenin figuur 4:

**.** 

<sup>&</sup>lt;sup>9</sup> Bron: SNS IT 'In Control" door ISO27001 certificering

<sup>&</sup>lt;sup>10</sup> Bron: PMW Pro portal

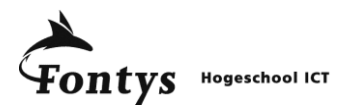

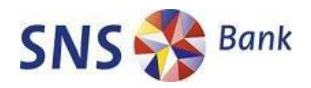

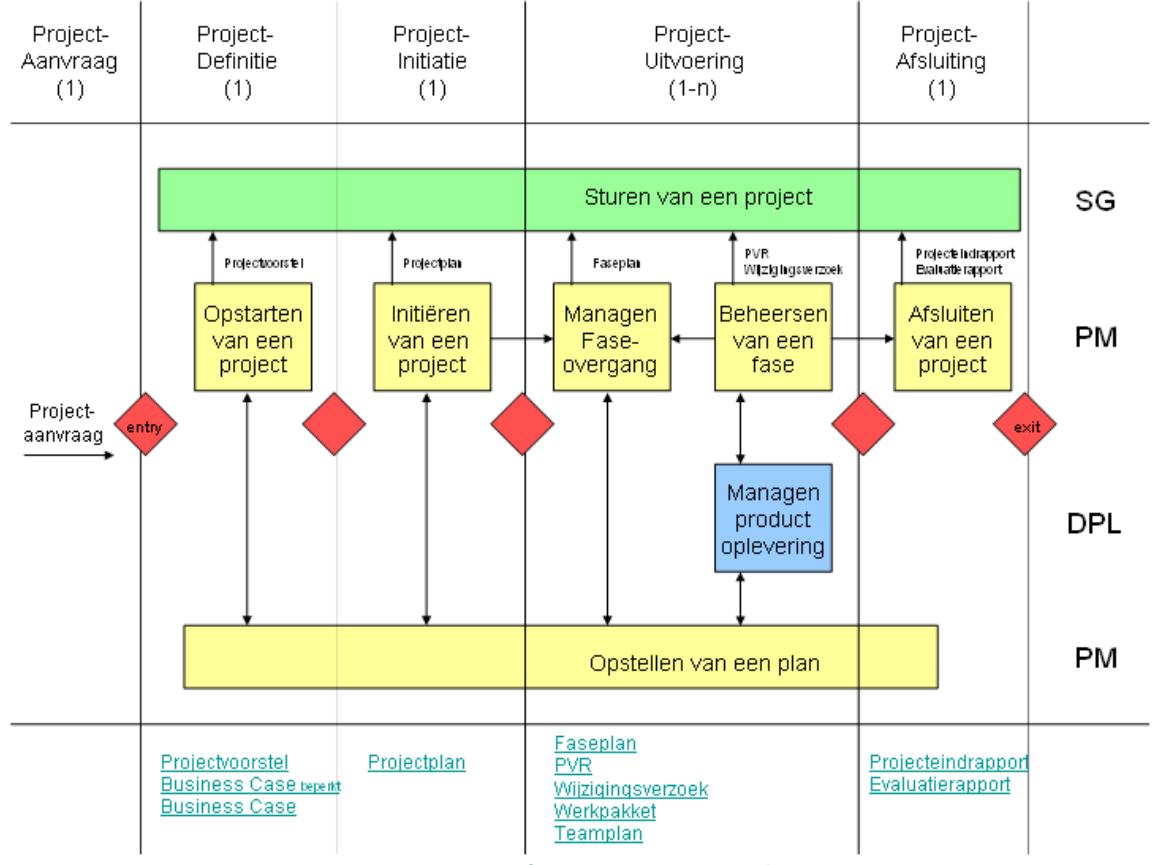

**Figuur 4 - PMW Pro fases, processen en producten**

- Projectaanvraag. De start van een project begint met een idee of vraag in de vorm van een formele Projectaanvraag. Dit proces heeft tot doel de voorwaarden en uitgangsbenodigdheden voor het initiëren van het project te waarborgen.
- Projectdefinitie. De opdrachtgever stelt samen met de projectmanager een projectvoorstel op met daarin een korte beschrijving en zakelijke rechtvaardiging van het project.
- Projectinitiatie. Het doel van dit proces is helderheid te verschaffen over wat met het project bereikt moet worden, waarom het project noodzakelijk is, hoe de resultaten zullen worden gerealiseerd en wat de verantwoordelijkheden van alle betrokken partijen zijn. Hiermee wordt draagvlak voor het project verkregen. In deze fase wordt het projectplan gerealiseerd. *Het projectplan van dit project is te vinden in bijlage A.*
- Projectuitvoering. Gedurende een project vind er sturing en beheersing plaats. Gewijzigde inzichten en genomen besluiten worden opgenomen in project voortgangsrapportages. Indien nodig wordt een wijzigingsverzoek opgesteld. Daarnaast worden afhankelijk van de grootte van het project een faseplan, teamplan en/of werkpakket opgesteld.
- Projectafsluiting. In deze fase wordt het project beheerst afgesloten door middel van een projecteindrapport en evaluatierapport. Er wordt beschreven welke taken de projectmanager dient uit te voeren, of het nu gaat om een voortijdige afsluiten van een project of de geplande afsluiting. Het projectresultaat wordt geaccepteerd door de gebruikers en overgedragen aan de (lijn)organisatie. Tot slot wordt de projectorganisatie opgeheven door het verlenen van decharge.

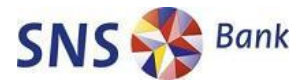

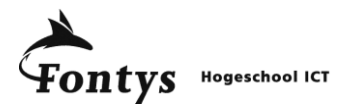

## **4.1.1 Afwijkingen ten opzichte van PMW Professional**

<span id="page-20-0"></span>Hoewel de fases bij PMW Pro niet lineair hoeven te verlopen is het wel gebruikelijk dat alle fases doorlopen worden gedurende een project.

## *Projectaanvraag fase is reeds afgerond bij start van het project*

Bij start van het project was er al brede steun vanuit de stuurgroep. Dit bleek uit het feit dat het projectvoorstel al was geschreven. In de vorm van een stageopdracht is het projectvoorstel geplaatst bij Fontys Hogeschool Eindhoven via het "Partners in Education" programma.

Vanwege de beperkte grote van de projectgroep is met de stuurgroep overeengekomen dat niet alle rapportages die PMW Pro hanteert worden gerealiseerd.

## *De projectvoortgangsrapportages komen te vervallen.*

Genomen besluiten en gewijzigde inzichten worden, in overeenstemming met het projectplan, wekelijks in overleg afgestemd met de stuurgroep.

## *De projectafsluiting gebeurt niet door middel van een PMW Pro projecteindrapport.*

Het eindrapport moet voldoen aan de "Richtlijnen voor de afstudeerscriptie" (M. Plegt, april 2008). Deze richtlijnen worden gebruikt om te voldoen aan de eisen die Fontys Hogeschool ICT stelt aan een eindrapport van een stageopdracht.

Daarnaast is een eindpresentatie toegevoegd als onderdeel van de projectafsluiting. De projectmanager dient deze te geven op de Fontys Hogeschool te Eindhoven op 06-07-2009. Hierbij dient het project gepresenteerd en verdedigd te worden ten aanzien van beide afstudeerdocenten, de bedrijfsbegeleider en een door Fontys Hogeschool aangewezen externe deskundige.

## *Evaluatierapport is opgenomen in eindrapport.*

De evaluatie van het project wordt opgenomen in het eindrapport. Regels ten aanzien van de evaluatie zijn opgenomen in het document "Richtlijnen voor de afstudeerscriptie" (M. Plegt, april 2008).

## **4.2 Kwaliteitsbeheersing**

<span id="page-20-1"></span>Vanwege het vernieuwende en onderzoekende karakter van het project is er veel aandacht voor kwaliteit. Een checklists, procesbeschrijving of pilotmodule is pas bruikbaar als het voldoet aan de eisen van de eindgebruikers. Daarnaast moeten de kwaliteitseisen van de organisatie worden geborgd.

Binnen SNS Bank wordt gewerkt met de "checklist kwaliteit document". Deze checklist maakt deel uit van de maatregelen omtrent controle en beheer.

Aan de hand van 9 gewogen stelregels, die met OK of Not OK beantwoord moeten worden, wordt een score gerealiseerd. Deze score is gekoppeld aan de volgende kwaliteitsniveaus.

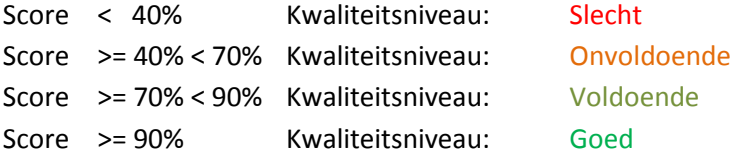

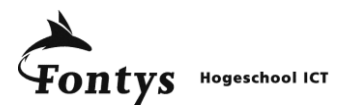

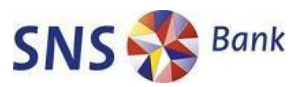

Omdat sommige producten ontwikkeld zijn aan de hand van beschikbare templates is hiermee een deel van de kwaliteitsbeheersing geborgd. Voorbeelden hiervan zijn het projectplan en de procesbeschrijving. Voor andere documenten waarvoor geen template beschikbaar is dienen extra maatregelen getroffen te worden.

Per opgeleverd product zijn afwegingen gemaakt welke kwaliteitsbeheersingsmaatregelen genomen moesten worden. De maatregelen die genomen worden bij het behandelde product worden weergegeven in een kwaliteitsbeheersing subparagraaf. Hierin wordt ook weergegeven wat het kwaliteitsniveau van het product is aan de hand van de score behaald in een self-assesment met de "Checklist kwaliteit document".

Een belangrijk onderdeel van iedere kwaliteitscontrole is de peer review. Hierbij controleert een directe collega het opgeleverde (deel)product. Gedurende deze opdracht zijn de peer reviews uitgevoerd door medewerkers van de afdeling KKM.

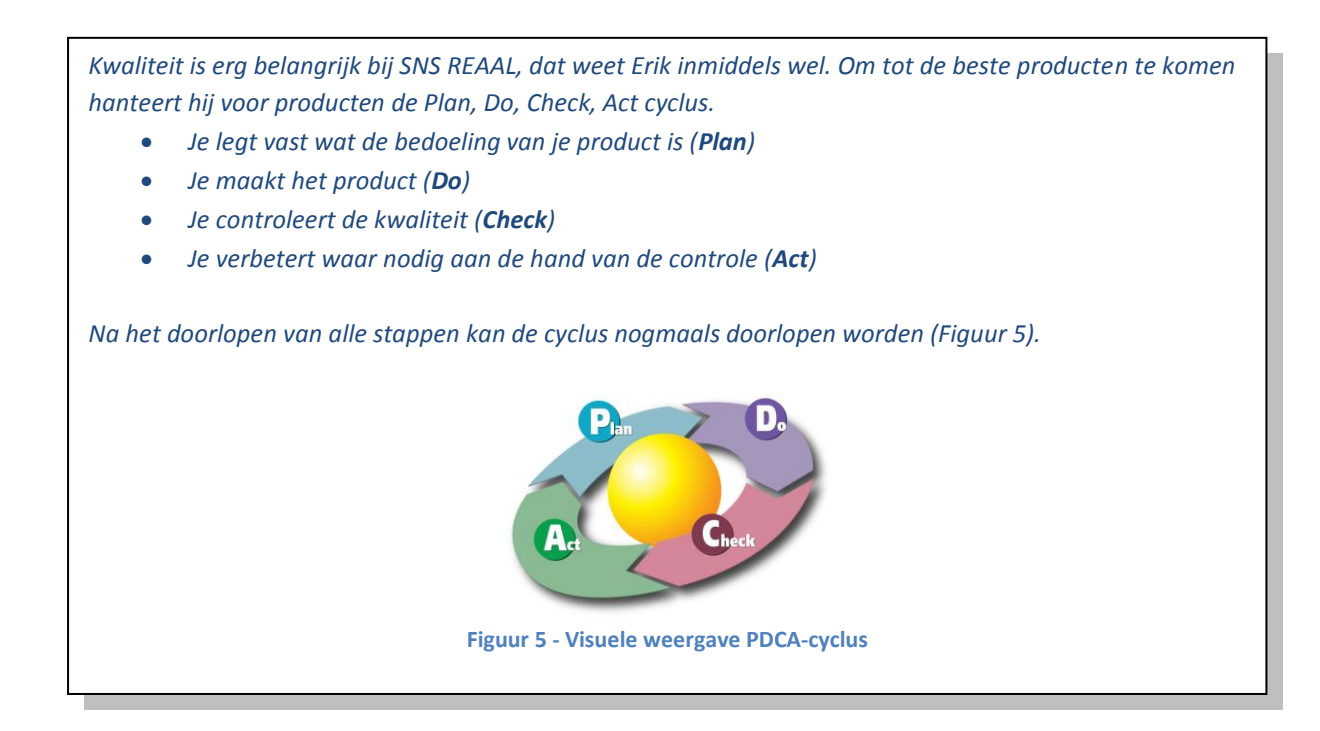

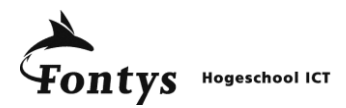

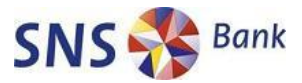

# **5. Definitie- en ontwerp fase**

<span id="page-22-0"></span>*De definitie- en ontwerpfase omvat het onderzoek en de uitwerking van de eerste drie doelstellingen van het project, zoals omschreven in hoofdstuk 3. Dit hoofdstuk beschrijft welke stappen zijn gezet om het project richting te geven en ondersteunende producten te maken voor het eindresultaat.* 

## **5.1 Informatie verzameling**

<span id="page-22-1"></span>De eerste stap in de definitiefase was zoveel mogelijk informatie verzamelen. Dit was noodzakelijk om het project in de juiste context te zien. Daarnaast was het nodig om te bepalen welke voorwaarden SNS REAAL stelt aan zijn e-learning omgeving.

Informatie is opgedaan aan de hand van de volgende bronnen:

- Het 10<sup>e</sup> nationale e-learning congres
- Het CEBIT congres in Hannover, Duitsland
- Projectleden van lopende e-learning projecten binnen SNS REAAL
- Herstructureringtraject cursus PMW Pro
- Deskresearch op gerenommeerde internetpagina's

## **5.1.1 10<sup>e</sup> nationale e-learning congres**

<span id="page-22-2"></span>Het 10<sup>e</sup> nationale e-learning congres vond plaats op 10 en 11 februari 2009 op de High Tech Campus in Eindhoven. Dit was een week na de officiële start van mijn stage. Door contact op te nemen met de congres organisatie en bij hen het belang aan te tonen voor mij en mijn studie kon ik kosteloos participeren aan het congres.

Dit tweedaagse evenement stond compleet in het teken van e-learning. Het was een goede combinatie van sprekers en workshops waarbij de nadruk lag op het effectief inzetten van e-learning. De focus lag niet op de nieuwste technieken maar op het meten of het gebruik van deze technieken wel verantwoord en effectief was.

Judith Slootweg, adviseur van O&O , zat in de jury voor de beoordeling van de eerste Nederlandse elearning award. Deze werd toegekend aan het Trimbos Instituut tijdens het 10<sup>e</sup> nationale e-learning congres voor hun e-learning project "De gezonde school en genotmiddelen".

Belangrijkste informatie:

- Welke factoren spelen een rol bij effectieve e-learning
- Welke vormen van e-learning zijn er
- Welke e-learning software wordt breed gedragen in de markt

#### **5.1.2 CEBIT**

<span id="page-22-3"></span>Op 3-3-2009 werd er op de CEBIT, één van de belangrijkste computerbeurzen ter wereld, voor het eerst "Der tag des e-learning" gehouden door het forum "Learning & Knowledge Solutions". Dit was een uitgelezen kans om in gesprek te komen met leveranciers van e-learning software.

Belangrijkste informatie:

- Kennis gemaakt met kleinere e-learning ondernemingen
- Demonstratie van software die nog niet op de markt was

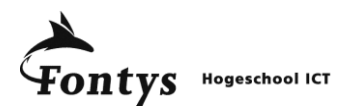

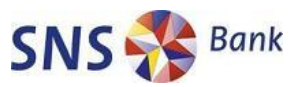

## **5.1.3 Lopende e-learning projecten binnen SNS REAAL**

<span id="page-23-0"></span>Binnen SNS REAAL lopen, naast de e-learning ontwikkeling bij KKM, drie andere e-learning projecten. In de eerste weken van de opdracht is contact gezocht met projectleden van deze drie projecten om de wensen en behoeftes en aanleiding in kaart te brengen van de verschillende partijen. Tevens was het een mooi moment om de e-learning ervaringen van andere partijen binnen SNS REAAL te onderzoeken zodat het wiel niet nogmaals uitgevonden hoefde te worden.

De drie projecten zijn:

- Gezond verstand, Gezond geweten
- SNS College
- REAAL verzekeringen e-learning

## **Gezond verstand, Gezond geweten**

Op SNS REAAL groepsniveau is onder regie van de stafafdeling Opleiding & Ontwikkeling (O&O) de elearning module "Gezond verstand, Gezond geweten" opgezet. Deze e-learning module is een WBT (Web Based Training) module met als leerdoel het bewust maken van de gedragscode van SNS REAAL. Vanuit wet- en regelgeving moet aantoonbaar gemaakt worden dat de medewerkers deze training gevolgd hebben. Een belangrijk argument om te kiezen voor een e-learning module en voor opname in het gezamenlijke leerportaal van SNS REAAL.

De e-learning module is ontwikkeld door Thinqwise in het programma Lectora. Lectora was reeds beschikbaar binnen SNS REAAL en vanuit het oogpunt van beheer was het daardoor mogelijk om eventuele wijzigingen aan de module intern uit te voeren zonder tussenkomst van Thinqwise.

Informatie over het e-learning project "Gezond verstand, Gezond geweten" is opgedaan door bijna wekelijks contact met Judith Slootweg, adviseur van O&O. Uit deze gesprekken en het volgen van de e-learning module kwamen de volgende kenmerken naar boven:

- Intern opgesteld, extern ontwikkeld
- WBT module
- Informatie werd case-based gepresenteerd
- Multimedia gebruik: video
- Monitoren cursisten erg belangrijk ("In Control")

#### **SNS College**

Voor de strategische verandering van SNS kantoren naar het SNS winkel concept moeten alle verkoopmedewerkers omgeschoold worden. Hiervoor is SNS College in het leven geroepen. Binnen SNS Bank is dit een eigen project.

Om informatie hierover in te winnen heb ik op 13-02-2009 een interview gehouden met de project secretaris van SNS College, Chantal van Workum.

Belangrijkste punten van SNS College die naar voren kwamen tijdens het interview:

- Extern opgesteld en ontwikkeld
- Blended-learning, combinatie van WBT met klassikale training
- Leerportaal ontwikkelaar gebruikt (extern)
- Kennistoets afronden voor deelname aan klassikale training (gelijk startniveau)

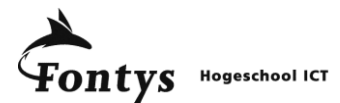

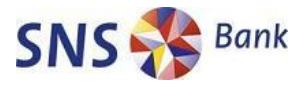

## **REAAL verzekeringen e-learning**

Bij REAAL in Alkmaar worden intern opleidingen ontwikkeld en aangeboden door middel van elearning. De opleiding afdeling van REAAL SCV (Service Center Verzekeringen) ontwikkelt e-learning modules in het programma Lectora.

De opleiding afdeling van REAAL SCV is klein en onderbemand. De ontwikkeling wordt uitgevoerd door één hoofdontwikkelaar die kennis heeft van het pakket Lectora. Door langdurige ziekte van deze ontwikkelaar was het niet mogelijk om kennis van het pakket via deze weg op te doen.

Na het volgen van enkele ontwikkelde modules en e-mail contacten met de afdeling zijn de volgende kenmerken opgesteld:

- Intern ontwikkeld in het pakket Lectora
- WBT modules
- Grafisch niet hoogstaand
- Geen ondersteuning i.v.m. reorganisatie en ziekte ontwikkelaar
- Gebruik eigen leerportaal

## **5.1.4 Herstructurering opleiding PMW Professional**

<span id="page-24-0"></span>Bij de start van het project werd gelijktijdig door KKM de klassikale opleiding PMW Pro verbeterd. De opleiding moest interessanter en effectiever worden. Vanwege de raakvlakken met het eigen project is aangehaakt om vooral didactische kennis op te doen. De opleiding werd geëvalueerd door de adviseur van O&O, de bedrijfsbegeleider in de rol van kennisadviseur van KKM en de inhoudsdeskundige van PMW Pro. Deze inhoudsdeskundige is verantwoordelijk voor de inhoud en presentatie van de opleiding. Hij wordt hierbij ondersteund door beide adviseurs.

Vanwege de didactische insteek van de herstructurering was het interessant om aan te haken bij deze vergaderingen. Hiermee is kennis opgedaan over didactische aspecten en toepassing bij opleidingen van SNS IT.

Een overzicht van de belangrijkste punten:

- Cursisten zo veel mogelijk zelf laten doen
- Creëer een actieve leerhouding voor effectieve kennisoverdracht
- Herhalen van lesstof is goed voor het resultaat

#### **5.1.5 Deskresearch**

<span id="page-24-1"></span>Veel informatie over leerstijlen, e-learning vormen en e-learning software is te vinden op het internet. Gerenommeerde en onafhankelijke websites zijn gebruikt om tot overzichten te komen van bovengenoemde onderwerpen.

Een voorbeeld van een gebruikte website is de Tools directory van het Centre for Learning & Performance Technologies. Deze website, opgezet en bijgehouden door Social Media & Learning consultant Jane Hart, beheert een lijst van meer dan 3000 software pakketten voor e-learning. <http://www.c4lpt.co.uk/Directory/>

Informatie voortgekomen uit deskresearch is onderzocht en opgenomen in de marktverkenning. De geraadpleegde bronnen staan hierbij vermeld in de marktverkenning.

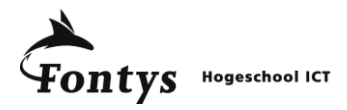

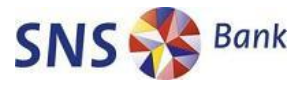

# **5.2 Projectplan**

<span id="page-25-0"></span>Hoewel het projectplan volgens de PMW Pro methodiek deel uitmaakt van de projectinitiatie fase maakt het gedurende dit project ook deel uit van de definitiefase. Omdat het project een onderzoekend en vernieuwend karakter heeft is de verzamelde informatie ook van belang geweest voor de totstandkoming van het projectplan. Om deze reden is het projectplan ook opgenomen in de definitiefase van het project.

De belangrijkste informatie in het projectplan zijn de doelstellingen, SMART uitgewerkt in hoofdstuk 3, en de te realiseren producten:

- Projectplan
- Marktverkenning
- Checklist
- Procesbeschrijving
- Pilotmodule
- Eindrapport

## **5.2.1 Kwaliteitsmaatregelen**

<span id="page-25-1"></span>Voor het projectplan zijn de volgende maatregelen getroffen om te voldoen aan de kwaliteitseisen van SNS REAAL:

- Peer reviews uitgevoerd
- Gebaseerd op goedgekeurde template
- Gecontroleerd en goedgekeurd door opdrachtgever

Resultaten behaald in de self-assesment volgens de "checklist kwaliteit document":

Score: 98% Kwaliteitsniveau: Goed

## **5.3 Marktverkenning**

<span id="page-25-2"></span>De marktverkenning is opgesteld aan de hand van de verzamelde informatie. In de marktverkenning staat beschreven welke didactische methodes er beschikbaar zijn, welke soorten e-learning er zijn en welke soorten software er zijn. Deze informatie wordt afgezet tegen de business doelen die opgesteld zijn door SNS REAAL.

De marktverkenning heeft een informatieve rol en geeft een overzicht van de mogelijkheden. *De marktverkenning is opgenomen in bijlage B.* 

Aan de hand van de weergegeven informatie zijn, in overleg met de bedrijfsbegeleider, de volgende conclusies getrokken:

- Het didactische model van Kolb is het meest geschikt om toe te passen op e-learning.
- WBT en blended-learning zijn het meest geschikt om gebruikt te worden voor de huidige opleidingsbehoeftes van SNS REAAL.
- Eigen ontwikkeling wordt het beste ondersteund door middel van een laagdrempelig elearning auteurssysteem dat breed in de markt staat.
- Nader onderzoek is nodig om uit te wijzen welk van de twee auteurssystemen die uit de marktverkkening naar voren kwamen, Lecora en Articulate, het beste voldoen aan de wensen en eisen van SNS REAAL

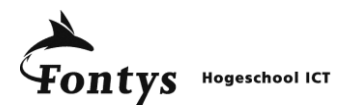

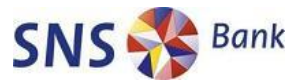

## **5.3.1 Kwaliteitsmaatregelen**

<span id="page-26-0"></span>Voor de marktverkenning zijn de volgende maatregelen getroffen om te voldoen aan de kwaliteitseisen van SNS REAAL:

- Peer reviews uitgevoerd
- Gecontroleerd en goedgekeurd door opdrachtgever

Resultaten behaald in de self-assesment volgens de "checklist kwaliteit document":

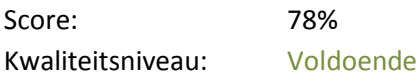

Het gebruik van een goedgekeurde template weegt voor 20% mee in de score. Doordat er geen template beschikbaar is voor een marktverkenning valt de score lager uit dan bij andere producten.

## **5.4 Checklist**

<span id="page-26-1"></span>Om te kunnen toetsen of nieuwe of bestaande opleidingen geschikt zijn om te geven via e-learning is er een checklist opgesteld. Deze checklist controleert aan de hand van vragen of er voor de getoetste opleiding voordeel behaald kan worden door middel van e-learning.

De vragen van de checklist zijn in een Excel formulier opgenomen. Dit formulier verwerkt de antwoorden en geeft een gewogen samenvatting. Er wordt getoond welke opleidingsvormen het meest geschikt zijn, of de doelgroep geschikt is voor e-learning en of het financieel aantrekkelijk is om te realiseren. Daarnaast kunnen de opleidingsdoelstellingen in de checklist vastgelegd worden zodat het een startdocument is voor de ontwikkeling van een nieuwe opleiding.

*Voor Erik's eerste opleiding bij SNS IT, OASIS module 1, heeft de afdeling KKM de checklist ingevuld. De gegeven antwoorden zijn aan het einde van de checklist verwerkt en overzichtelijk samengevat (Figuur 6). Hieruit blijkt dat een WBT module of een blended-learning variant het meest geschikt is voor deze opleiding. Daarnaast blijkt dat de ontwikkel en exploitatie kosten bij een e-learning variant maar de helft zijn van de huidige klassikale variant.*

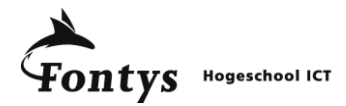

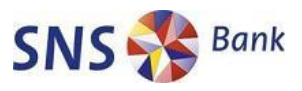

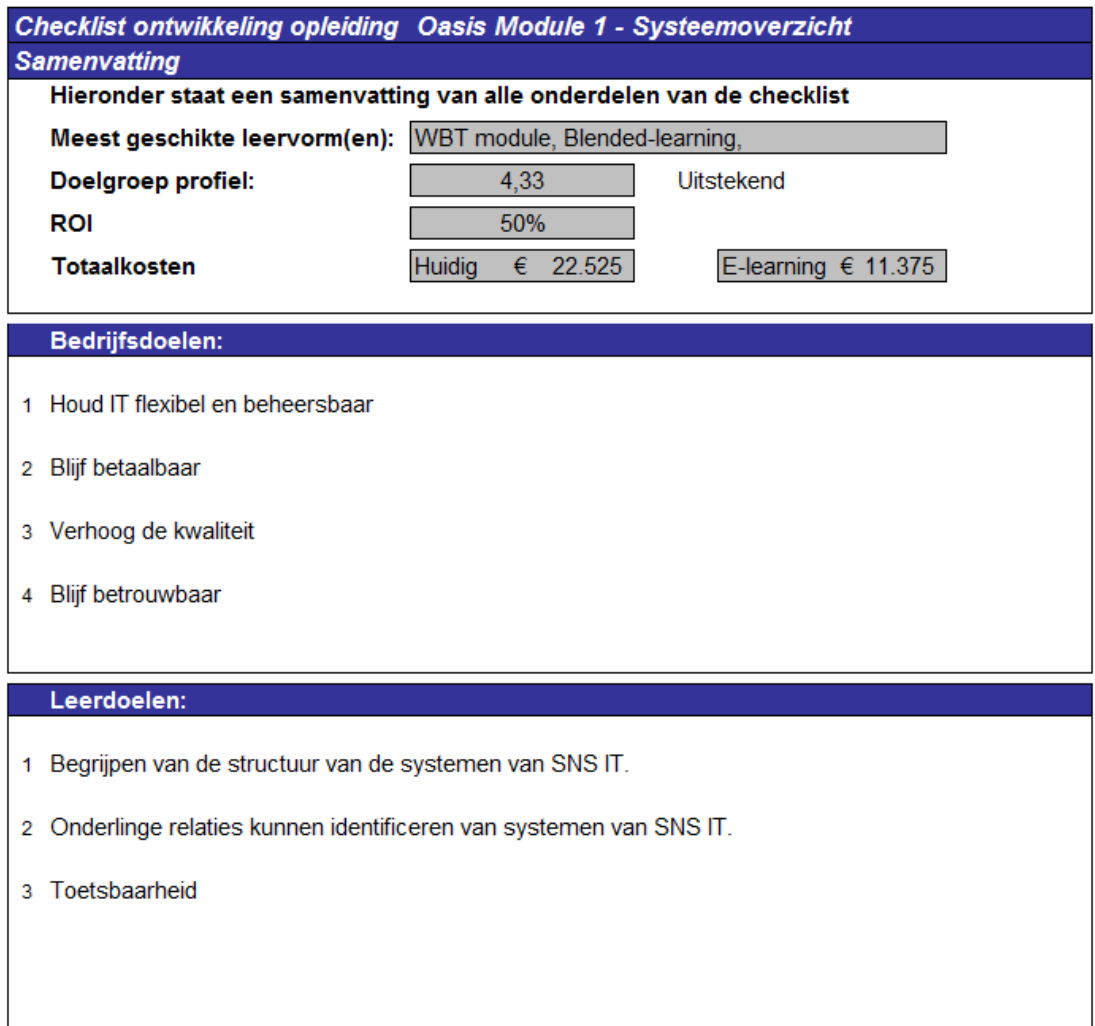

#### **Figuur 6 - Samenvatting checklist OASIS Module 1**

## **5.4.1 Kwaliteitsmaatregelen**

<span id="page-27-0"></span>Voor de checklist zijn de volgende maatregelen getroffen om te voldoen aan de kwaliteitseisen van SNS REAAL:

- Peer reviews uitgevoerd
- Gebaseerd op goedgekeurde template
- Gecontroleerd en goedgekeurd door opdrachtgever

Resultaten behaald in de self-assesment volgens de "checklist kwaliteit document":

<span id="page-27-1"></span>Score: 98% Kwaliteitsniveau: Goed

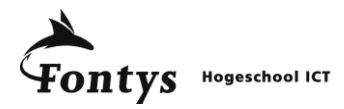

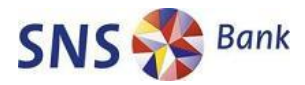

# **5.5 Procesbeschrijving**

De procesbeschrijving is opgesteld zodat, in het geval van een e-learning opleidingsbehoefte, er ook daadwerkelijk ontwikkeld kan gaan worden. In de procesbeschrijving staat het verloop van het proces eerst schematisch weergegeven (figuur 7). Hierbij is voor iedere processtap uitgewerkt wat de input, output, de activiteiten en verantwoordelijkheden zijn.

De procesbeschrijving is onafhankelijk van de softwareselectie opgesteld. Dit betekent dat de structuur van het ontwikkelproces niet beïnvloed wordt door een specifiek e-learning auteurssysteem. Ongeacht de uiteindelijke keuze daarvan kan het proces geborgd worden in de organisatie.

## *De volledige procesbeschrijving is opgenomen in bijlage D.*

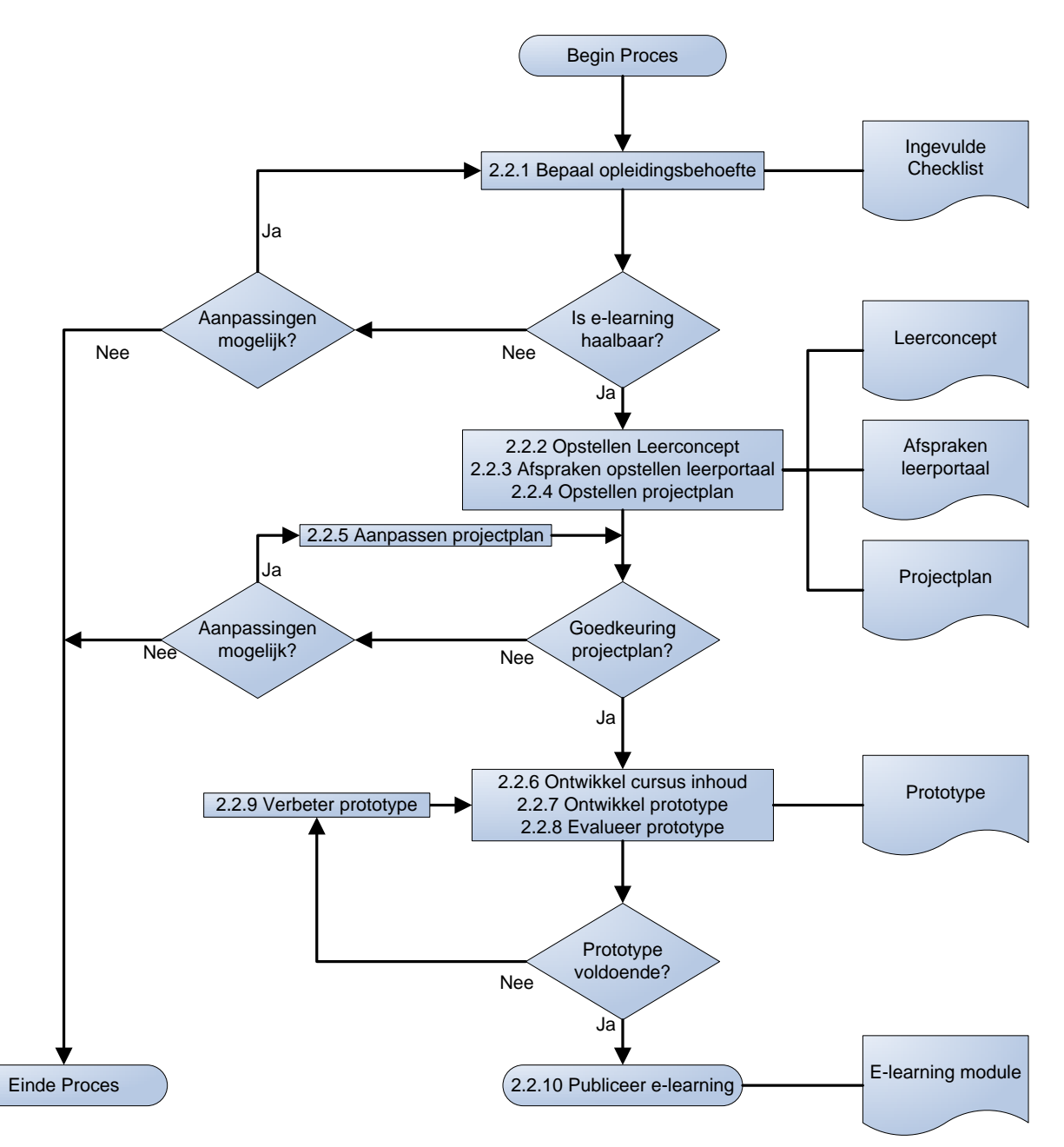

**Figuur 7 - Processchema e-learning ontwikkel proces**

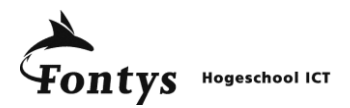

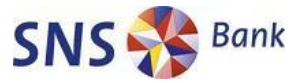

## **5.5.1 Kwaliteitsmaatregelen**

<span id="page-29-0"></span>Voor de procesbeschrijving zijn de volgende maatregelen getroffen om te voldoen aan de kwaliteitseisen van SNS REAAL:

- Peer reviews uitgevoerd
- Gebaseerd op goedgekeurde template
- Gecontroleerd en goedgekeurd door opdrachtgever

Resultaten behaald in de self-assesment volgens de "checklist kwaliteit document":

Score 98% Kwaliteitsniveau: Goed

## <span id="page-29-1"></span>**6. Realisatiefase**

*In de realisatiefase worden de verzamelde informatie en uitgewerkte procesdocumenten gebruikt om een eindproduct te realiseren. In dit geval wordt aan de hand van het projectplan, een ingevulde checklist en de opgestelde procesbeschrijving uiteindelijk een pilotmodule gemaakt van de opleiding OASIS, module 1.*

## **6.1 Cursus selectie**

<span id="page-29-2"></span>De eerste stap om te komen tot een gerealiseerde pilotmodule was het selecteren van de meest geschikte cursus. De selectie heeft als volgt plaatsgevonden.

Het toetsen van alle 22 opleidingen die georganiseerd worden door KKM aan de hand van de checklist zou een tijdrovend en arbeidsintensieve taak worden. Hierdoor is er in overleg met de stuurgroep gekozen om een opleidingenoverzicht op te stellen waarbij de belangrijkste factoren ingevuld worden.

Het overzicht is tot stand gekomen aan de hand van een kleine inventarisatie van de opleidingsbehoefte van enkele SNS IT medewerkers. Deze informatie is aangevuld met de kennis en inzicht van de stuurgroep en beschikbare cijfers van de afdeling KKM.

Uit het opleidingenoverzicht werd geconcludeerd dat OASIS module 1 de beste kans maakte op geschiktheid te zijn voor e-learning. Hierbij zijn de hoogste urgentiefactor, grootste doelgroep en hoogste kennisfactor de belangrijkste factoren geweest. Om deze conclusie verder te bevestigen is voor OASIS module 1 de ontwikkelde checklist ingevuld.

Het opleidingen overzicht is niet opgenomen als eindproduct omdat het overzicht niet tijdsbestendig is. Wanneer een opleiding verplicht wordt gesteld of besloten wordt dat een bedrijfsdeel vrijgesteld wordt van een opleiding veranderen de waardes dusdanig dat het overzicht opnieuw samengesteld moet worden.

*Het volledig ingevulde opleidingen overzicht is te vinden in bijlage E.*

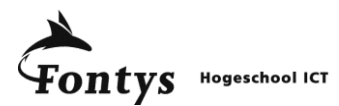

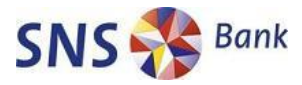

De samenvatting van de belangrijkste resultaten uit de checklist is weergegeven in tabel 1.

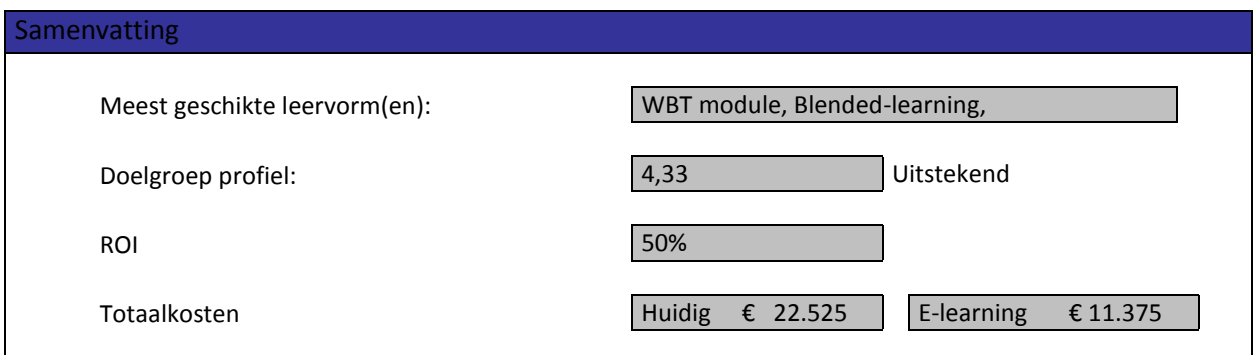

**Tabel 1 – Gedeeltelijke samenvatting checklist OASIS module 1**

*De schermweergaven van de ingevulde checklist voor OASIS module 1, inclusief de volledige samenvatting, zijn te vinden in bijlage C.*

## **6.2 Software selectie**

<span id="page-30-0"></span>De keuze voor een specifiek software pakket was tijdens de procesbeschrijving nog niet gemaakt. Toen de procesbeschrijving voltooid was en er uitsluitsel was welke opleiding via e-learning zou worden ontwikkeld was het tijd om over de software selectie een beslissing te nemen.

## **Bij de start van het project is uitdrukkelijk door de stuurgroep aangegeven dat er geen langdurige pakketselectie uitgevoerd moest worden.**

Dit hield onder andere in dat er geen software leveranciers uitgenodigd werden voor productdemonstraties.

De belangrijkste criteria voor de software waren al beschikbaar tijdens de start van het project:

- De software moet breed in de markt gedragen worden
- De software moet eenvoudig in gebruik zijn
- E-learning resultaat moet grafisch aantrekkelijk zijn

Tijdens het realiseren van de marktverkenning zijn ook de businessdoelen opgesteld en meegenomen als selectie criteria voor de software.

Aan het einde van de marktverkenning (bijlage B) is, na een deskresearch toetsing, een shortlist opgesteld van twee softwarepakketten. Deze twee softwarepakketten, Articulate en Lectora, voldeden op het gebied van de geboden functionaliteiten het beste aan de opgestelde criteria.

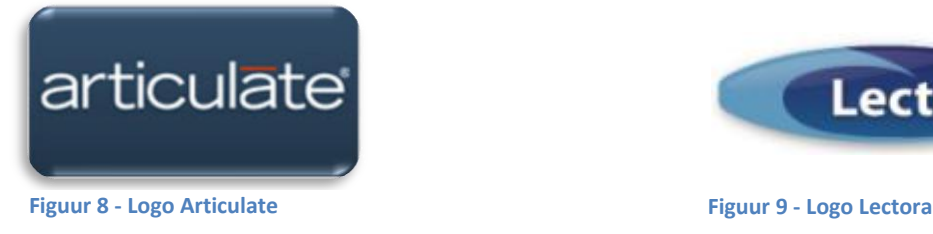

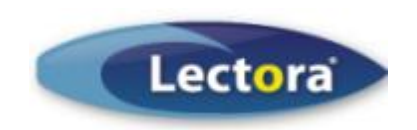

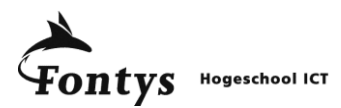

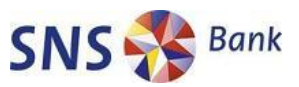

Ook in een onafhankelijke review van Training Media Review werden aan beide pakketten de "Best Product 2009" award toegekend.<sup>11</sup> Hierbij werd wel opgemerkt dat beide producten een andere markt bedienen terwijl ze wel geschaard worden onder dezelfde software categorie, e-learning auteurssystemen.

Van beide softwarepakketten is een gratis demonstratie versie beschikbaar. Daarom is na de marktverkenning met de stuurgroep afgesproken dat de uiteindelijke keuze gemaakt dient te worden aan de hand van opgedane ervaring met de pakketten. Hiervoor wordt een klein onderdeel van de cursus in beide pakketten gerealiseerd als vergelijkingsmaatstaf. Aan de hand van de resultaten uit deze vergelijking is gekeken welk pakket het beste voldoet aan de criteria van SNS REAAL.

De meeste wensen van SNS REAAL zijn al afgevangen bij de eerste selectie van de marktverkenning. Het belangrijkste openstaande punt, welke niet getoetst kon worden in de marktverkenning, was het gebruikersgemak van de softwarepakketten. Hoe makkelijk is het, voor iemand die van origine geen ontwikkelaar is, om met het softwarepakket te werken?

Na het ontwikkelen van een voorbeeld in zowel Lectora als Articulate werden de volgende conclusies opgesteld in overleg met de stuurgroep:

- Leercurve Lectora te hoog voor interne ontwikkeling
- Mogelijkheden Articulate beperkter maar voldoende voor interne behoefte
- Grafische kwaliteit ontwikkelde voorbeeld in Articulate ruim voldoende met minimale ontwikkeltijd

*In overleg met de stuurgroep is hierna besloten de gehele pilotmodule verder te ontwikkelen in Articulate.*

## **6.3 Pilotmodule**

<span id="page-31-0"></span>De ontwikkeling van de pilotmodule gebeurde aan de hand van de volgende fases:

- Materiaal verzameling
- Herstructurering materiaal
- Realisatie
- Evaluatie

Deze fases verliepen niet altijd rechtlijnig. Wanneer informatie over een onderwerp nog niet beschikbaar was kon er al wel ontwikkeld worden op een ander onderwerp. Op deze manier is de module modulair ontwikkeld en worden de fases binnen een onderwerp doorlopen.

Met deze aanpak lopen de fases niet rechtlijnig maar worden vernieuwde inzichten verwerkt bij het doorlopen van het volgende product. Zo leverde de realisatiefase van enkele onderdelen van de pilotmodule weer verbeterpunten op voor producten uit de definitie- en ontwerpfase. Hiermee worden de alle fases en producten via de Plan, Do, Check, Act (PDCA) methodiek op een hoger niveau gebracht.

SNS IT | Kennis Kwaliteit en Managementsupport| E-learning, Doe Het Zelf | Eindrapport

**<sup>.</sup>** <sup>11</sup> Bron: Training Media Review Top 10

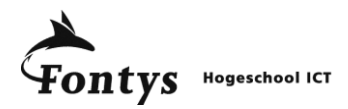

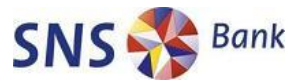

## **6.3.1 Materiaal verzamelen**

<span id="page-32-0"></span>Bij de start van de ontwikkeling van de pilotmodule was het cursusmateriaal van OASIS module 1 beschikbaar van voorgaande jaren. De verschillende bronnen die geraadpleegd zijn voor de ontwikkeling van de pilotmodule zijn:

- Klassikale cursus OASIS module 1 (4-3-2009)
- Syllabus OASIS module 1 (2008)
- Sheets en opgenomen audio klassikale behandeling OASIS module 1 (2007)
- Examenvragen OASIS module 1 (2009)

## **6.3.2 Herstructureren materiaal**

<span id="page-32-1"></span>De verzamelde informatie was gericht op de klassikale cursus van OASIS module 1. Vanuit didactisch oogpunt, en in overleg met de adviseur O&O, is de structuur waarmee het materiaal gepresenteerd wordt gewijzigd.

Hierbij zijn de volgende richtlijnen gehanteerd.

## *Ontdekkend leren*

Door veel informatie beschikbaar te stellen maar niet alles direct te presenteren ontstaat er een actieve leerhouding. De cursist moet actief op zoek gaan naar informatie die voor hem relevant is.

## *Structureren van relevante informatie*

Informatie presenteren in de juiste context zorgt ervoor dat de informatie beter beklijft. In het geval van de pilotmodule wordt de werking van de SNS systemen uitgelegd aan de hand van het proces dat een klant of medewerker doorloopt. Zo ontstaat een integraal beeld van de systemen.

#### *Leren via toetsing*

Zodra een sectie van de cursus is behandeld wordt er door middel van een korte informatieve kennistoets getest of de lesstof is opgenomen door de cursist. Gevolg is dat ook de cursist zich bewust wordt van zijn kennis van de materie.

#### *Directe feedback*

Het veelvuldig toetsen is alleen nuttig als bij iedere gestelde vraag feedback gegeven kan worden. Bij alle antwoorden wordt verteld waarom het antwoord goed of fout is en wat het juiste antwoord had moeten zijn. Waar mogelijk zijn ook verwijzingen te vinden naar de plek waar het juiste antwoord gevonden kan worden.

Het toepassen van deze richtlijnen zorgt ervoor dat de cursus een hele andere opzet heeft dan de huidige klassikale versie.

## **6.3.3 Realisatie**

<span id="page-32-2"></span>Door de modulaire aanpak zijn onderwerpen van de cursus onafhankelijk van elkaar gerealiseerd. Wanneer alle informatie bekend en herstructureert was, werd de informatie ingevoerd in Articulate. Gaandeweg de ontwikkeling werden steeds meer mogelijkheden van het programma ontdekt. Deze nieuwe mogelijkheden werden gebruikt om volgende onderdelen en reeds afgeronde onderdelen te verbeteren.

Een e-learning module is in een papieren rapport moeilijk te demonstreren. Om toch een vergelijking weer te geven is op figuur 10 de sheet te zien die gebruikt wordt bij de klassikale instructie van

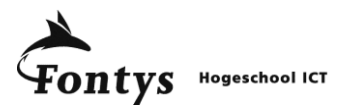

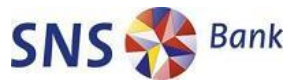

OASIS. Figuur 11 geeft de e-learning uitwerking weer waarbij interactief de verschillende applicaties aan elkaar gekoppeld weergegeven worden. De cursisten kunnen klikken op treden van de trap om te zien welke applicaties gebruikt worden in bepaalde fases van het hypotheek traject.<sup>12</sup>

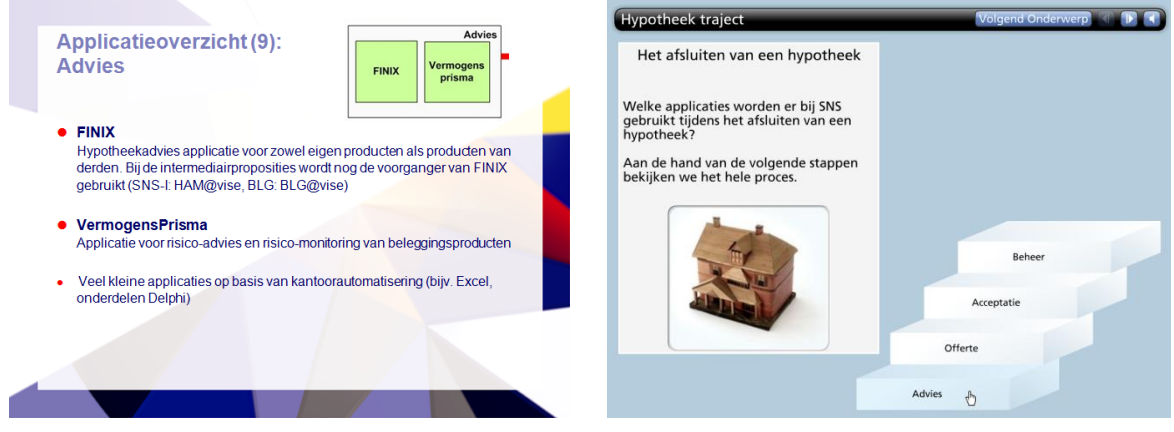

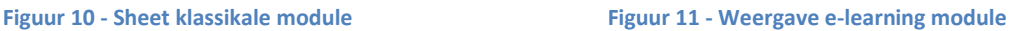

*Erik heeft zich na het volgen van OASIS module 1 eens verdiept in Articulate. Als ontwikkelaar is hij altijd geïnteresseerd in nieuwe technieken en mogelijkheden op computergebied. De mogelijkheden van het pakket waren in zijn ogen beperkt, hij kon nergens ontwikkel code kloppen. Wel constateerde hij dat doordat het programma aanhaakt bij de gebruikersinterface van Microsoft PowerPoint het programma voor "niet programmeurs" eenvoudig is om mee te werken.*

## **6.3.4 Evaluatie**

**.** 

<span id="page-33-0"></span>Naast de gebruikelijke kwaliteitsmaatregelen, die in de volgende paragraaf samengevat worden, is extra aandacht besteed aan de gebruikerservaring en peer reviews.

Bij de oplevering van een nieuwe versie van de pilotmodule werden de stuurgroep en de adviseur van O&O ingelicht en gevraagd om commentaar te leveren. Dit commentaar leverde de informatie voor de verbeterslagen om te komen tot een prototype dat voorgelegd kon worden aan de eindgebruikers.

In de doelstelling was opgenomen dat minimaal 5 gebruikers de opgeleverde pilotmodule zouden beoordelen met een 7 gemiddeld. Bij de lancering van het prototype op de interne testomgeving zijn 10 nieuwe medewerkers benaderd om de cursus te volgen en te beoordelen. Aan de hand van een enquêteformulier op dezelfde testomgeving zijn de opmerkingen en waarderingen verwerkt.

## *Van de 10 genodigde hebben 5 medewerkers de enquête ingevuld. Unaniem vonden ze de module een toegevoegde waarde voor SNS IT en beoordeelden de gehele module met een 7,6 gemiddeld.*

*De samengevoegde enquêteresultaten zijn te vinden in bijlage F.*

SNS IT | Kennis Kwaliteit en Managementsupport| E-learning, Doe Het Zelf | Eindrapport

<sup>&</sup>lt;sup>12</sup> De informatie uit OASIS module 1 is in beperkt mate gevoelig. Ten gevolge hiervan is maar één vergelijking opgenomen van de oude en nieuwe weergave.

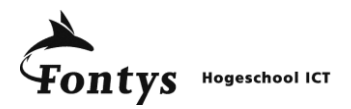

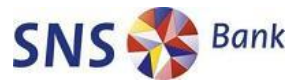

## **6.3.5 Kwaliteitsmaatregelen**

<span id="page-34-0"></span>Voor de pilotmodule zijn de volgende maatregelen getroffen om te voldoen aan de kwaliteitseisen van SNS REAAL:

- Peer reviews uitgevoerd
- Gecontroleerd en goedgekeurd door opdrachtgever
- Inhoudelijke controle lesmateriaal door hoofd informatie architectuur
- Evaluaties door eindgebruikers via enquêteformulieren
- Leerportaal compatibiliteit gecontroleerd via SCORM player 1.2

Resultaten behaald in de self-assesment volgens de "checklist kwaliteit document":

Score: 78,7% Kwaliteitsniveau: Voldoende

De checklist kwaliteit document is niet gericht op het toetsen van technisch ontwikkelde producten. Toch is gekozen om ook dit product te scoren via de checklist kwaliteit document om aan te tonen dat er voldoende rekening is gehouden met de kwaliteitseisen van SNS REAAL.

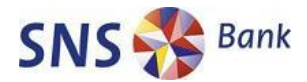

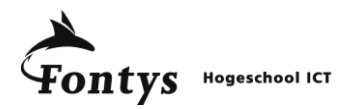

# **7. Projectafsluiting**

<span id="page-35-0"></span>*Onder de projectafsluiting vallen alle activiteiten die na afloop van de realisatiefase plaatsvonden. Deze activiteiten zorgen voor een samenhangend sluitstuk van het project en bieden mogelijkheden voor vervolgprojecten. De conclusies en aanbevelingen van het hele project zijn apart opgenomen in hoofdstuk 8.* 

# **7.1 Presentatie leidinggevenden dag**

<span id="page-35-1"></span>Het verloop van het project en de opgeleverde resultaten waren reden voor de stuurgroep om het op de agenda te zetten van de leidinggevenden dag van SNS IT. De SNS IT leidinggevende dag is een samenkomst van alle ongeveer 40 leidinggevenden van SNS IT. Hier wordt 4 maal per jaar, op informele wijze, vergaderd over trends en ontwikkelingen binnen SNS IT.

Het project mocht in 20 minuten tijd gepresenteerd en gedemonstreerd worden tijdens de leidinggevende dag van 9-6-2009.

*De reacties direct na afloop van de presentatie waren zeer positief. Alexander Baas, directeur SNS IT, stelde direct voor om de uitgewerkte pilotmodule verplicht te stellen aan alle nieuwe medewerkers. Enige voorwaarde was dat de module gevolgd en goedgekeurd moest worden door twee leidinggevenden.*

Ten tijde van oplevering van dit rapport is de feedback van de leidinggevenden ontvangen en wordt deze verwerkt in de volgende oplevering van de pilotmodule.

# **7.2 Presentatie Opleiding & Ontwikkeling afdeling**

<span id="page-35-2"></span>O&O adviseur Judith Slootweg was onder de indruk van de geboekte resultaten. Als e-learning deskundige van afdeling O&O wilde zij ook de mening van haar collega's peilen.

De projectmanager werd uitgenodigd om op 26-05-2009 een presentatie te houden waarbij de mogelijkheden en ontwikkelproces aan bod zijn komen. Deze presentatie werd gevolgd door een presentatie door het bedrijf Stoas welke zijn e-learning ontwikkel pakket Team demonstreerde.

Na afloop van beide presentaties werden de volgende punten geconcludeerd:

- De afdeling was onder de indruk van de mogelijkheden van Articulate
- De eenvoudige manier van ontwikkelen in Articulate sprak men aan
- De overzichtelijkheid van de module viel, in vergelijking met Team, tegen
- De prijs/kwaliteit verhouding van het Articulate pakket is goed (Huidige prijs € 1.075 per ontwikkelaar licentie)

Ten tijde van oplevering van dit rapport is er nog geen beslissing gevallen over de aanschaf van een e-learning ontwikkel pakket voor de afdeling O&O.

# **7.3 Eindrapport**

<span id="page-35-3"></span>Het eindrapport is opgesteld om voor Fontys Hogeschool ICT tot een goede afsluiting van het project te komen. Het doel van dit rapport is een proeve van bekwaamheid op te leveren voor de studie Bedrijfskundige Informatica.
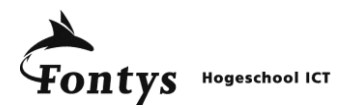

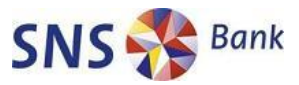

Het eindrapport informeert de examencommissie, bestaande uit de beide afstudeerdocenten en de externe deskundige, en de bedrijfsbegeleider over de uitgevoerde taken en behaalde resultaten gedurende het project.

# **7.4 Eindpresentatie**

De eindpresentatie geldt als sluitstuk van het project voor Fontys Hogeschool Eindhoven. Hierbij dient de projectmanager zijn project in 10 minuten te presenteren aan de examencommissie en de bedrijfsbegeleider. Na afloop van deze presentatie is er ruimte voor vragen van de examencommissie en moet de projectmanager het project en zijn taken verdedigen.

Vervolgens volgt de beoordeling door de examencommissie en wordt het eindcijfer bepaald.

#### *De eindpresentatie vind plaats op Fontys Hogeschool te Eindhoven op 6-7-2009 om 15:30.*

### **7.5 Document overdracht**

De projectdocumentatie omgeving is de plaats waar alle documenten geplaatst moeten worden die het project herhaalbaar en overdraagbaar maken. In overleg met de stuurgroep is voor de afdelingsschijf van KKM gekozen om de gerealiseerde producten te plaatsen. De afdeling O&O kan toegang tot de documentatie aanvragen bij KKM.

Naast de opgeleverde producten, zoals beschreven in paragraaf 3.5, dienen ook de volgende procesdocumenten geplaatst te worden:

- Ontwikkel bestanden pilotmodule
- Enquêteformulieren
- Handleidingen Articulate

*Bij het aflopen van de stageovereenkomst, 3-7-2009, dienen de meest recente versies van alle bovenstaande producten geplaatst te zijn in de correcte map van de afdelingsschijf van KKM.*

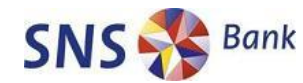

# $\mathbf{n}$ tys Hogeschool ICT

# **8. Conclusie en aanbevelingen**

Leren binnen SNS IT en SNS REAAL wordt naar een nieuw niveau van effectiviteit getild. Bij de start van het project had e-learning te weinig toegevoegde waarde voor SNS IT. De uitwerking van de opdracht heeft de toegevoegde waarde van e-learning vastgesteld en binnen de organisatie gerealiseerd door de verplichte opname in het opleidingspakket van nieuwe medewerkers.

Door de opdracht op te zetten als een project is structuur en aansluiting bij de werkwijze van SNS REAAL gerealiseerd. Gedurende het project is het ontwikkeltraject van e-learning van selectie tot realisatie beschreven en ondersteund met de opgeleverde producten. Hiermee is het project aantoonbaar overdraagbaar en herhaalbaar.

De gerealiseerde pilotmodule is goed ontvangen in de organisatie en voortaan verplicht voor nieuwe medewerkers van SNS IT. De pilotmodule geeft daarnaast goed weer wat de mogelijkheden zijn en hoe e-learning gebruikt kan worden om kennis flexibel maar toch op een persoonlijke, effectieve manier over te brengen. Deze flexibiliteit en effectiviteit zijn tevens de belangrijkste kenmerken waarom e-learning nu een toegevoegde waarde is voor SNS REAAL.

Aanbevelingen om de ontwikkeling en toepassing e-learning in de toekomst te borgen:

#### *Integreer het opgestelde ontwikkelproces in de organisatie.*

Verhef de ontwikkeling van nieuwe of bestaande opleidingsbehoeftes tot dienst van KKM en/of O&O. Zo kunnen de opleidingsbehoeftes van alle afdelingen of bedrijfsdelen op de meest effectieve manier ontwikkeld worden.

#### *Investeer in een e-learning auteurssysteem.*

Het e-learning auteurssysteem Articulate sluit als pakket het beste aan bij de wensen van SNS IT en SNS REAAL. De pilotmodule is met het Articulate pakket ontwikkeld en kan onderhouden worden als minimaal één licentie aangeschaft wordt. Vanuit het oogpunt van beheer zijn twee licenties gewenst op de afdeling KKM en twee voor de afdeling O&O.

#### *Actief verder ontwikkelen van geschikte opleidingen.*

De afdeling KKM dient tijd en budget vrij te maken voor de verdere ontwikkeling van OASIS en andere voor e-learning geschikte opleidingen. Door de efficiëntie voordelen voor SNS IT en het effectiever leren van cursisten ontstaat een win-win situatie voor alle partijen.

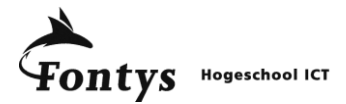

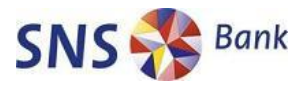

# **Evaluatie**

In het halve jaar dat ik werkzaam ben geweest bij SNS IT heb ik veel van wat ik geleerd heb tijdens mijn opleiding in de praktijk kunnen toepassen. Als student bedrijfskundig informatica word je heel erg breed opgeleid. Dit heeft als voordeel dat je van alle markten thuis bent. Wel heb ik ervaren dat op iedere plek waar je komt jezelf eerst moet bekwamen in de lokale technieken en methodes. Zo kreeg ik voor het eerst zelf te maken met didactiek en e-learning. Maar doordat ik tijdens de opleiding een goede basis heb gekregen maakt dat het makkelijk om jezelf te bekwamen. Voor deze opdracht betekende dit dat ik, door onderzoek te doen naar de mogelijkheden van e-learning en gebruikte methodes van SNS IT, snel in staat was om de benodigde kennis snel eigen te maken. Hierdoor kon ik dus snel en onderlegd aan de slag met de opdracht.

Het werken via de projectmethodiek van SNS Bank sluit goed aan bij de project structuur die gehanteerd word bij Fontys Hogeschool ICT. Door de goede aansluiting werd al snel besloten de opdracht als project uit te voeren. Toch leuk dat je in een nieuwe organisatie meteen betiteld wordt als projectmanager!

Als projectmanager heb ik wel het geluk gehad dat goede begeleiding en advies altijd binnen handbereik waren. François Janssen heeft in zijn rol als bedrijfsbegeleider genoeg ondersteuning gegeven waar nodig. Daarnaast heeft hij mij de ruimte gegeven om zelfstandig te werken aan mijn opdrachten en persoonlijk te ontwikkelen binnen SNS.

Natuurlijk lopen bij een groot project niet alle zaken zoals je het liefst zou willen. Door moeizaam contact met een e-learning project bij REAAL was het niet mogelijk om ervaringen uit te wisselen. Door goed mijn activiteiten en werkwijze te communiceren, met mijn leidinggevenden en de betrokkenen, is toch zo veel mogelijk informatie verzameld en beoordeeld. Gevolg was dat het project geen vertraging op liep en de beslissingen genomen werden op basis van informatie en niet op het heersende onderbuikgevoel.

Het project kende verschillende stappen. Van informatieverzameling en het procesontwerp naar pakketselectie en het daadwerkelijk ontwikkelen van een pilotmodule. Door de verscheidenheid aan taken was er soms het gevaar dat te snel gestart werd met de volgende stap in het proces. De constante zorg voor kwaliteit behoede mij gelukkig hiervoor omdat een product en processtap pas afgerond werd als het kwaliteitsniveau hoog genoeg was.

Gedurende het hele proces heb ik me thuis gevoeld op de afdeling KKM. Er werden hoge verwachtingen neergezet en terugkijkend heb ik het gevoel dat ik hieraan heb kunnen voldoen. Door de opgeleverde producten is het nu mogelijk om zelfstandig verder te gaan met het opzetten en ontwikkelen van e-learning. Ik heb dan ook alle vertrouwen dat KKM en O&O nog lang van grote toegevoegde waarde zijn voor SNS REAAL en zijn medewerkers.

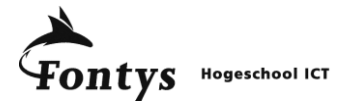

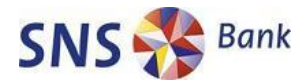

# **Literatuurlijst**

#### **Boeken:**

Hoog, drs. C. van der & Filippini, drs. B., E-learning voor beslissers, Essentials, Rotterdam, 1<sup>e</sup> druk 2006

Hamelink, C. & Tollenaar-van Neerbos, A, *Durf als deugd*, SNS REAAL concern communicatie, Utrecht, eenmalige uitgave 2009

#### **Websites:**

Website van Carrieretijger.nl*, SMART doelen stellen*, gevonden op <http://www.carrieretijger.nl/functioneren/management/leidinggeven/doelen-stellen/smart>

Website van FEM Business & Finance, *FEM 500 grootste bedrijven*, gevonden op <http://www.fembusiness.nl/web/Bedrijven/Bedrijf.htm?dbid=82&typeofpage=66521>

Website van Fontys ICT, Introductie SNS REAAL voor Fontys, gevonden op <http://fhict.fontys.nl/PiE/snsreaal/Shared%20Documents/Introductie%20SNS%20Reaal%20voor%20Fontys.ppt>

Website van SNS Bank, *Werken bij IT*, gevonden op <http://www.snsbank.nl/particulier/over-sns-bank/werken-bij-sns-bank/werken-bij-sns-it.html>

Website van SNS REAAL, B*edrijfsbeschrijving SNS REAAL*, gevonden op [http://www.snsreaal.nl](http://www.snsreaal.nl/)

Website van SNS REAAL, *Geschiedenis SNS REAAL*, gevonden op <http://www.snsreaal.nl/index.asp?NID=6545>

Website van SNS REAAL, *presentatie "De succesvolle beursgang van SNS REAAL"*, gevonden op: [www.snsreaal.nl/blob.asp?id=11430](http://www.snsreaal.nl/blob.asp?id=11430)

Website SNS REAAL verantwoord ondernemen, *Global Reporting Initiative index*, gevonden op <http://www.snsreaalverantwoordondernemenjaarverslag2008.nl/gri/>

Website Training Media Review, *Training Media Review Top 10*, gevonden op Articulate: <http://www.tmreview.com/Review.asp?ID=1711&t10=true&Type=2> Lectora: <http://www.trivantis.com/support/downloads/Lectora-review-TMR.pdf>

#### **Interne bronnen SNS REAAL:**

Intranet SNS Bank, *Missie, visie en strategie SNS Bank*, gevonden op <http://srgintranet.concern.srg/index.asp?NaviagtionID=15241>

Q-systeem SNS Bank, *PMW Pro portal*, gevonden op <http://sharepoint.bank.local/sites/200807032/default.aspx>

Welles, P., Afstudeerscriptie,*SNS IT 'In Control" door ISO27001 certificering*, v1.0 juni 2009

Additionele bronvermeldingen met betrekking tot de marktverkenning is opgenomen in de marktverkenning zelf, te vinden in bijlage B.

Bronnen die niet digitaal benaderbaar zijn alsook de opgeleverde producten voor SNS REAAL zijn op verzoek opvraagbaar bij de auteur van dit rapport.

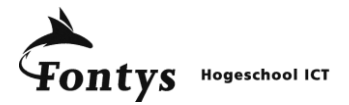

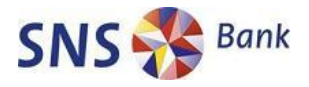

**Bijlagen**

**Bijlage A: Projectplan**

# **Projectplan**

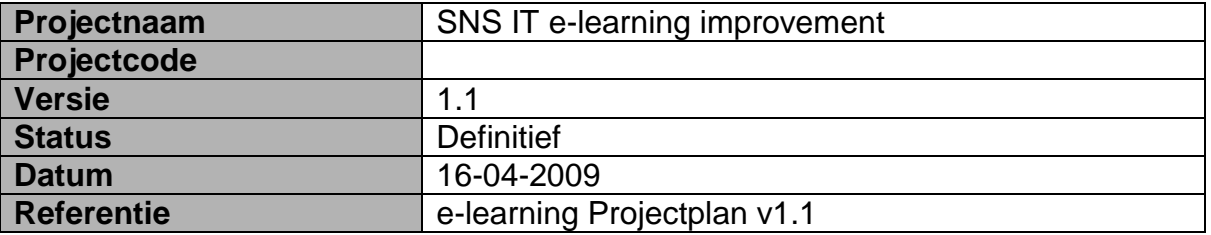

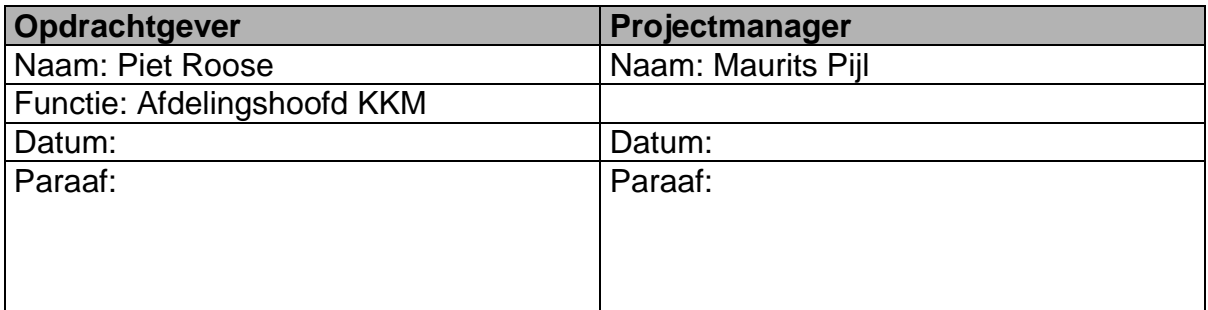

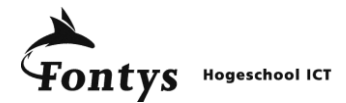

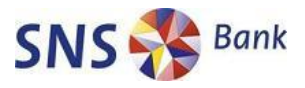

#### *Versieblad*

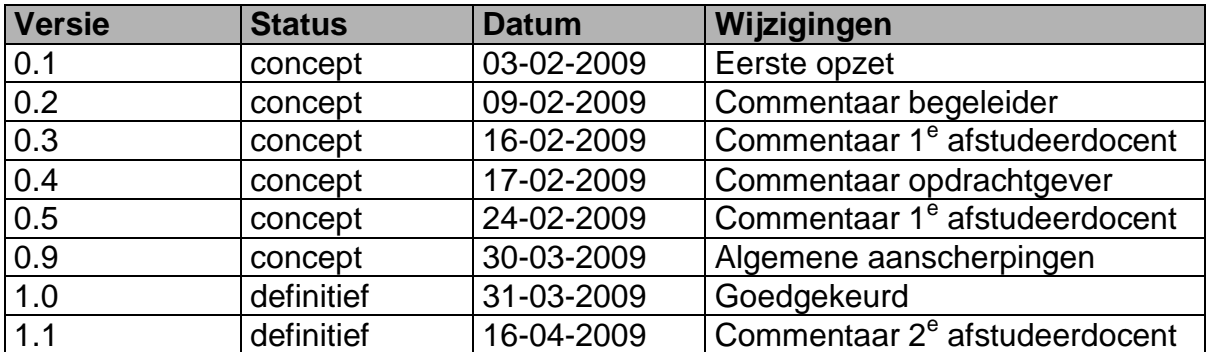

# *Distributieblad*

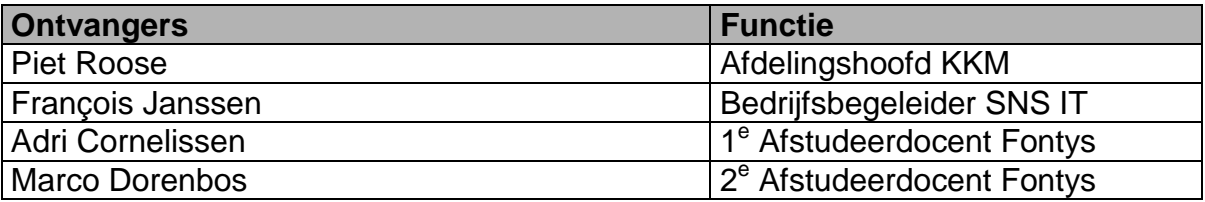

# *Gerefereerde documenten*

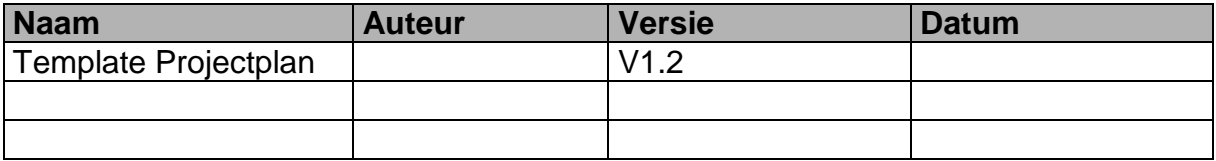

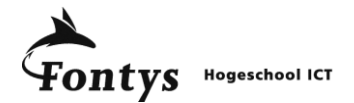

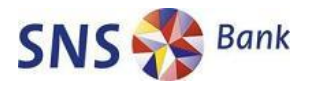

#### **INHOUDSOPGAVE PROJECTPLAN**

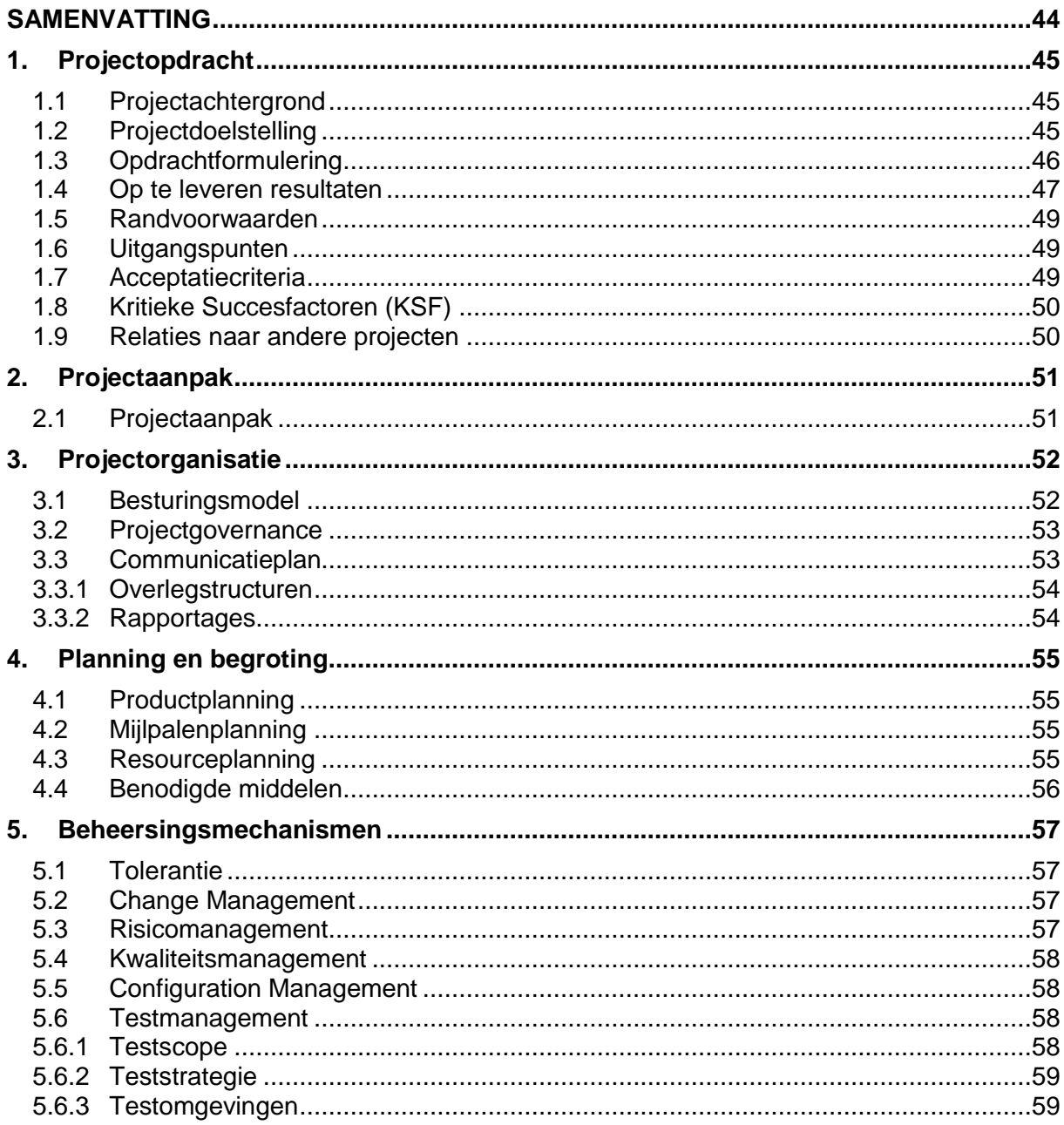

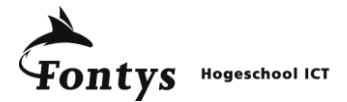

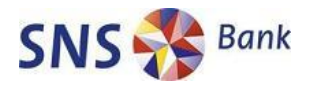

#### **SAMENVATTING**

E-learning is de verzamelnaam voor alle leermethodes die gebruik maken van technologie. E-learning is een techniek die toegepast kan worden om opleidingen efficiënter en sneller te laten verlopen.

E-learning kan veel voordeel opleveren voor een organisatie, ook voor SNS IT. Een juiste aanpak en uitwerking is dan wel noodzakelijk. De huidige vorm van e-learning binnen SNS IT is niet flexibel, aansprekend en leerzaam als vooraf gedacht. Het project e-learning improvement heeft als doel de ontwikkeling van e-learning te professionaliseren en de voordelen zoals de organisatie die voor ogen had te realiseren voor heel SNS IT. Afstudeerder Maurits Pijl is aangetrokken om dit project te organiseren en uit te voeren.

Gedurende het project worden de volgende producten opgeleverd:

- 1. Marktverkenning naar didactische methodes, soorten e-learning en de gebruikte software.
- 2. Checklist voor toepasbaarheid e-learning opleiding
- 3. Procesbeschrijving voor de aanpak e-learning opleiding (herhaalbaar & overdraagbaar)
- 4. Het bouwen van een pilot module met een aansprekende vormgeving
- 5. Presenteren eindresultaat met aanbevelingen voor de toekomst

In overleg met adviseurs van SNS REAAL wordt gekeken welke methodieken en werkvormen toe te passen zijn en aanslaan bij gebruikers. Deze methodieken en werkvormen worden toegepast in het prototype van de e-learning module. Daarnaast ontstaat door de ontwikkeling van het prototype inzicht in de software paketten die geschikt zijn om snel kwalitatief goede e-learning opleidingen te maken binnen SNS IT. Het prototype moet zowel grafisch als didactisch van goede kwaliteit zijn zodat gebruikers enthousiast worden voor e-learning.

Het project is ook een afstudeerstage waardoor een eindrapport opgeleverd moet worden naar de standaard van Fontys Hogeschool Eindhoven. Het eindrapport zal bestaan uit een samenvatting van alle opgeleverde documenten en de procesgang van het hele project. Alle andere documenten worden gemaakt voor SNS IT en zullen voldoen aan de huisstijl en projectmethodiek van SNS IT.

Het projectplan is als volgt ingedeeld:

Hoofdstuk 1 Projectopdracht beschrijft de inhoud van het project

Hoofdstuk 2 Projectaanpak beschrijft op welke manier het project wordt uitgevoerd.

Hoofdstuk 3 Projectorganisatie beschrijft wie betrokken is bij het project en wat zijn taken zijn.

Hoofdstuk 4 Planning en begroting beschrijft wanneer onderdelen van het project gerealiseerd moeten worden en welke kosten ermee gemoeid zijn.

Hoofdstuk 5 beschrijft de beheersmechanismen voor een succesvolle uitvoering van het project.

Bijlage - A bevat een gantt chart waarin het verloop van het project grafisch is weergegeven.

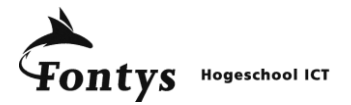

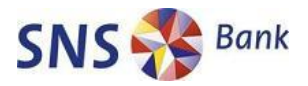

# *1. PROJECTOPDRACHT*

#### *1.1 Projectachtergrond*

SNS bank streeft naar vernieuwing met innovatieve producten en capabel personeel. SNS IT wordt hierin steeds belangrijker omdat steeds meer bank zaken via internet geregeld worden. Deze ontwikkeling is de start geweest van het IT Bankier project bij SNS IT. Medewerkers van SNS IT moeten naast specifieke vakkennis ook kennis hebben van de samenhang van de systemen en weten wat de strategie en doelstellingen van SNS Reaal zijn.

De afdeling Kennis, Kwaliteit en Managementsupport (KKM) helpt hierbij door als verbeter motor op te treden binnen SNS IT. Nieuwe initiatieven worden ontwikkeld en ondersteund om het kennis niveau te verhogen van alle SNS IT medewerkers.

Één van deze initiatieven is het introduceren van e-learning binnen SNS IT om opleidingen sneller en flexibeler aan te kunnen bieden. Op kleine schaal zijn opleidingsmodules opgezet als e-learning module.

Uit evaluatie blijkt dat deze opzet niet voldoet aan de wensen van de medewerkers van SNS IT. Oorzaak hiervoor is dat er geen didactische methode gebruikt is die toepasbaar is op elearning. Ook is er nog niet voldoende aandacht besteed aan de mogelijke technieken die er nu zijn ten behoeve van e-learning. Hierdoor is het tot nu toe niet mogelijk om herhaalbaar en overdraagbare e-learning opleidingen te maken die voldoen aan de wensen van cursisten.

De term e-learning is een breed begrip en wordt op verschillende manieren gebruikt. Elearning omvat niet alleen de digitale cursussen die gemaakt worden en verspreid worden via cd/dvd of internet, de zogeheten Computer Based Training (CBT) maar alle vormen van digitaal leren. Hierbij moet ook gedacht worden aan forums, wiki"s of websites met video informatie. Naast e-learning worden op internet verschillende andere benamingen gebruikt zoals TE-learning, iLearning, afstandsleren en openleren. Binnen de context van dit project worden alle vormen van digitaal leren omschreven met de term e-learning. Wanneer er gesproken wordt over een e-learning module betreft dit een CBT module.

#### *1.2 Projectdoelstelling*

Het project is opgestart om opleidingen aan te gaan bieden op een effectievere manier dan de huidige e-learning vorm. Dit moet gebeuren door het ontwikkel proces van e-learning te professionaliseren. Hiervoor moet getoetst worden welke opleidingen geschikt zijn om aan te bieden via e-learning. Zo moet aan het begin van het project duidelijk zijn welke concrete doelstellingen gerealiseerd moeten zijn. Het project kan hier na afloop op worden getoetst.

Als eerste moet een overzicht gepresenteerd worden van de beschikbare didactische methodes, e-learning soorten en software met de voor- en nadelen overzichtelijk weergegeven. Dit om de mogelijkheden van e-learning in de organisatie bekend te maken. Hierna moet een overzicht gemaakt worden van welke opleidingen geschikt zijn om (gedeeltelijk) aan te bieden via e-learning.

Geschikte opleidingen moeten op een structurele manier opgepakt en omgezet kunnen door medewerkers van KKM. Dit wordt ondersteund door het maken van een procesbeschrijving van het proces ontwikkelen e-learning.

De acceptatie van e-learning moet verbeterd worden binnen SNS IT. Daarom moeten de testgebruikers het op te leveren prototype beoordelen en waarderen met gemiddeld een 7. Punten die hierbij getoetst worden zijn: Uiterlijk, Effectiviteit en Gebruikersgemak.

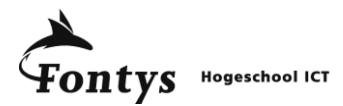

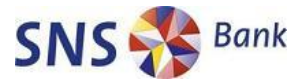

Goede e-leaning modules moeten de opleidingen flexibeler en toegankelijker maken voor medewerkers van SNS IT. Medewerkers moeten hierdoor makkelijker en sneller geschoold kunnen worden binnen SNS IT. Het project zorgt ervoor dat de basis voor het maken van goede opleidingen is vastgelegd en herhaalbaar is voor medewerkers van KKM.

Aan het einde van de afstudeerstage moeten de bovengenoemde doelstellingen samen een geheel vormen. Hiermee moet er een e-learning module zijn die voldoet aan de wensen van de medewerkers van SNS IT en vernieuwing brengt in de organisatie. Doordat de ontwikkelkennis overgedragen wordt aan medewerkers van KKM is brede, flexibele opleiding mogelijk voor het personeel van SNS IT.

Einddoelstelling voor Fontys Hogeschool Eindhoven is een afstudeerrapport te maken dat voldoende is om te slagen voor de opleiding Bedrijfskundige Informatica. Een onderdeel hiervan is dat het rapport moet voldoen aan de eisen zoals opgesteld in het document "Richtlijnen voor de afstudeerscriptie" (M. Plegt, april 2008).

#### *1.3 Opdrachtformulering*

De opdracht bestaat uit de volgende onderdelen:

- 1. Marktverkenning naar didactische methodes, soorten e-learning en de gebruikte elearning software.
- 2. Checklist voor toepasbaarheid e-learning opleiding
- 3. Procesbeschrijving voor de aanpak e-learning opleiding (herhaalbaar & overdraagbaar)
- 4. Het bouwen van een pilot module met een aansprekende vormgeving
- 5. Presenteren eindresultaat met aanbevelingen voor de toekomst

Het onderzoek naar methoden zal bepalen welke vorm van e-learning toepasbaar is voor SNS IT. Aan de hand van geschikte methodiek wordt een pilot module gerealiseerd om te toetsen of deze vorm van e-learning geschikt is voor SNS IT.

Het onderzoek naar de software die gebruikt kan worden voor het maken en onderhouden van e-learning opleidingen zal niet bestaan uit een volledige pakketselectie. De marktverkenning geeft een overzicht van de verschillende soorten pakketten die beschikbaar zijn en de mogelijkheden hiervan met betrekking tot e-learning.

De bouw van de pilot module zal bestaan uit het ontwerpen, opzetten en realiseren van een klein gedeelte van een bestaande opleiding. Uitgangspositie zal een uniforme, aantrekkelijke vormgeving zijn die, waar mogelijk, aansluit bij het lopende e-learning project over Compliance.

Het rapport over de uiteindelijke manier van ontwikkelen en omgaan met e-learning moet omschrijven welke methodiek gebruikt wordt om tot een goede e-learning opleiding te komen. Daarnaast bevat het een handleiding hoe de geselecteerde tools gebruikt moeten worden om een nieuwe opleiding te maken en hoe een bestaande opleiding kan worden aangepast.

Eindrapportage vindt plaats aan de hand van het afstudeerrapport waarin duidelijke aanbevelingen voor de toekomst worden gepresenteerd. In het afstudeerrapport komt ook een samenvatting van de uitgevoerde werkzaamheden van het project inclusief een weergave van het hele proces. Het afstudeerrapport wordt ook gemaakt in opdracht van Fontys Hogeschool Eindhoven om de competenties van de afstudeerder te controleren.

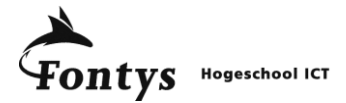

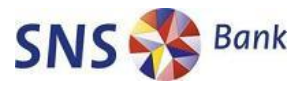

#### *1.4 Op te leveren resultaten*

#### **Projectplan**

Het projectplan bevat een gedetailleerde beschrijving van het hele project. Minimaal 4 versies van het projectplan worden gepresenteerd aan bedrijfsbegeleider en afstudeerdocent. In de eerste stageweek (uiterlijk 06-02-2009) wordt een concept versie gepresenteerd aan zowel bedrijfsbegeleider als afstudeerdocent. Aan het einde van de tweede stageweek (13-02-2009) wordt een versie opgeleverd waarin het commentaar van beide partijen is verwerkt.

Na het bedrijfsbezoek van de afstudeerdocent aan SNS IT zal zijn commentaar verwerkt worden in een eerste definitieve versie van het projectplan. Het bedrijfsbezoek zal plaatsvinden in week 3 of 4 van de stage waarbij de definitieve versie dus staat voor het einde van week 5 (06-03-2009). De eerste definitieve versie zal op dinsdag 31-03-2009 opgeleverd worden via Fontys Sharepoint. De tweede en laatste definitieve versie zal na de 'terugkomdag' van 7 april opgeleverd worden waarbij het commentaar van de  $2^e$ afstudeerdocent is opgenomen. Als het commentaar van de  $2<sup>e</sup>$  afstudeerdocent in week 11 is aangeleverd zal uiterlijk week 12 (24-04-2009) de definitieve versie van het projectplan opgeleverd worden.

Het projectplan moet voldoen aan de standaarden van SNS IT. Om hieraan te voldoen wordt gebruik gemaakt van het PMW Professional template voor een projectplan.

#### **Marktverkenning**

De marktverkenning moet een overzicht bieden van de huidige situatie in e-learning land. De belangrijkste didactische methodes, e-learning soorten en gebruikte tools worden gepresenteerd met hun voor- en nadelen op een rijtje.

Bij het selecteren van geschikte tools wordt een overzicht gepresenteerd van type tools die beschikbaar zijn in het gebied van e-learning. Een specifieke pakketselectie behoort niet tot de onderdelen van de marktverkenning. De al beschikbare tools binnen SNS IT hebben een voorkeur binnen de marktverkenning. Mocht het zo zijn dat nog niet beschikbare software superieur is in gebruikersgemak, volwassenheid en mogelijkheden dan moet door afdelingshoofd KKM afgewogen worden of er wordt overgegaan op aanschaf van een testset of volledig pakket.

Ook een overzicht toegevoegd over methodieken op didactisch en technisch gebied. Hierbij wordt aangesloten bij de huidige methodes die gebruikt worden om e-learning projecten op te zetten. Het verzamelen van informatie voor de marktverkenning begint al bij het begin van de stage (02-02-2009) en loopt door tot de inlevering van de definitieve versie van de marktverkenning.

Belangrijk onderdeel van informatieverzameling voor de marktverkenning is het 10<sup>e</sup> nationale e-learning congres welke gehouden is op 10 en 11 februari 2009. Het uitvoeren van de marktverkenning begint na inlevering van de concept versie van het projectplan (16-02- 2009). Voor het uitvoeren van de marktverkenning zal twee weken uitgetrokken worden waarbij een eerste concept 20-02-2009 opgeleverd moet worden bij de bedrijfsbegeleider. Aan de hand van zijn aanpassingen is een week uitgetrokken om tot een definitieve versie te komen met als uiterste datum 27-02-2009.

Voor de marktverkenning zijn geen standaard documenten beschikbaar binnen SNS IT.

#### **Checklist**

Om te toetsen of een opleiding (gedeeltelijk) geschikt is voor e-learning kan gebruik worden gemaakt van de checklist. Hierop moet overzichtelijk weergegeven worden welke factoren van belang zijn bij de keuze van e-learning, klassikale opleiding of een combinatie hiervan. Het doorlopen van de checklist moet bruikbaar zijn voor trainers om zonder specifieke voorkennis te beslissen of e-learning gewenst is of niet.

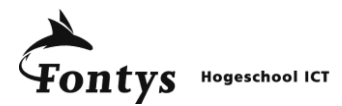

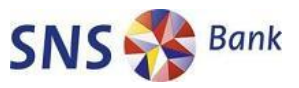

De checklist wordt gekoppeld aan de procesbeschrijving. Zo ontstaat er een samenhangend geheel waarbij naar de checklist gerefereerd wordt wanneer specifieke zaken getoetst moeten worden. De checklist op zijn beurt kan ook weer verwijzing naar de eerder uitgevoerde marktverkenning om informatie aan te bieden over de verschillende soorten elearning en de voor- en nadelen die hierbij komen kijken.

De checklist wordt gemaakt aan de hand van informatie verzameld gedurende de stage. Bestaande e-learning projecten binnen SNS Reaal wordt gevraagd informatie uit te wisselen betreffende beslissingen over e-learning. De checklist moet gerealiseerd zijn voordat begonnen kan worden aan het prototype. Het opmaken van de checklist zal beginnen op 02- 03-2009 en moet klaar zijn op 06-03-2009.

#### **Prototype module**

Aan de hand van de uitgewerkte procesbeschrijving, checklist en de informatie uit de marktverkenning wordt één prototype ontwikkeld. Dit prototype bevat een e-learning uitwerking van de procesbeschrijving. Er worden meerdere software pakketten getest bij het maken van het prototype. De basis hiervoor zijn de pakketten uit de marktverkenning. Na het afronden van het prototype wordt een aanbeveling gedaan voor een e-learning software pakket.

Welke opleidingsmodule geschikt is voor het prototype wordt bepaald aan de hand van de procesbeschrijving en de checklist. Het prototype moet voorzien zijn van een aantrekkelijke vormgeving die voldoet aan de wensen van de gebruikers. Het prototype wordt beoordeeld door minimaal 5 medewerkers van SNS IT die de prototypes beoordelen aan de hand van een enquêteformulier. Enquêteformulieren zijn beschikbaar binnen SNS IT maar moeten aangepast worden om toegepast te kunnen worden voor de evaluatie van het prototype.

Het prototype moet vervolgens door de gebruikers met gemiddeld een 7 beoordeeld worden om van een succes te spreken (op een schaal van 1 tot 10).

De ontwikkeltijd voor de module is afhankelijk van de gekozen methodiek en de werking en gebruiksvriendelijkheid van de tools die uit de quicksan naar voren komen. Op dit moment wordt een ontwikkelperiode gehanteerd van vier weken voor één prototype. Startdatum voor ontwikkeling is 09-03-2009. Het prototype moet klaar zijn voor gebruikerstests op 03-04- 2009.

De module moet in hun uiteindelijke vorm voldoen aan een aantal technische eisen:

- De modules moeten toegankelijk gemaakt kunnen worden via het leerportaal
- De modules moeten gevolgd kunnen worden via de standaard werkplek (CKA)

Buiten deze technische eisen zijn er geen architectuur regels waaraan voldaan moet worden bij de ontwikkeling van de prototypes.

#### **Procesbeschrijving**

De procesbeschrijving bevat een stapsgewijze uitwerking van het gehele proces voor goede e-learning opleidingen. Hierbij wordt aandacht besteed aan de methodes en technieken die nodig zijn tijdens het e-learning ontwikkel proces. Het doel is om het maken en aanpassen van e-learning opleidingen mogelijk te maken voor medewerkers van KKM aan de hand van de procesbeschrijving. Daarnaast zorgt een goede procesbeschrijving ook voor een borging binnen de organisatie.

Voor de procesbeschrijving wordt 4 weken uitgetrokken. Er is erg veel materiaal voorhanden is wat doorgenomen moet worden om tot een juiste conclusie te komen. De procesbeschrijving moet ook gereviewd worden door verschillende personen. Zo zal naast de bedrijfsbegeleider en het afdelingshoofd ook de structuur gereviewd moeten worden door medewerkers van de afdeling Kwaliteit. Voor een review van de inhoud wordt ook minimaal één adviseur van de afdeling Onderwijs & Ontwikkeling gevraagd en een projectleider van SNS IT. Start datum voor de procesbeschrijving is 06-04-2009 waarbij het eerste concept 24-

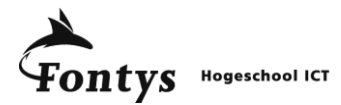

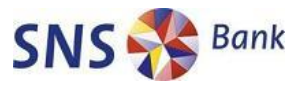

04-2009 ingeleverd moet zijn bij de bedrijfsbegeleider. De definitieve versie van de procesbeschrijving moet op 01-05-2009 afgerond zijn.

De procesbeschrijving moet voldoen aan de standaarden die zijn opgesteld binnen SNS IT. Hiervoor is een standaard template beschikbaar waarbij voor ieder processtap doel, input, activiteiten, output en verantwoordelijkheden worden behandeld. Voor de reviews van de procesbeschrijving wordt gebruik gemaakt van het Template individueel reviewformulier van SNS IT.

#### **Eindrapport**

Het eindrapport vormt een samenvatting van de eerder uitgewerkte producten. Hierin worden de gang van zaken en uitwerkingen van het project opgenomen voor zowel SNS IT als voor Fontys Hogescholen Eindhoven. Het rapport moet voldoen aan de eisen die gesteld worden aan een afstudeerrapport volgens Fontys Hogescholen Eindhoven, zoals beschreven in het document "Richtlijnen voor de afstudeerscriptie" (M. Plegt, april 2008).

Het rapport wordt geschreven als alle eerder genoemde tussenproducten gerealiseerd zijn (01-05-2009) en moet uiterlijk op 12-06-2009 in viervoud ingeleverd zijn bij het stagebureau van Fontys. Het eindrapport moet drie maal op papier ingeleverd worden en één maal op cdrom om toegevoegd te kunnen worden aan de HBO-kennisbank.

#### *1.5 Randvoorwaarden*

Een randvoorwaarde is een zijdelingse beperking aan het project. Een randvoorwaarde stelt eisen aan het project die vanuit het project zelf niet kan worden beïnvloed.

Randvoorwaarde(n) voor het slagen van het project zijn:

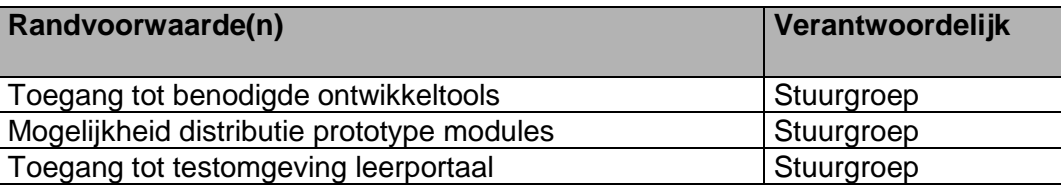

#### *1.6 Uitgangspunten*

Uitgangspunten zijn die zaken die door het project als basis moeten worden meegenomen. Een uitgangspunt is iets waar het project niet omheen kan (lees: vertrekpunt).

#### **Uitgangspunte(n)**

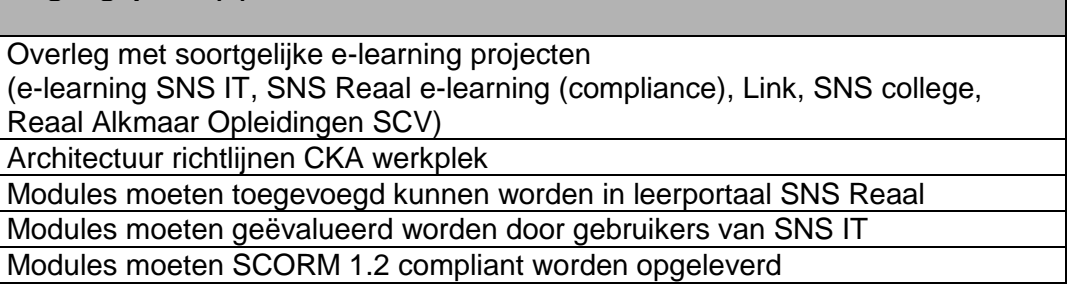

#### *1.7 Acceptatiecriteria*

Het project is een succes wanneer de procesbeschrijving een handleiding biedt voor medewerkers van KKM waarmee zij aansprekende en leerzame e-learning opleidingen kunnen maken.

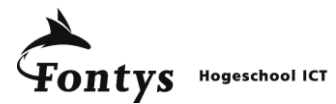

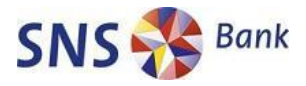

De pilot module van een e-learning opleiding is een succes als deze gemiddeld met een 7 beoordeeld wordt door de testgebruikers.

De checklist en procesbeschrijving worden getoetst door de opdrachtgever op basis van de onderbouwing. De onderbouwing bestaat uit literatuuronderzoek en eenmalige toetsing aan de hand van een uitgewerkt prototype.

#### *1.8 Kritieke Succesfactoren (KSF)*

- 1. Kwaliteit van de pilot module is een belangrijke KSF voor de acceptatie van gebruikers en opschaling van het project. De bruikbaarheid en toepasbaarheid van de module speelt ook een grote rol.
- 2. Creëren van goede handleiding over de technieken en tools die gebruikt moeten worden. Welke methode en welke afwegingen moeten gemaakt worden om tot een goede e-learning opleiding te komen.
- 3. De bruikbaarheid van de checklist & procesbeschrijving is belangrijk voor herhaalbaarheid en onderhoudbaarheid. Hoe duidelijker de checklist, hoe makkelijker het is voor medewerkers om te kiezen tussen e-learning of een andere leervorm. De procesbeschrijving moet inzicht geven in de structuur van het e-learning ontwikkeltraject.

In onderstaande tabel heeft de opdrachtgever zelf aangegeven welke criteria (met daaraan gekoppeld een procentuele wegingsfactor) voor hem belangrijk zijn bij de uitvoering van dit project.

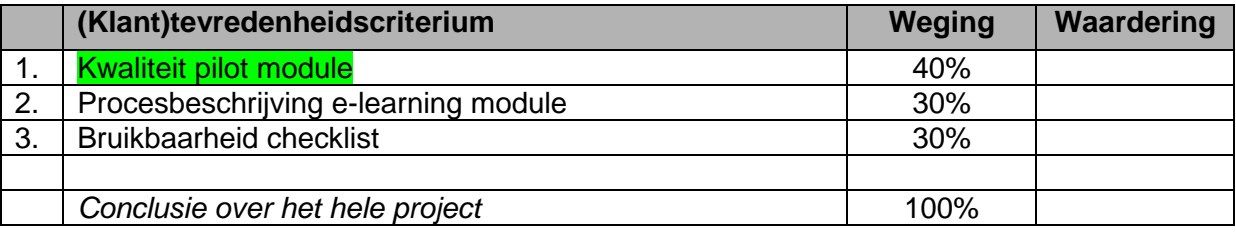

#### *1.9 Relaties naar andere projecten*

Er zijn binnen SNS holding een aantal e-learning modules uitgerold, voornamelijk uitgevoerd en ontwikkeld door externe partijen. Al deze projecten hebben een zelfde doel, het vereenvoudigen en aantrekkelijk maken van leerprocessen.

De projecten die nu al e-learning toepassen in verschillende vormen zijn:

- SNS Reaal Compliance e-learning.
- SNS college Financieel adviseurs omscholen.
- Reaal Alkmaar Opleidingen SCV eigen modules in Lectora en Viewletbuilder

Het aanmelden voor cursussen of e-learning opleidingen gebeurt via het leerportaal. Er is een project gestart om het leerportaal van SNS bank op te nemen binnen SNS Reaal. Dit zorgt ervoor dat alle medewerkers toegang kunnen krijgen tot huidige en nieuwe opleidingen. Bij het ontwerpen en bouwen van e-learning opleidingen moet gelet worden op de mogelijkheden en onmogelijkheden van het leerportaal. De e-learning opleidingen moeten toegankelijk en controleerbaar zijn via het leerportaal.

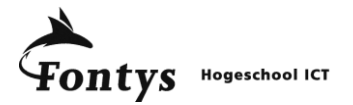

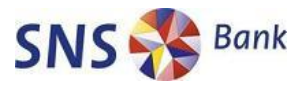

# *2. PROJECTAANPAK*

#### *2.1 Projectaanpak*

Het project is gestart om de huidige vorm van e-learning binnen SNS IT te verbeteren. De huidige vorm biedt niet de voordelen die vooraf bedacht waren. Door de nieuwe ontwikkeling professioneel op te zetten wordt voorkomen dat dit in de toekomst weer gebeurd.

Er is gekozen voor een projectmatige aanpak via de PMW Professional (PMW Pro) methodiek. Deze methode is de nieuwe standaard binnen SNS en er zijn veel documenten beschikbaar om gebruik van te maken tijdens de ontwikkeling. Zo wordt het standaard PMW Pro template gebruikt bij het projectplan, procesbeschrijving en individuele reviews van documenten.

Niet alle onderdelen van PMW Pro zijn van toepassing op het project waardoor enkele onderdelen van de templates weggelaten kunnen worden. Dit in overleg met de opdrachtgever.

De checklist is gekozen omdat snel duidelijk en overzichtelijk gemaakt kan worden welke factoren belangrijk zijn bij de keuze voor e-learning. Hierdoor ontstaat een bruikbaar overzicht voor wanneer wel gekozen moet worden voor een (gedeeltelijke) e-learning oplossing en wanneer niet.

In combinatie met de procesbeschrijving wordt duidelijk wanneer welke documenten opgeleverd moeten worden en wie de verantwoordelijke rollen zijn .

Bij de ontwikkeling van de pilot module(s) wordt gekozen voor een incrementele aanpak. Tijdens de ontwikkeling worden key-users betrokken om zo tussentijds feedback te krijgen. Hierdoor is sturing direct mogelijk wanneer ongewenste problemen zich voordoen.

Het eindrapport moet voldoen aan de normen van Fontys Hogescholen Eindhoven. Dit betekent dat het document "Richtlijnen voor de afstudeerscriptie" van M. Plegt, april 2008, de basis is voor het eindrapport.

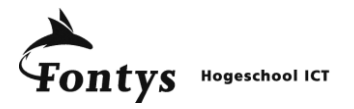

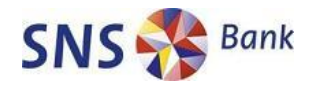

# *3. PROJECTORGANISATIE*

#### *3.1 Besturingsmodel*

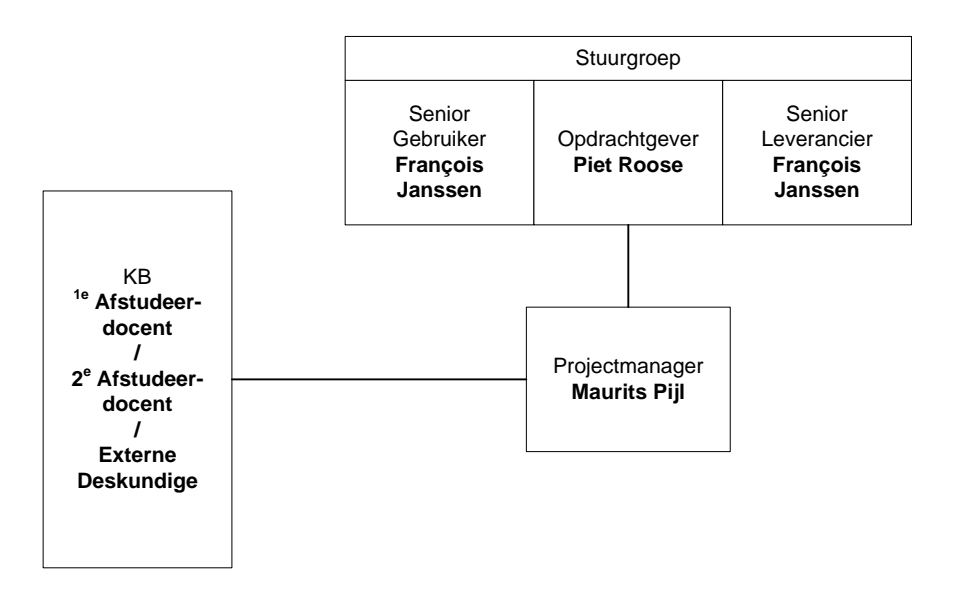

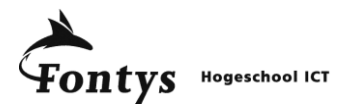

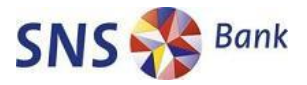

#### *3.2 Projectgovernance*

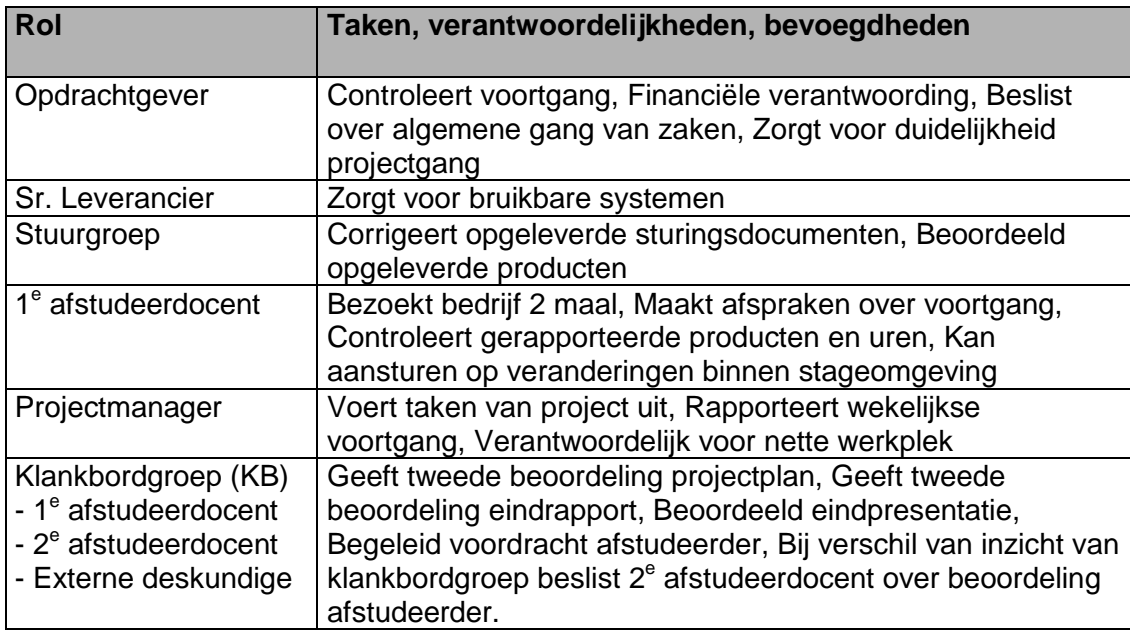

#### *3.3 Communicatieplan*

De afstudeerder houdt wekelijks contact met zijn 1<sup>e</sup> afstudeerdocent. Logboeken worden elke maandag gepubliceerd op Fontys Sharepoint voor afstudeerders met daarin de uitgevoerde taken van de week ervoor. Daarnaast levert hij de concept versies van het Projectplan en Eindrapport uiterlijk een week voor de uiterste inleverdatum via Fontys Sharepoint aan.

De 1<sup>e</sup> afstudeerdocent komt in de derde of vierde week van de stage op stagebezoek om de werkplek en voortgang te controleren. In de 18<sup>e</sup> week van de stage bezoekt de 1<sup>e</sup> afstudeerdocent nogmaals de werkplek van de afstudeerder om een eerste indruk te krijgen van het eindresultaat. Dit kan in overleg met de afstudeerder gebeuren aan de hand van een presentatie.

De projectmanager spreekt regelmatig met het klankbord (François Janssen) over zijn voortgang. Wekelijks wordt op maandag overlegd over de uitgevoerde taken. Hier is ruimte voor sturing en reflectie.

De opdrachtgever kan de afstudeerder direct aanspreken over zaken die betrekking hebben op het project. Er zijn geen formele afspraken over de manier van terugkoppelen van resultaten aan de opdrachtgever. Wel is er de mogelijkheid om een demonstratie te krijgen van de uitgewerkte producten. Deze kan tijdens het tweede bezoek van de 1<sup>e</sup> afstudeerdocent gebruik maken van de eventuele presentatie.

De 2<sup>e</sup> afstudeerdocent en externe deskundige worden via het Fontys stagebureau op de hoogte gehouden van opgeleverde producten. Het projectplan en het eindrapport voor het klankbord worden op papier afgeleverd door de afstudeerder waarna het stagebureau zorg draagt voor aflevering bij 2<sup>e</sup> afstudeerdocent en / of externe deskundige.

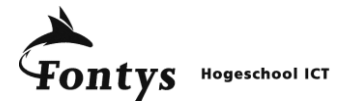

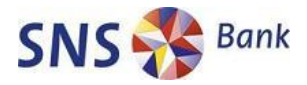

#### **3.3.1 Overlegstructuren**

Wekelijks vind er een bilateraal overleg plaats tussen de projectmanager en François Janssen over de voortgang van de week ervoor. Daarnaast vind er ad hoc overleg plaats over concrete bezigheden van de projectmanager.

Bilateraal overleg met de afstudeerdocent vindt plaats in de  $3<sup>e</sup>$  of  $4<sup>e</sup>$  week van de stage tijdens het bedrijfsbezoek. In de 18<sup>e</sup> week van de stage vindt ook een bilateraal overleg plaats tijdens het tweede bedrijfsbezoek. Tussendoor is er wekelijkse terugkoppeling van de projectmanager naar de afstudeerdocent met betrekking tot de gewerkte activiteiten in de vorm van het logboek.

Met de afdeling Onderwijs & Ontwikkeling van SNS Reaal is twee wekelijks overleg over de raakvlakken tussen de opdracht en de e-learning ontwikkelingen op groepsniveau. Hierbij wordt de visie van O&O afgestemd met mijn opdracht binnen SNS IT.

Voor de toevoeging van een prototype in het leerportaal van SNS Reaal wordt opverlegd met de afdeling Applicatiebeheer van het leerportaal. Hiermee wordt afgesproken welke functionaliteiten van het leerportaal opgenomen moeten worden in het prototype. Zo zorgen we gezamenlijk voor een afgestemde samenwerking tussen de module en het leerportaal.

Voor zowel afstudeerdocent, opdrachtgever en klankbord is er de mogelijkheid om een presentatie te krijgen over de opgeleverde producten van de projectmanager. Deze presentatie zal, indien gewenst door meerdere partijen, gegeven worden tijdens het tweede bedrijfsbezoek van de afstudeerdocent.

#### **3.3.2 Rapportages**

Gedurende het project worden verschillende rapportages getoond aan verschillende partijen.

- Logboeken worden wekelijks verstrekt aan de afstudeerdocent met daarin de uitgevoerde activiteiten en de datum waarop deze activiteiten zijn uitgevoerd.
- Voortgangsrapport wordt niet in een wekelijks opgemaakt maar wel kan er aan de hand van de uitgevoerde activiteiten een voortgangsrapport opgemaakt worden. Het tussenrapport welke vereist is voor de terugkomdag is een vorm van de voortgangsrapportage.
- Presentatie van gerealiseerde producten wordt gegeven door de projectmanager tijdens het tweede bedrijfsbezoek van de afstudeerdocent. Exacte tijd en plaats worden nog bekend gemaakt aan afstudeerdocent, opdrachtgever en klankbord groep.
- Eindrapport wordt aan het einde van het project opgeleverd, uiterste inleverdatum 12- 06-2009 in viervoud bij het stagebureau van Fontys Hogeschool Eindhoven.
- Verdediging afstuderen voor eerste en tweede afstudeerdocent en een externe deskundige. Dit vindt plaats rond de laatste week van juni.

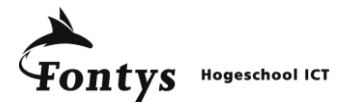

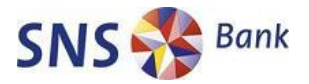

# *4. PLANNING EN BEGROTING*

#### *4.1 Productplanning*

Gantt-chart toegevoegd in de vorm van MS Project Planning. Zie bijlage A.

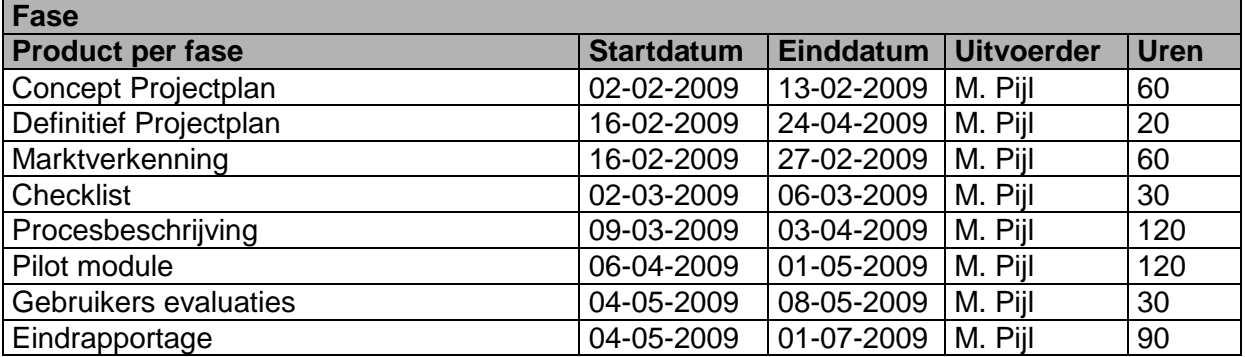

#### *4.2 Mijlpalenplanning*

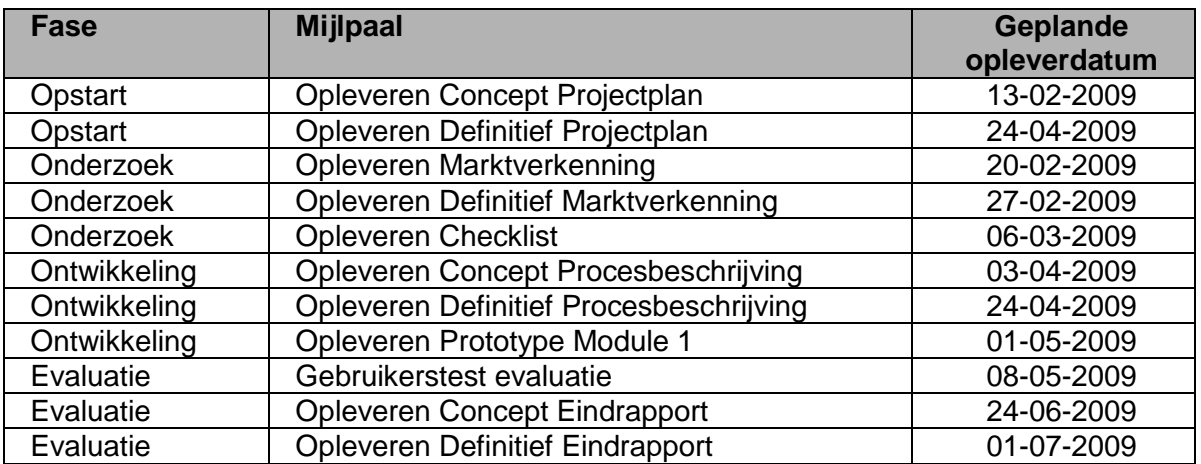

#### *4.3 Resourceplanning*

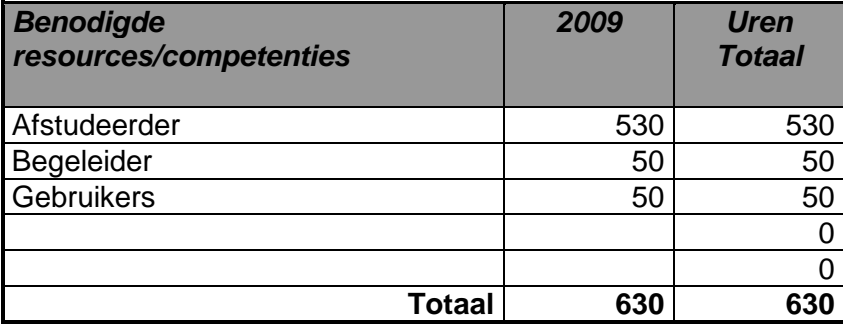

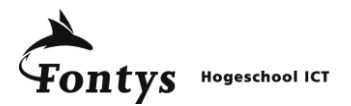

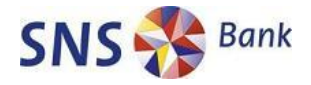

# *4.4 Benodigde middelen*

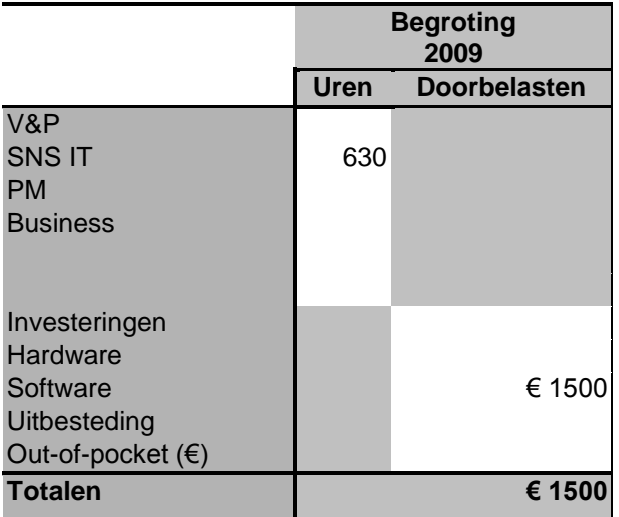

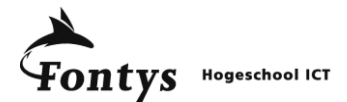

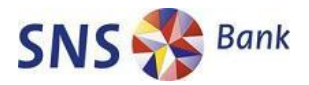

### *5. BEHEERSINGSMECHANISMEN*

#### *5.1 Tolerantie*

De gehanteerde deadlines kunnen niet zonder zwaar wegende redenen verplaatst worden. Hier moet gedacht worden aan langdurige ziekte of andere vorm van uitval binnen de organisatie. Hierdoor is er weinig tolerantie in het project voor uitloop, anders dan de al ingecalculeerde speling.

Op financieel gebied is er ook weinig tolerantie. Het budget laat niet toe grote aankopen te doen op het gebied van software of hardware. Hierdoor moet er voornamelijk gekeken worden naar tools die al aangeschaft zijn of direct meerwaarde creëren binnen de organisatie.

#### *5.2 Change Management*

Wijzigingen van de scope van het project worden aangedragen door de afstudeerder welke in overleg met de projectmanager en opdrachtgever gewijzigd worden. Eisen die gesteld worden aan de verslaglegging van het project liggen verankerd in PWM pro en de standaard documentatie van Fontys Hogescholen Eindhoven. Veranderingen worden aangedragen door de afstudeerder en beoordeeld door projectmanager, opdrachtgever en 1<sup>e</sup> afstudeerdocent.

De functionaliteiten van de pilot module worden opgesteld door de afstudeerder en de projectmanager. Wijzigingen tijdens het ontwerp en realisatie van de pilot module worden aangedragen door de afstudeerder en beoordeeld door de projectmanager. Impact van wijzigingen aan het project zullen weinig tot geen invloed hebben op geld en tijd niveau waardoor impactanalyses niet uitgevoerd hoeven te worden bij wijzigingen.

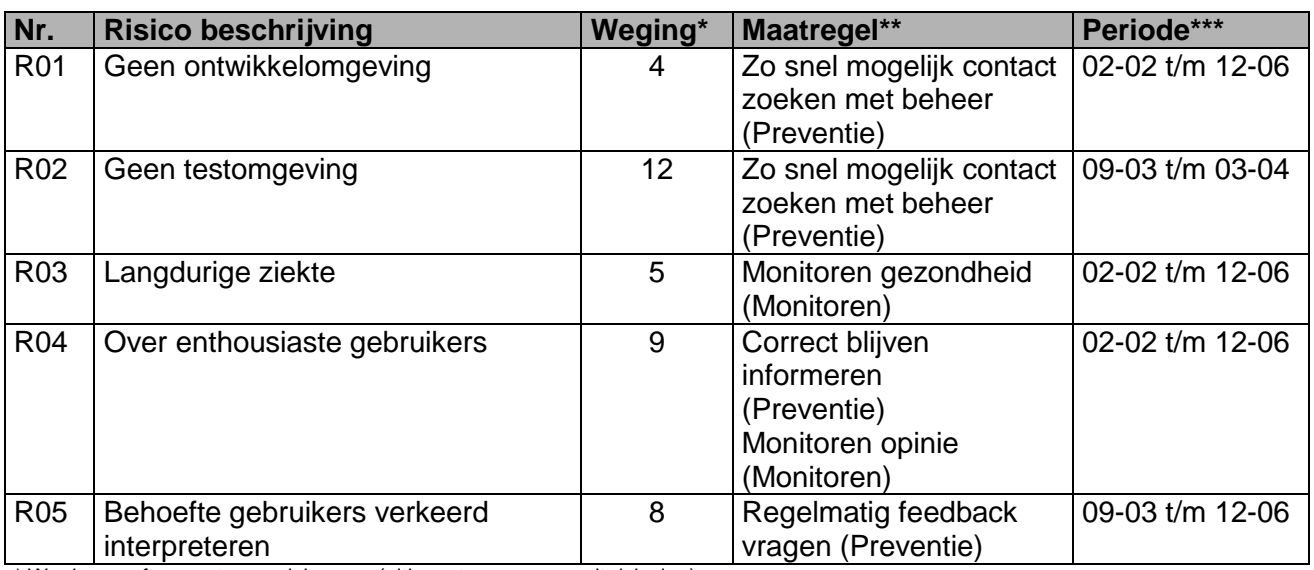

#### *5.3 Risicomanagement*

\* Weging geeft zwaarte van risico aan (uitkomst overnemen uit risicolog)

\*\* Gekozen maatregel (COMPACTO)

\*\*\* Periode waarin het risico kan optreden

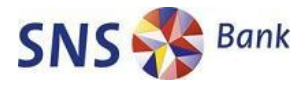

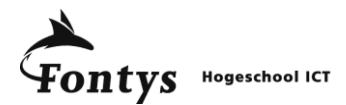

#### *5.4 Kwaliteitsmanagement*

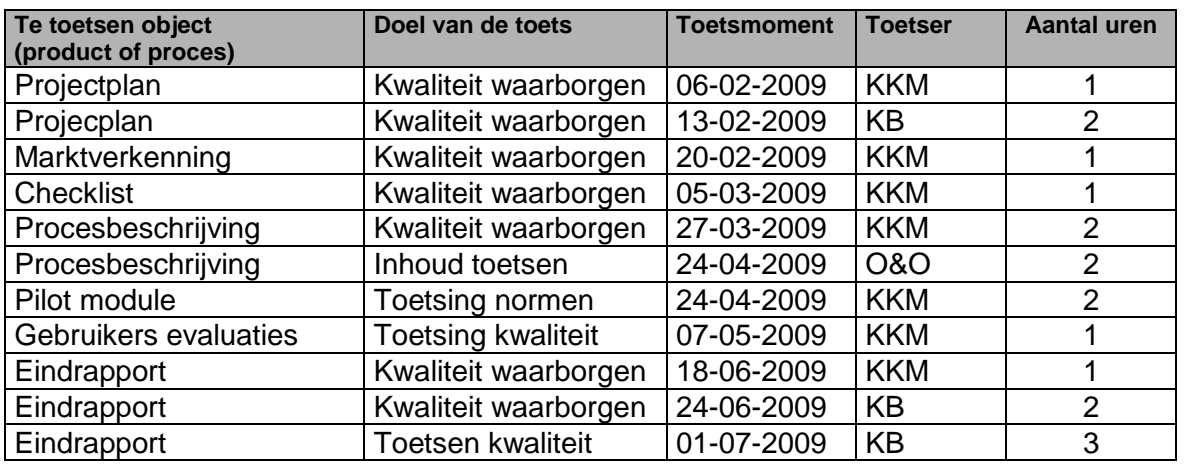

De kwaliteit van de procesbeschrijving, checklist en marktverkenning worden geborgd door reviews uit te laten voeren. De afdeling Kwaliteit controleert of de opgeleverde producten voldoen aan de kwaliteit van SNS REAAL. De stagebegeleider (afdeling Kennis) en O&O van SNS REAAL controleren de documenten op inhoud.

#### *5.5 Configuration Management*

De afstudeerder is verantwoordelijk voor beheer van alle documenten en heeft dus ook een archivaris rol. De regels van versiebeheer zullen overgenomen worden uit de documentatie van Fontys:

Projectplan en Eindrapport

0.1 Voorlopig Opgesteld door student

- 0.2 Voorlopig Besproken met bedrijfsbegeleider
- 0.3 Voorlopig Commentaar afstudeerdocent verwerkt
- 1.0 Definitief Opmerkingen bedrijfsbezoek docent verwerkt
- 1.1 Definitief Opmerkingen 1e terugkomdag (2e docent) verwerkt

Voor Marktverkenning, Checklist, Pilot module, Gebruikers evaluaties en Procesbeschrijving zijn de volgende regels opgesteld:

- 0.1 Voorlopig opgesteld door projectmanager
- 0.9 Voorlopig besproken met klankbord
- 1.0 Definitief opgeleverd voor opdrachtgever
- 1.1 Definitief waarbij opmerkingen opdrachtgever en stuurgroep zijn verwerkt

#### *5.6 Testmanagement*

#### **5.6.1 Testscope**

Het prototype van de e-learning module zal getest worden aan de hand van evaluatieformulieren die ingevuld zijn door testgebruikers. De evaluatieformulieren worden opgesteld en ter controle voorgelegd aan het klankbord en de stuurgroep.

Het prototype zelf wordt getest in een testomgeving van het leerportaal van SNS Reaal. Deze testomgeving is al opgezet en wordt beheerd door applicatiebeheer van het leerportaal.

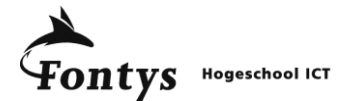

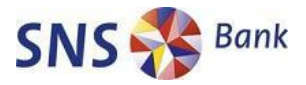

Prototype versies die gereed zijn om geplaatst te worden voor gebruikerstest moeten in het leerportaal geplaatst worden en toegankelijk gemaakt worden door applicatiebeheer van het leerportaal.

#### **5.6.2 Teststrategie**

Kwaliteitstesten van het prototype worden getoetst aan de hand van de opgestelde evaluatieformulieren. Het resultaat van deze toetsing moet gemiddeld minimaal een 7 zijn om te kunnen spreken van een geslaagd prototype.

Er is in totaal 50 uur gereserveerd voor het testen van het prototype door gebruikers.

Andere producten van het project hoeven niet getest te worden.

#### **5.6.3 Testomgevingen**

De testomgeving voor het prototype bestaat uit een reeds gerealiseerde testserver van het leerportaal. Hierin is het mogelijk om, los van de actieve omgeving, modules toe te voegen en te testen op fouten of kwaliteitsproblemen.

De testsoorten die uitgevoerd worden in de testomgeving zijn kwaliteitstests en functionaliteittests. Daarnaast worden comptabiliteitstests uitgevoerd om te controleren of de functies die eist worden aan de modules en het leerportaal ook daadwerkelijk gerealiseerd kunnen worden.

De testomgeving is nodig gedurende de gehele ontwikkel periode van het prototype. Dit om gedurende de ontwikkeling te kunnen controleren of de module goed functioneert op de werkplekken van SNS IT. De locatie van de testomgeving is: <http://snsstag.acadooacademy.com/SNSREAAL/Web/Main>

Het aantal testers wordt geschat op 10. Er wordt uitgegaan van een minimum van 5 testers maar voor echt bruikbare informatie dienen er meerdere testers blootgesteld te worden aan het prototype.

De testdata zal bestaan uit één module welke een klein onderdeel beslaat van een volledige opleiding die nu binnen SNS IT gegeven wordt. Deze testdata wordt zoals eerder gezegd getoetst aan de hand van evaluatieformulieren. Deze formulieren kunnen zowel op de testomgeving staan of in werkelijkheid via pen en papier afgenomen worden. Dit wordt bepaald door de mogelijkheden van de geselecteerde tools waarmee het prototype wordt gemaakt.

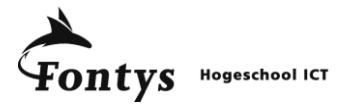

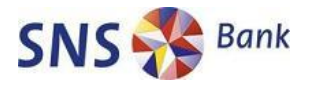

**Bijlage B: Marktverkenning**

# **Marktverkenning e-learning**

#### *Versieblad*

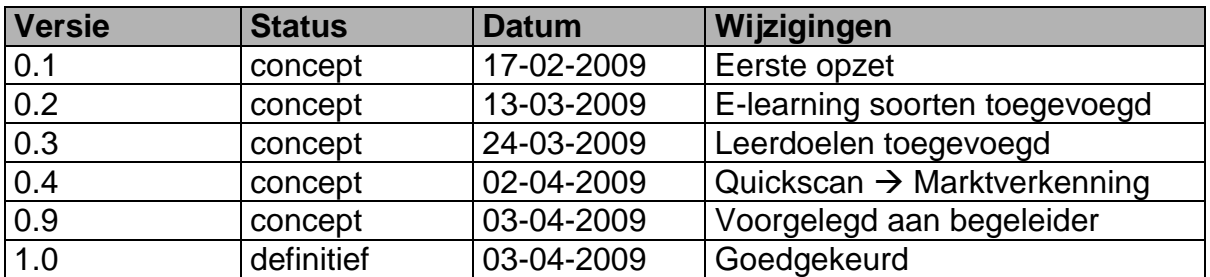

### *Distributieblad*

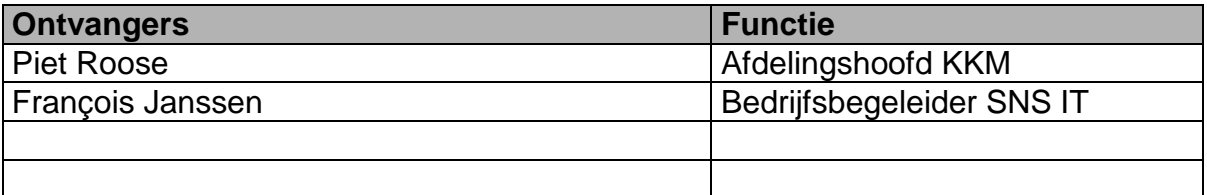

#### *Gerefereerde documenten*

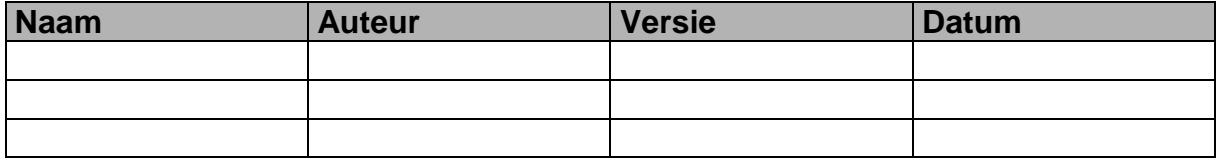

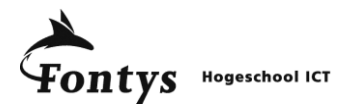

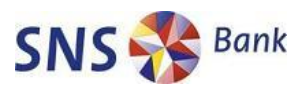

#### **INHOUDSOPGAVE**

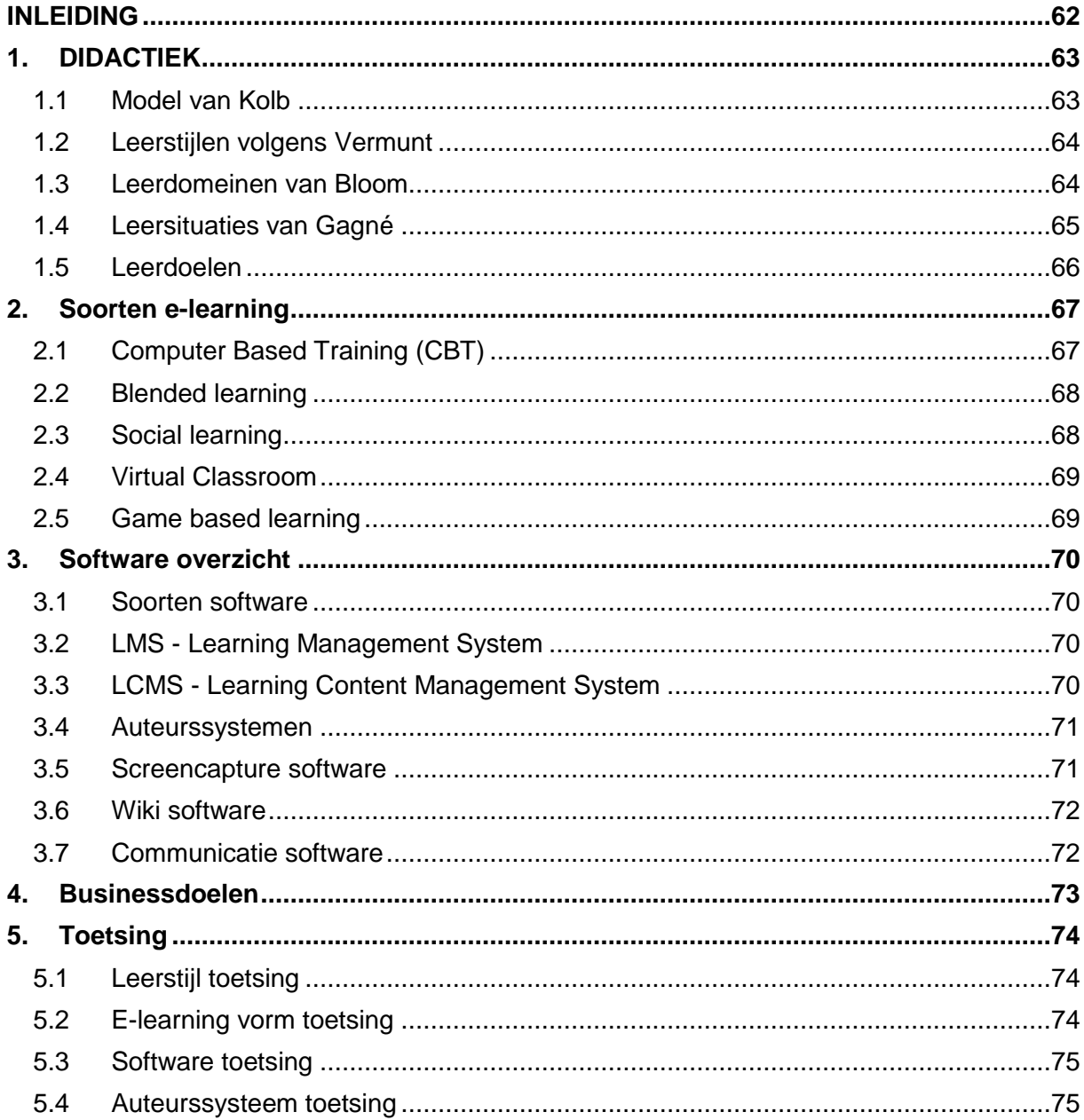

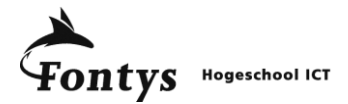

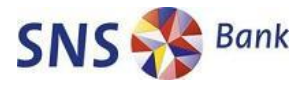

# **INLEIDING**

Een kant-en-klaar overzicht van de mogelijkheden van e-learning is niet snel voor handen. De mogelijkheden zijn eindeloos en daarom is gekozen een marktverkenning uit te voeren waarin een overzicht wordt gepresenteerd van verschillende aspecten van e-learning. Belangrijkste onderwerpen van de marktverkenning zijn:

- Welke didactische methodes zijn er?
- Welke didactische methode kan e-learning ondersteunen?
- Welke soorten e-learning zijn er allemaal?
- Wat zijn de voordelen van de verschillende e-learning vormen?
- Welke soorten software zijn er op de e-learning markt?
- Welke software is geschikt voor e-learning ontwikkeling bij SNS IT?

De businessdoelen van SNS IT met betrekking tot e-learning moeten ondersteund worden door de didactische methode, de e-learning vorm en de software. Deze toetsing vindt plaats aan het einde van de marktverkenning waarbij de businessdoelen aangevuld zijn met specifieke eisen voor de leerstijl en de software. Informatie over de leerstijlen en de software is vergaard via internetonderzoek en interviews met betrokkenen.

De conclusies die getrokken worden in deze marktverkenning moeten geverifieerd worden met vervolg onderzoek. De marktverkenning is bedoeld om overzicht te bieden van de mogelijkheden maar heeft geen wetenschappelijke basis.

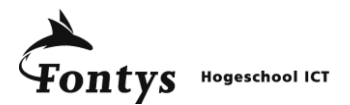

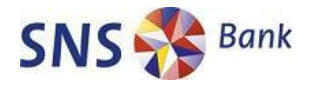

# *1. DIDACTIEK*

Didactiek is de wetenschapsdiscipline die zich bezighoudt met de vraag hoe kennis, vaardigheden en leerhoudingen of attitudes door een leerkracht kunnen worden geleerd aan leerlingen/studenten. (Bron: Wikipedia)

Bij e-learing geldt dat er veel verschillende manieren zijn om kennis en vaardigheden aan te leren. Daarnaast wil niet iedere leerling of student op eenzelfde manier onderwezen worden. Om tot een goede didactische basis te komen voor het maken van e-learning worden hieronder een aantal leermethodes gepresenteerd.

Aan het einde van de marktverkenning worden de verschillende wetenschappelijke benaderingen getoetst op bruikbaarheid voor e-learning opleidingen voor SNS REAAL.

#### *1.1 Model van Kolb*

Het model van Kolb, David A. Kolb is een leerpsycholoog en pedagoog uit de Verenigde Staten, gaat uit van een viertal verschillende type personen:

- 1. De **bezinner** kijkt hoe anderen een probleem aanpakken en denkt eerst na voordat hij iets doet. Hij ziet veel oplossingen, omdat hij een probleem vanuit veel standpunten kan bekijken. Daardoor neemt hij beslissingen soms traag.
- 2. De **denker** is goed in logisch denken en redeneren. Hij probeert algemene regels te ontdekken en leert het liefst uit boeken. Het is belangrijker dat ideeën logisch zijn, dan dat ze praktisch uitvoerbaar zijn.
- 3. De **beslisser** plant een taak en voert die uit. Hij is niet zo geïnteresseerd in theorieën. Hij doet het goed in conventionele intelligentietesten. Houdt zich liever bezig met technische problemen dan met mensen.
- 4. De **doener** houdt van experimenteren en lost problemen op door iets uit te proberen. Hij past zich goed aan aan nieuwe situaties. Soms kan een doener drammerig overkomen in zijn dadendrang.

(Bron: [http://www.carrieretijger.nl/functioneren/ontwikkelen/leerstijlen\)](http://www.carrieretijger.nl/functioneren/ontwikkelen/leerstijlen)

Elk individu heeft een eigen manier van leren. Ieder gaat op een eigen manier om met leerstof en leeractiviteiten. Kolb gaat uit van een leerproces wat opgedeeld is in vier verschillende fases.

- 1. Concreet ervaren ('sensing/feeling')
- 2. Waarnemen en overdenken ('watching')
- 3. Analyseren en abstract denken ('thinking')
- 4. Actief experimenteren ('doing')

Kolb stelt dat mensen een voorkeurstijl hebben, waarmee ze het liefst beginnen en waaraan ze de meeste tijd besteden. Maar het is belangrijk alle fasen van het leerproces te doorlopen, omdat ze essentieel zijn voor effectief leren. Kolb pleit er daarom voor dat je extra aandacht besteedt aan de leeractiviteiten waarin je je minder goed thuis voelt. (Bron: [http://www.leren.nl/artikelen/2003/leerstijlen.html\)](http://www.leren.nl/artikelen/2003/leerstijlen.html)

Kennis overbrengen gaat volgens Kolb het beste wanneer alle leerstijlen aan bod komen. Zo kan iedereen zijn eigen manier van leren verbeteren.

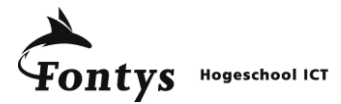

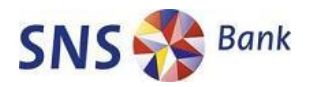

#### *1.2 Leerstijlen volgens Vermunt*

De theorie van Kolb gaat uit van verschillen in leerstijl bij het functionele leren, dat wil zeggen iets leren om er ook iets mee te kunnen doen. In de theorie van Jan Vermunt, hoogleraar "Didactiek van het doceren en van het opleiden van docenten" aan de IVLOS, wordt het begrip leerstijl meer benaderd vanuit de invalshoek van het schoolse leren, dat wil zeggen: welke leerstijl hanteert de leerling bij voorkeur om zich de stof eigen te maken. In deze benadering worden drie soorten leerstijlen onderscheiden:

- 1. **Reproductiegerichte** stijl: een leerling die deze stijl hanteert, gebruikt zijn energie vooral om te memoriseren (stof zo leren dat je het letterlijk kunt reproduceren), te herhalen en de leerstof stapsgewijs te analyseren. De leerling is heel diploma- en toetsgericht. Het eind cijfer is heel belangrijk.
- 2. **Betekenisgerichte** stijl: de leerling richt zijn aandacht vooral op de hoofdzaken van de te bestuderen stof. Hij onderzoekt de standpunten, ideeën en conclusies, legt verbanden en neemt ook kritisch stelling. Er wordt eigenlijk geleerd vanuit een persoonlijke interesse.
- 3. **Toepassingsgerichte** stijl: zo'n leerling richt zich vooral op de toepassingsmogelijkheden van de leerstof. Hij wil weten of de leerstof relevant is voor de praktijk en heeft vooral behoefte aan concrete informatie en voorbeelden. Het leren is nu vooral beroepsgericht.

In het onderwijs wordt er vooral aandacht gelegd op reproduceerbare kennis van de leerling. Dit wordt het beste verkregen via de reproductiegerichte stijl. Dit komt doordat deze kennis makkelijk te toetsen is bij grote groepen leerlingen, zoals het geval is bij landelijke examens. (Bron: [http://www.ontwerpatelier.nl/etalage/pages/ActiefLeren/Leomonasa/leerstijlen/Wat is](http://www.ontwerpatelier.nl/etalage/pages/ActiefLeren/Leomonasa/leerstijlen/Wat%20is%20zo%20leerstijl.html)  [zo leerstijl.html\)](http://www.ontwerpatelier.nl/etalage/pages/ActiefLeren/Leomonasa/leerstijlen/Wat%20is%20zo%20leerstijl.html)

#### *1.3 Leerdomeinen van Bloom*

Een comité onder leiding van Benjamin Bloom, een Amerikaanse educatie psycholoog, heeft ook onderzoek gedaan en definieerde drie categorieën van leeractiviteiten. Deze drie categorieën, of domeinen zijn:

- 1. Cognitief mentale vaardigheden (**Kennis**)
- 2. Affectieve groei in emoties of emotionele gebieden (**Houding**)
- 3. Psychomotor manuele of fysieke vaardigheden (**Vaardigheden**)

Het doel van Bloom is om docenten te laten focussen op alle drie de domeinen om zo een holistische manier van lesgeven te creëren.

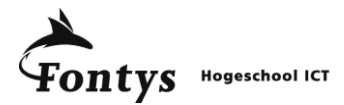

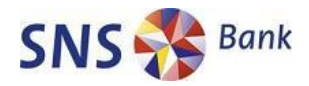

#### *1.4 Leersituaties van Gagné*

Robert M. Gagné behaalde zijn dokterstitel in experimentele psychologie aan de universiteit van Brown. Zijn werk werd op latere leeftijd bepaald door de informatieverwerkingstheorie van leren en het geheugen. Hij stelde dat door externe gebeurtenissen op een bepaalde manier te rangschikken, de interne leerprocessen worden geactiveerd en ondersteund. Onderwijs kan dan worden gedefinieerd als het rangschikken van gebeurtenissen en deze vervolgens met de leerling te doorlopen. Dit is heel praktisch, want aan de hand van zijn theorie kan heel precies een leerontwerp gemaakt worden met omgevingsstimuli en leerinteracties, die "een verandering aanbrengen in de cognitieve structuren van de lerende".

Sommige adviezen van Gagné zijn zover doordrongen in de maatschappij dat niemand er nog bij stilstaat dat onderwijs vóór 1965 anders liep. Een voorbeeld :Gagné adviseerde om vooraf te zeggen wat het leerdoel van de les zou zijn, vervolgens eventuele eerdere kennis opnieuw naar boven te halen, en achteraf feedback te geven op hoe een lerende het er vanaf heeft gebracht; dus niet alleen een cijfer geven en het daar bij laten, maar heel precies met de lerende na te gaan wat hij goed en fout heeft gedaan en hoe hij dat zou kunnen verbeteren of hoe dat op anderen is overgekomen. Dat is nu vrijwel de standaard manier van lesgeven, maar veertig jaar geleden was dat allemaal volkomen nieuw.

(Bron: 'E-learning voor beslissers' Van der Hoog / Filippini 1<sup>e</sup> druk 2006 blz 106)

Het onderzoek van Gagné resulteerde in Gagné"s Nine Events of Instruction. Deze negen leergebeurtenissen zijn als volgt:

- Activeren van motivatie
- Lerende over motivatie informeren
- Aandacht richten
- Herinnering prikkelen
- Leidraad voor het leren verschaffen
- Herinnering versterken
- Overdracht bevorderen
- Performance oproepen
- Feedback verschaffen

Deze leergebeurtenissen kunnen gekoppeld worden aan leersituaties die Gagné gedefinieerd heeft:

- Leren op signaal
- Stimulus-respons leren
- **Ketenvorming**
- Verbale associatie
- Onderscheidend leren
- Conceptueel leren
- Leren van een regel
- Probleemoplossend leren

Het uiteindelijke leerresultaat, een combinatie van leersituaties die plaatshebben in leergebeurtenissen, werd geclassificeerd in vijf categorieën:

- Houdingen (attitudes)
- Verbale informatie
- Intellectuele vaardigheden
- Cognitieve strategieën
- Psychomotorische vaardigheden

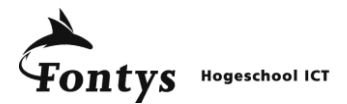

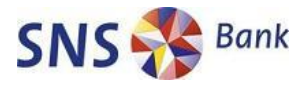

#### *1.5 Leerdoelen*

Iedere e-learning module moet voldoen aan een aantal cursus doelstellingen. Welke leerdoelen heeft de cursus en hoe moeten deze gerealiseerd worden? Sinds het boek Preparing instructional objectives (Mager, 1962) wordt er gesproken over het vastleggen van leerdoelen. Bij traditionele opleidingen kan een goede opleider ook zonder vooraf gedefinieerde leerdoelen een cursus tot een goed einde brengen. Bij e-learning is dit lastiger omdat niet bij alle vormen direct contact is met een docent die kan bijsturen.

Om deze reden is het belangrijk om voor e-learning opleidingen concrete leerdoelen vast te leggen. De formulering van leerdoelen moeten (volgens Mager) voldoen aan een aantal eisen.

- Beschrijf het waarneembare eindgedrag dat de cursist na afloop van de les of cursus moet vertonen (waarneembaar eindgedrag).
- Geef de belangrijkste omstandigheden aan waaronder de cursist het verwachte eindgedrag moet vertonen (voorwaarden).
- Geef een omschrijving van wat de cursist moet doen om zijn werk als voldoende beoordeeld te zien (beoordelingsmaatstaf).

(Bron: [http://www.kennisdelen.eu/hoe-maak-je-leerdoelen\)](http://www.kennisdelen.eu/hoe-maak-je-leerdoelen)

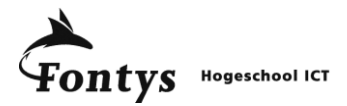

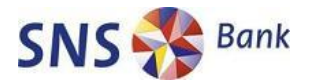

# *2. SOORTEN E-LEARNING*

De term e-learning omvat "elke leervorm die gebruik maakt van een computernetwerk voor distributie, communicatie over en weer en facilitering" (Bron: wikipedia). Dit houdt in dat er veel verschillende vormen van e-learning zijn.

Hieronder volgt een overzicht van de bekendste vormen van e-learning.

- Computer Based Training (CBT)
- Blended learning
- Social learning
- Virtual classroom
- Game based learning

Iedere e-learning vorm kan nuttig zijn maar moet wel passen binnen de doelstellingen van de organisatie. Het is ook mogelijk om meerdere e-learning vormen te combineren om het beste te voldoen aan de doelstellingen van de organisatie. Zo kan een CBT ondersteund worden met een forum of wiki om informatie en ervaringen uit te wisselen onder cursisten. De kenmerken en voor- en nadelen van de verschillende vormen van e-learning worden hieronder besproken.

#### *2.1 Computer Based Training (CBT)*

Bij e-learning wordt vaak ten onrechte gedacht aan het "lezen" van een beeldscherm. De eerste vormen van CBT waren ook meer digitale boeken dan interessante lesvervangers. Tegenwoordig is het mogelijk om goede interactieve leervormen te gebruiken in de CBT.

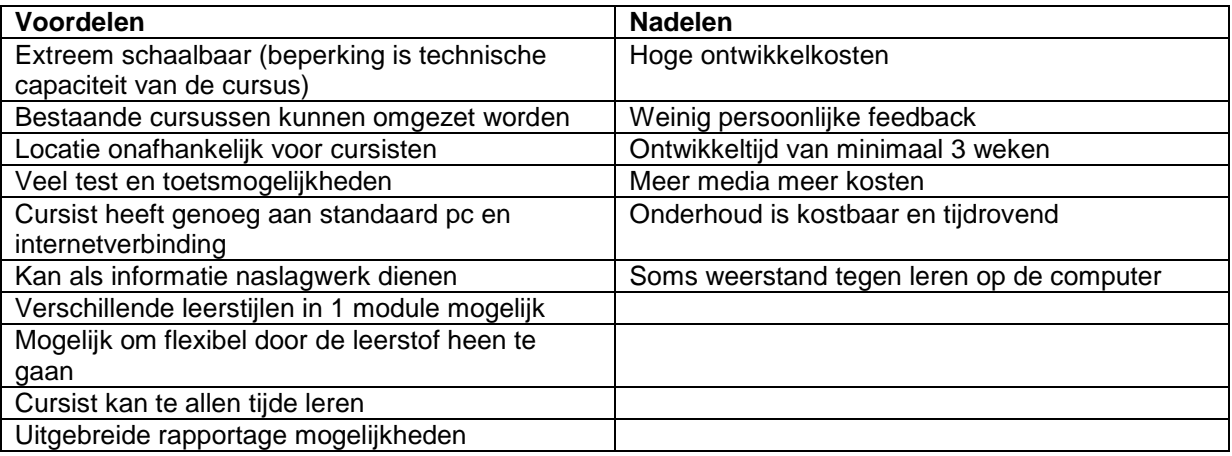

CBT wordt ingezet als:

- De doelgroep groot is (vanaf 150 personen)
- De lesstof gelijk is voor de hele doelgroep
- De lesstof vaak aangeboden moet worden
- De lesstof een hoog kennisgehalte heeft
- De lesstof snel beschikbaar moet zijn voor cursisten
- De afstand tussen de cursisten en het leercentrum aanzienlijk is

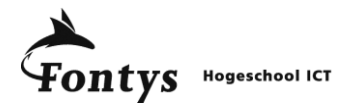

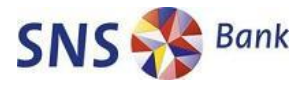

#### *2.2 Blended learning*

Blended learning combineert een elektronische leervorm met een vorm van face-to-face training. Deze vorm van e-learning wordt veel gebruikt bij gedragstraining en verplichte cursussen die getoetst moeten worden. Een grote hoeveelheid kennis wordt aangeboden via een elektronische leermethode welke digitaal getoetst wordt. Indien geslaagd mag de cursist deelnemen aan de klassikale cursussen. In de klassikale cursus krijgt men dan de lesstof die beter klassikaal over te brengen is. Dit maakt de klassikale cursussen korter, interactiever en effectiever.

Het face-to-face gedeelte van een blended training kan ook contact zijn op de werkvloer met andere cursisten. Deze informele kennisoverdracht kan gestimuleerd worden en zo deels opgenomen worden in het cursusprogramma.

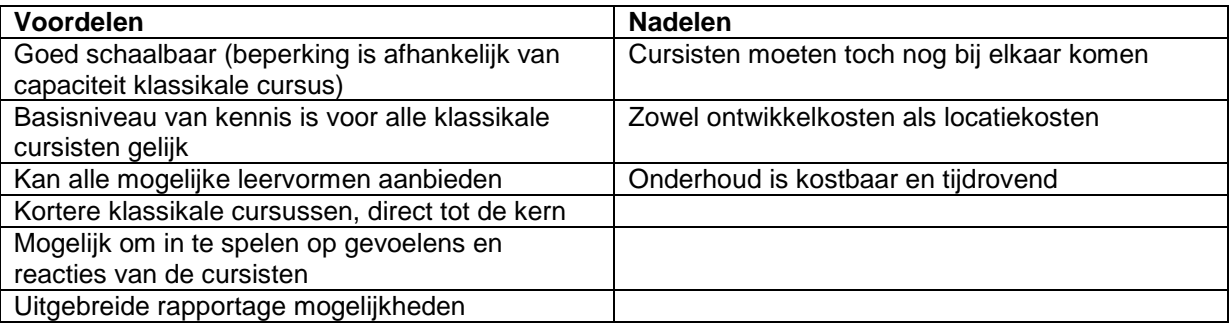

Blended learning wordt ingezet als:

- Klassikaal onderwijs noodzakelijk is (bv. Gedragstraining)
- Een fraudegevoelige eindtoets afgenomen moet worden
- Een huidige klassikale cursus ingekort dient te worden

#### *2.3 Social learning*

Bij social learning draait het om de interactie tussen de cursisten. Social learning vindt plaats bij de koffie automaat maar kan ook gestructureerd en gedocumenteerd plaatsvinden. Een forum, een wiki en een blog zijn goede voorbeelden van social learning. In alle gevallen worden cursisten in staat gesteld om te reageren op de kennis en de uitspraken van andere cursisten of de docent. Deze interactie zorgt voor een leerervaring waarbij iedereen inspraak heeft en leert van de informatie van anderen.

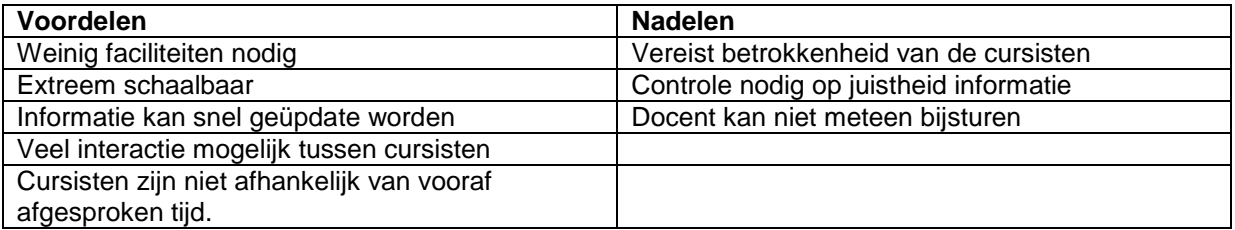

Social learning wordt gebruikt wanneer:

- De lesstof niet helemaal vast staat
- Oplossingsgericht gewerkt moet worden door de cursisten
- De docent alleen een ondersteunende rol heeft in het proces

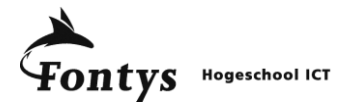

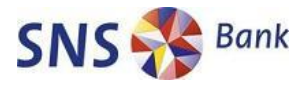

#### *2.4 Virtual Classroom*

Via het internet met elkaar in contact staan via beeld, geluid en een gedeeld bureaublad. Dat is waar het bij een Virtual Classroom om draait. De docent neemt plaats achter een computer die uitgerust is met een camera en een microfoon waarna hij contact legt met cursisten op willekeurige locaties. Deze cursisten zien en horen de docent vertellen en kunnen, indien ze ook beschikken over een microfoon en/of camera, direct reageren op de docent of andere cursisten. Virtual Classroom software maakt het ook mogelijk het scherm van de docent te tonen en te delen met de cursisten zodat ook softwaretraining en creatieve sessies mogelijk zijn.

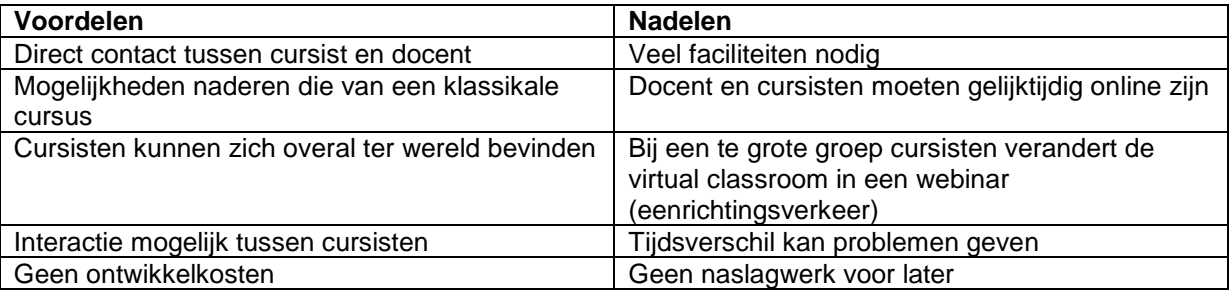

Een Virtual Classroom wordt gebruikt wanneer:

- Een beperkt aantal cursisten op grote afstand van elkaar geschoold moeten worden
- Cursisten met elkaar in contact gebracht moeten worden
- Demonstraties van de docent een belangrijk onderdeel zijn van de cursus

#### *2.5 Game based learning*

Om e-learning zo aantrekkelijk mogelijk te maken voor cursisten is er een opmars van game based learning. Virtuele werelden worden gemaakt om zo waarheidsgetrouw en interactief mogelijk medewerkers op te leiden. Simulaties vallen in dit geval ook onder game based learning ook al kan daar het spel element ontbreken. Door het spel element te combineren met leerdoelen ontstaat een aantrekkelijke manier van leren. Daarnaast kan er vrij gespeeld worden met leermethodes en spelvormen.

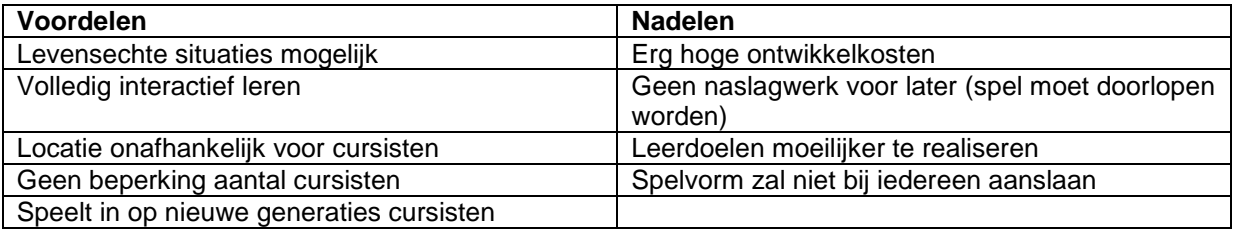

Game based learning is effectief wanneer:

- Het uiterlijk een van de belangrijkste factoren is voor de cursus (demo's).
- Een realistische weergave of simulatie bijdraagt aan het leerdoel.
- De lesstof door de spelvorm opgenomen wordt door de cursist.

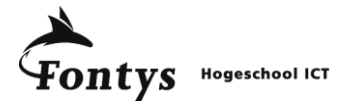

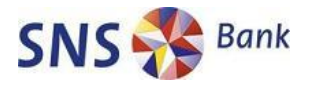

# *3. SOFTWARE OVERZICHT*

#### *3.1 Soorten software*

Voor het maken, onderhouden en beheren van e-learning opleidingen zijn er verschillende softwarepakketten. Er zijn ook verschillende soorten e-learning waardoor ieder type weer afhankelijk is van zijn eigen softwarepakketten.

De hoofdcategorieën zijn als volgt:

- LMS Learning Management System
- LCMS Learning Content Management System
- Auteurssystemen Creëren van content voor e-learning
- Screencapture software Om gebeurtenissen op het scherm vast te leggen
- Wiki software Om zelfgeorganiseerde informatie te beheren
- Communicatie software (voor o.a. virtueel klaslokaal)

Voor een compleet overzicht van alle soorten e-learning software en bijbehorende producten verwijs ik naar<http://c4lpt.co.uk/Directory/>

Hieronder worden de hoofdcategorieën uiteen gezet.

#### *3.2 LMS - Learning Management System*

Het LMS-programma vormt een platform dat ondersteuning biedt bij het selecteren, volgen en geven van opleidingen. Een LMS kan gebruikt worden binnen een bedrijf om bij te houden welke werknemers welke scholing hebben gevolgd, volgen, of zullen volgen. Resultaten van de scholing kunnen worden gekoppeld aan bijvoorbeeld functiebeoordelingen. Werknemers kunnen via een LMS soms ook opleidingen kiezen en contracteren. (bron: Wikipedia)

Belangrijkste LMS systemen zijn:

- Saba
- Moodle
- **Blackboard**
- Desire2Learn
- Dokeos

#### *3.3 LCMS - Learning Content Management System*

De term LCMS lijkt op CMS ( content management systeem), waarmee meestal een platform wordt bedoeld om websites te maken en te onderhouden. Het grootste verschil is dat in een LCMS specifieke leerinhoud wordt beheerd.

De lesstof in een LCMS bestaat meestal uit meerdere leerobjecten (tekst, afbeeldingen, simulaties, video, geluid, toetsvragen) die op een webpagina kunnen worden afgespeeld. Vaak kan een cursist inloggen in het LCMS en hierin het lesmateriaal bekijken dat de onderwijsontwikkelaars ermee hebben gemaakt.

In een LCMS maakt een onderwijsontwikkelaar steeds kleine stukjes lesstof aan die kunnen worden hergebruikt door andere lesontwikkelaars in het LCMS. Een herbruikbaar leerobject (reusable learning object of RLO) is de kleinste bouwsteen van een cursus. Om het grote aantal leerobjecten gemakkelijk terug te kunnen vinden worden er veel extra gegevens (metadata) aan een leerobject toegevoegd. In die situatie kan het LCMS ook gezien worden als grote database (repository) van leerobjecten. In de praktijk valt het hergebruik van de leerobjecten vaak tegen omdat de leerobjecten niet gemakkelijk terug te vinden zijn of te specifiek zijn om te kunnen worden hergebruikt (Bron: Wikipedia)

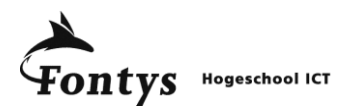

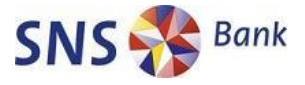

Belangrijkste LCMS pakketten zijn:

- Academy 10
- Any3 LCMS
- Atutor
- Docebo
- E-Learning LCMS
- Ulearn

#### *3.4 Auteurssystemen*

Een auteurssysteem is een programma waarmee non-programmeurs op een eenvoudige manier software kunnen maken met programmeerfuncties. De programmeerfuncties zijn ingebouwd en verborgen achter een grafische interface.

Het auteurssysteem zorgt ervoor dat de ontworpen module gemaakt wordt zodat deze gedistribueerd kan worden. Dit kan via het web, interactieve cd of een uitvoerbaar bestand.

Gemaakte modules voldoen in de regel aan internationale standaarden zoals SCORM (Shareable Content Object Reference Model).

Belangrijkste auteurssystemen zijn:

- Lectora
- Articulate Studio
- Adobe eLearning Suite
- Courselab
- eXe

Een auteurssysteem is een breed begrip. In theorie zijn programma"s als Microsoft Powerpoint of Adobe Flash ook auteurssystemen. Deze programma"s zijn niet toegespitst op het maken van e-learning modules.

#### *3.5 Screencapture software*

Om softwaretrainingen te geven wordt vaak screencapture software gebruikt. De software leest de acties van het beeldscherm en slaat ze op. Hierna kan het beeld of de video gebruikt worden in trainingen.

Belangrijkste screencapture programma's zijn:

- **Camtasia**
- **Captivate**
- Gadwin PrintScreen
- Jing
- **Snaglt**
- Wink

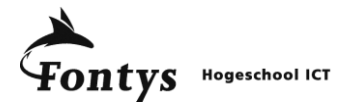

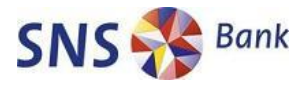

#### *3.6 Wiki software*

Een wiki is een applicatie of (web)toepassing, waarmee webdocumenten gezamenlijk kunnen worden bewerkt. Een bekend voorbeeld van een wiki is Wikipedia. De term is afgeleid van het woord *wiki*, dat uit het Hawaïaans komt en 'snel, vlug, beweeglijk' betekent. In principe kan een *Wiki* dienen voor alles waarvoor de gebruikers willen dat het dient. Het systeem leent zich uitstekend voor samenwerking met anderen. In toenemende mate wordt dit concept op het intranet van een organisatie ingezet om de kennisdeling te vergroten. (Bron: Wikipedia)

Belangrijkste Wiki software:

- Google sites
- **MediaWiki**
- **PBwiki**
- **Wetpaint**
- **Wikispaces**

Daarnaast bevatten veel standaardpakketten al de functionaliteit om Wiki"s op te zetten en te beheren. Hiervan zijn Microsoft Sharepoint en Moodle enkele voorbeelden.

#### *3.7 Communicatie software*

Bij het gebruik van e-learning kan gekozen worden voor verschillende vormen van communicatie. Zo kan er via de computer contact gelegd worden met een beschikbare coach of kan er een virtuele klas gepresenteerd worden.

Belangrijkste communicatie software:

- Adobe Connect (voorheen Adobe Breeze)
- **Elluminate**
- iVocalize
- Office Communicator
- **Skype**
- Google Talk
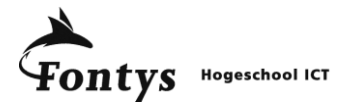

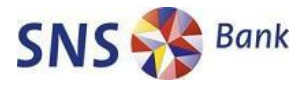

# *4. BUSINESSDOELEN*

Voor het slagen van een e-learning project zijn er een aantal doelen waaraan gedacht moet worden. Deze doelen zijn afhankelijk van de gekozen opleiding en mogelijkheden binnen SNS REAAL. Hieronder staan een aantal doelen die gesteld kunnen worden aan een ontwikkelingstraject van een e-learning opleiding.

- E-learning moet het leerproces ten goede komen
- Opleidingen via e-learning moeten goedkoper aan te bieden zijn dan klassikaal
- Opleidingen moeten flexibeler aan te bieden zijn dan het huidige klassikale aanbod
- E-learning ontwikkeling moet voldoen aan normen van O&O van SNS REAAL
- Het maken van e-learning modules moet herhaalbaar zijn voor medewerkers van KKM
- De e-learning module moet medewerkers visueel aanspreken
- Medewerkers moeten geprikkeld worden voor zelfstudie
- De ontwikkeling van de e-learning module moet didactisch onderbouwd zijn
- De e-learning module moet voor verschillende type gebruikers aantrekkelijk zijn

De uiteindelijke keuze voor het maken van de e-learning module moet zoveel mogelijk bedrijfsdoelen ondersteunen. De nadruk ligt dus niet op technologie maar op de juiste manier van het ondersteunen van de businessdoelen en het proces waarmee de realisatie tot stand komt.

De bedrijfsdoelstellingen die in het afdelingsplan 2009 van KKM zijn opgenomen:

- Verhoog de kwaliteit
- Zorg voor goede relaties
- Houd IT flexibel en beheersbaar
- Blijf betrouwbaar
- Blijf betaalbaar

Ook met deze bedrijfsdoelstellingen moet rekening gehouden worden, ook al staan deze op een hoger abstractieniveau.

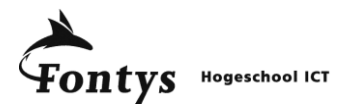

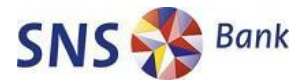

# *5. TOETSING*

Zowel de didactische methode, de e-learning vorm als de software die gebruikt gaat worden om e-learning modules te creëren zal getoetst moeten worden. Voor deze toetsing zijn verschillende eisen opgesteld waaraan de objecten moeten voldoen.

Daarnaast zijn er ook de algemene businessdoelen die opgesteld zijn voor het e-learning project. Deze businessdoelen van SNS komen terug in de toetsing van de leerstijlen en de software.

#### *5.1 Leerstijl toetsing*

De gepresenteerde leerstijlen hebben allemaal een zelfde basis. Elke leerstijl gaat er vanuit dat leerlingen op verschillende manieren kunnen leren.

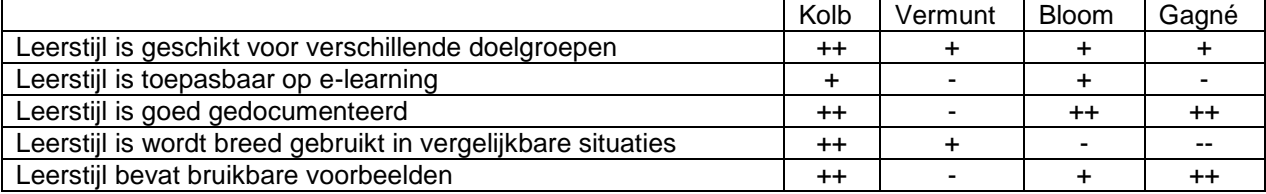

- $++ =$  Zeer goed
- $+$  = Goed
- $-$  = Matiq
- $\leftarrow$  = Zeer slecht

Een invulling is gedaan op basis van eigen onderzoek naar de verschillende leerstijlen. De toepassingen in vergelijkbare situaties is ontleend van presentatie van Teelen kennismanagement tijdens het 10<sup>e</sup> nationale e-learningcongres.

#### *5.2 E-learning vorm toetsing*

Bij het overzicht van de verschillende vormen van e-learning is al getoond wat de voor- en nadelen zijn per e-learning vorm. Bij SNS IT worden op dit moment vooral klassikale trainingen gegeven en is er gestart met e-learning via Computer Based Training (CBT). Hieronder volgt een overzicht van de verschillende vormen van e-learning afgewogen tegen elkaar:

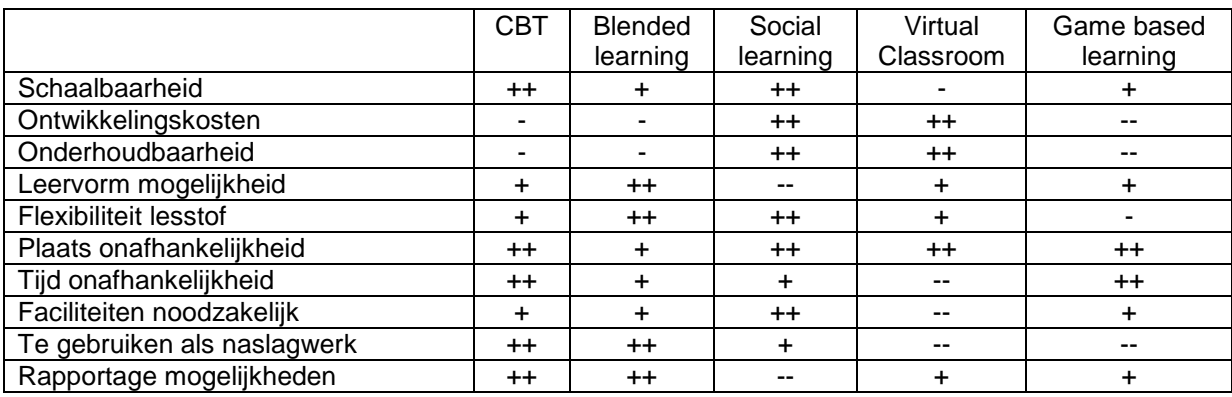

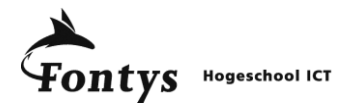

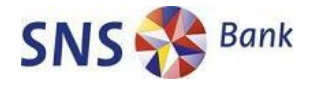

#### *5.3 Software toetsing*

Op dit moment is er bij SNS IT behoefte om op een eenvoudige manier e-learning opleidingen te maken. Er is al een LMS (het SNS REAAL leerportaal) in gebruik waar de elearning opleidingen in geplaatst moeten worden.

De doelgroep van de software zijn medewerkers van KKM. In de toekomst kan het maken van e-learning opleidingen een dienst zijn die KKM kan leveren aan andere onderdelen van de organisatie.

Dit zijn enkele eisen die gesteld worden aan de software.

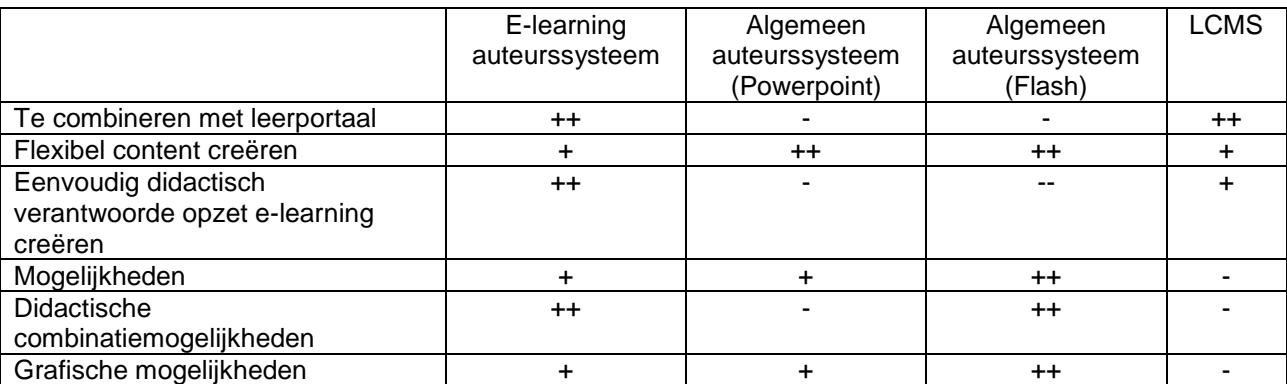

E-learning auteurssystemen scoren niet op alle punten het beste. Toch worden de belangrijkste bedrijfsdoelstellingen (Houd IT Flexibel, Houd IT Betaalbaar) ondersteund met het aanschaffen en gebruiken van een e-learning auteurssysteem.

#### *5.4 Auteurssysteem toetsing*

SNS IT is dus op zoek naar een auteurssysteem waarmee eenvoudig goede e-learning opleidingen mee gemaakt kunnen worden.

De eisenlijst is opgesteld met behulp van het LCMS Requirements Checklist van GeoLearning.

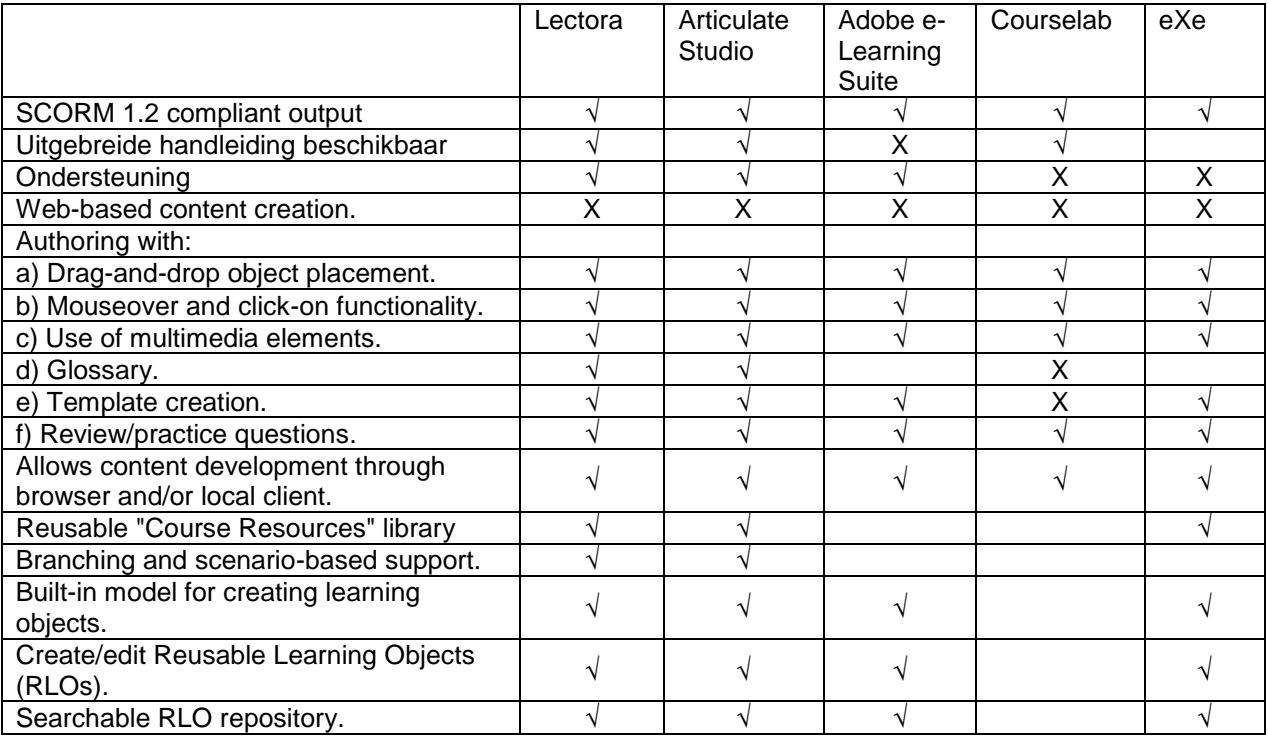

SNS IT | Kennis Kwaliteit en Managementsupport| E-learning, Doe Het Zelf | Eindrapport

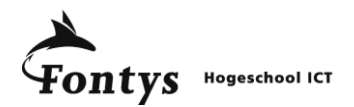

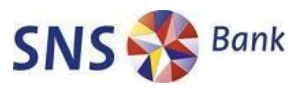

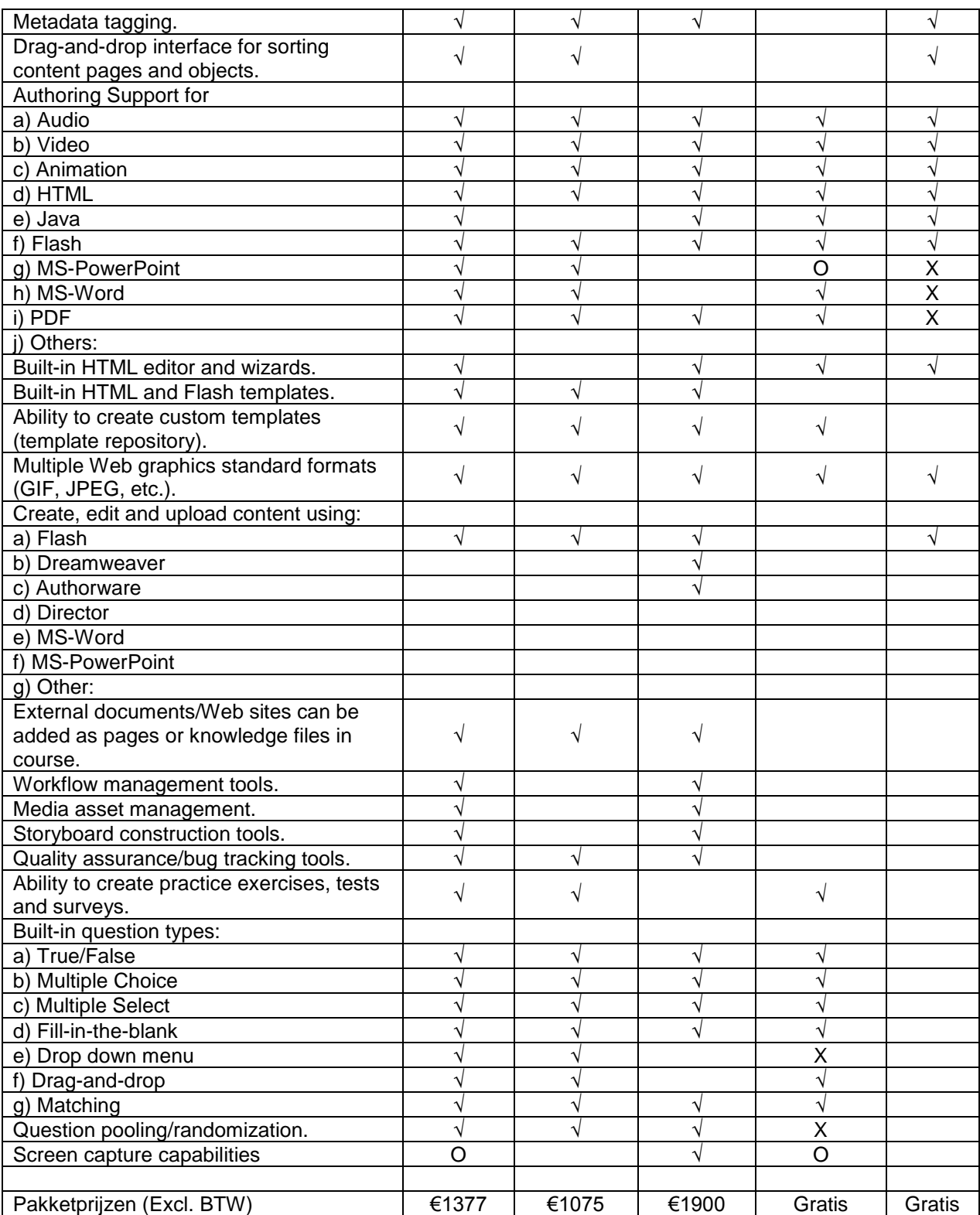

Legenda:

- $\sqrt{\phantom{a}}$  = Pakket bevat de genoemde mogelijkheid
- $O =$  Pakket bied mogelijkheid tegen meerprijs
- $X =$  Pakket bevat de mogelijkheid niet

= Uit deskresearch is niet gebleken of de mogelijkheid wel of niet in het pakket zit

Op functioneel gebied liggen bovengenoemde pakketten vrij dicht bij elkaar.

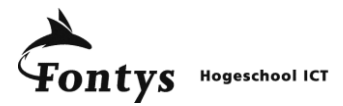

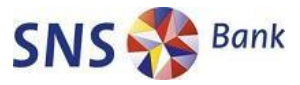

Er is niet één duidelijk pakket welke er uitspringt. Belangrijkste eisen kunnen ook moeilijk getoetst worden in deze Marktverkenning. De look & feel van de verschillende producten moet getoetst worden om te kunnen concluderen welk programma het meest gebruiksvriendelijk is.

De gebruiksvriendelijkheid van de verschillende e-learning auteurssystemen zal getoetst worden tijdens het ontwerp van het prototype. Het systeem dat het beste presteert zal aanbevolen worden aan SNS IT.

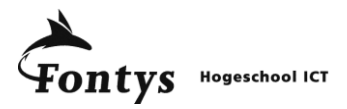

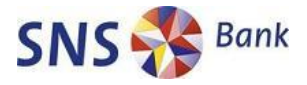

# **Bijlage C: Schermweergaven checklist**

Werkblad 1: Voorblad

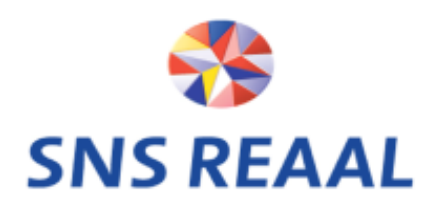

**Checklist ontwikkeling opleiding** 

Oasis Module 1 - Systeemoverzicht

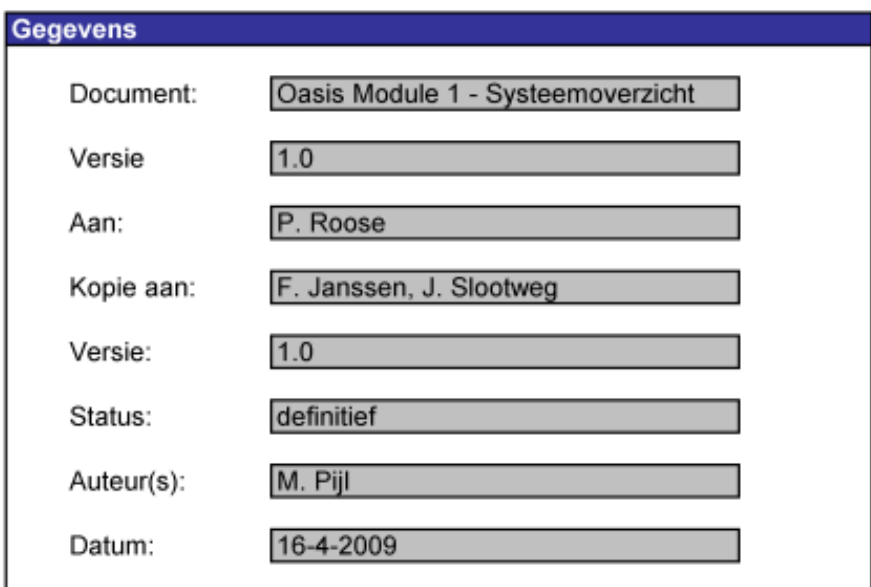

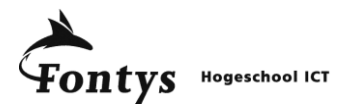

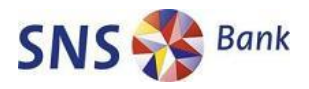

#### Werkblad 2: Versieblad

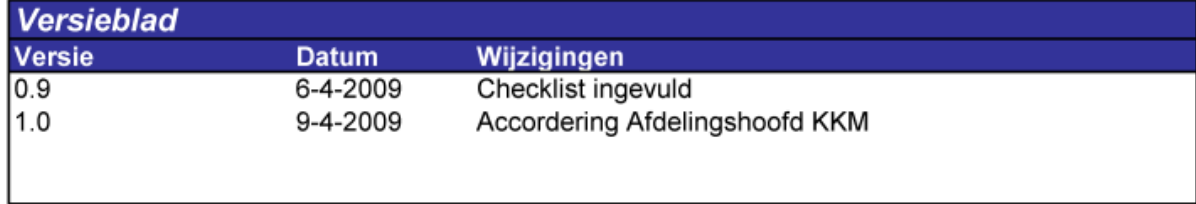

<u> 1989 - Johann Barbara, martxa alemaniar arg</u>

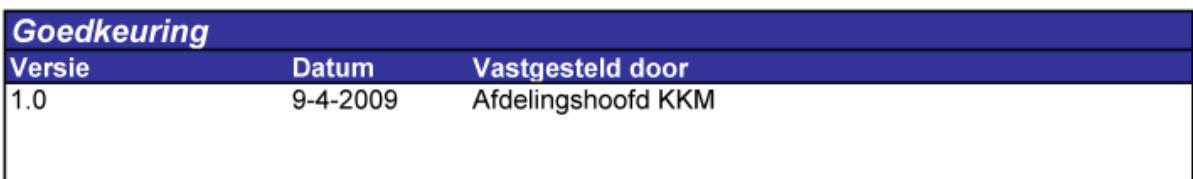

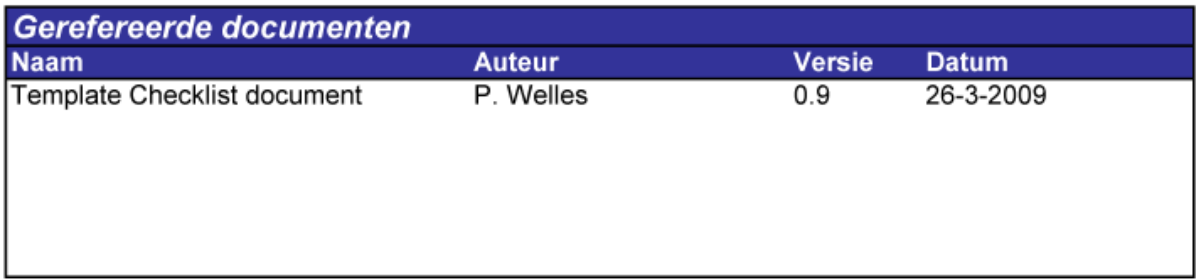

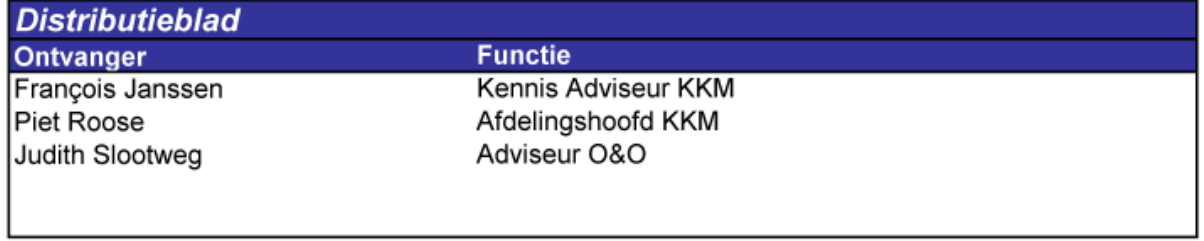

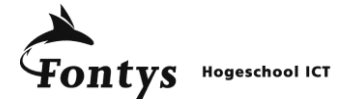

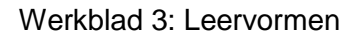

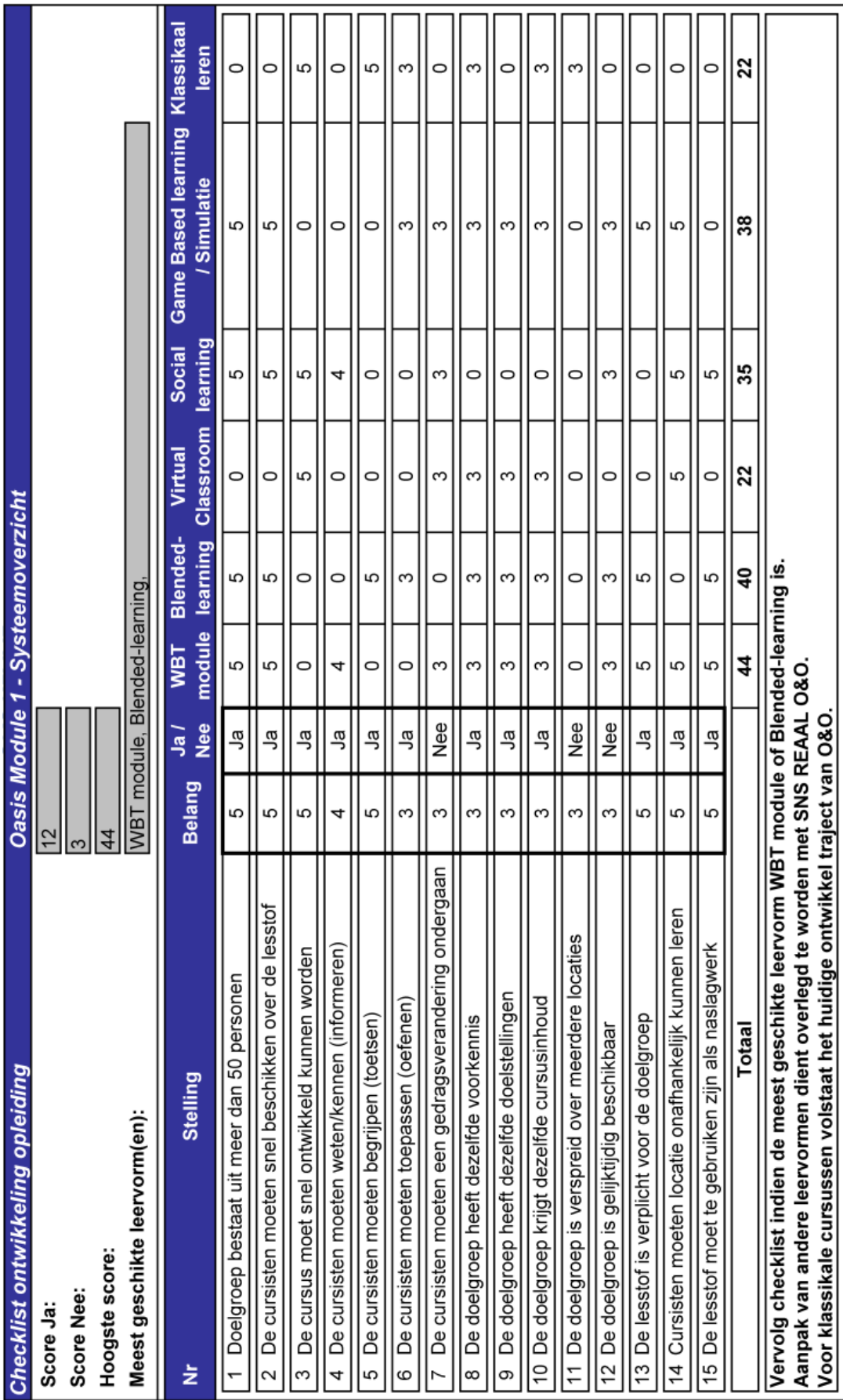

SNS IT | Kennis Kwaliteit en Managementsupport| E-learning, Doe Het Zelf | Eindrapport

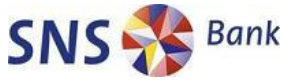

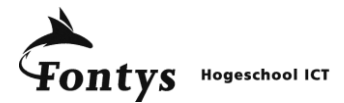

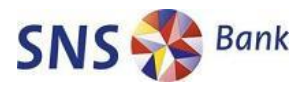

#### Werkblad 4: Doelen

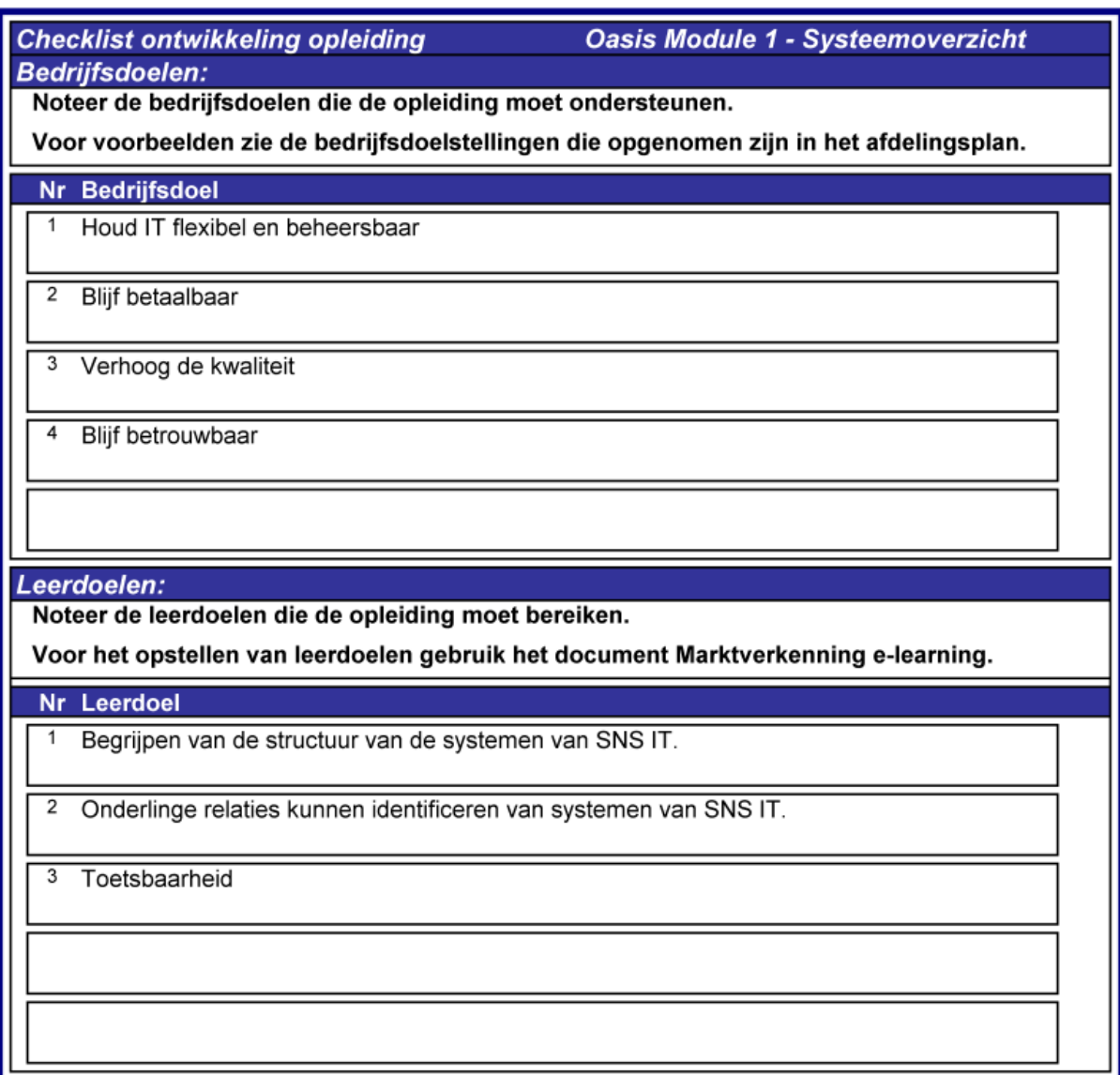

# Werkblad 5: Doelgroepprofiel

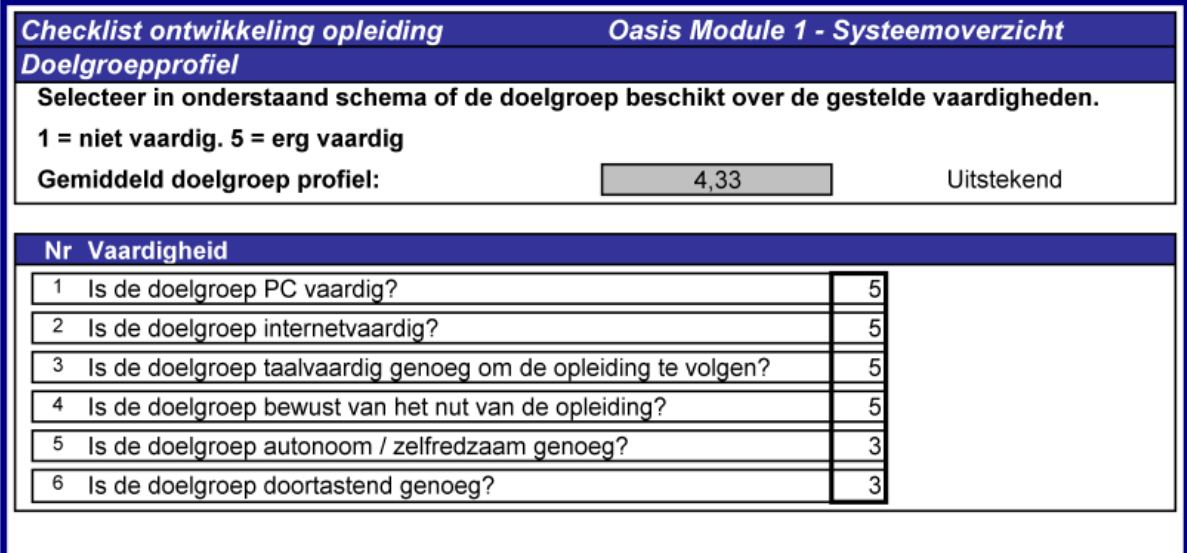

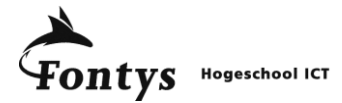

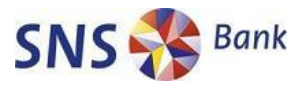

#### Werkblad 6: Resources

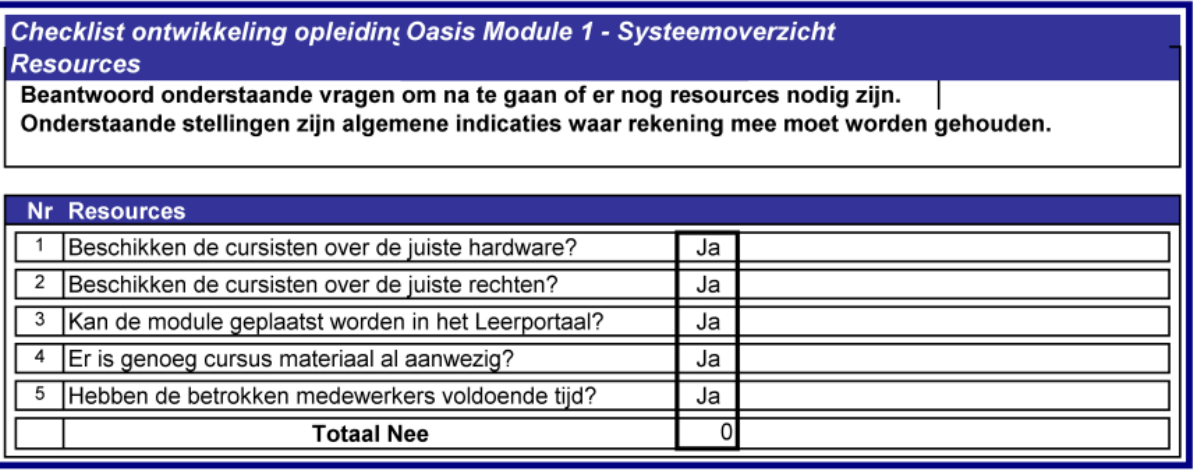

#### Werkblad 7:Kostenoverzicht

**Checklist ontwikkeling opleiding Oasis Module 1 - Systeemoverzicht Kostenoverzicht** Geef in onderstaand overzicht weer wat de huidige kosten zijn en de geschatte kosten van de nieuwe aanpak. ROI 50% Nr Vaardigheid Huidige aanpak E-learning aanpak Duur cursus (in werkdagen)  $0,17$  $\overline{1}$  $0,5$  $\overline{2}$  $0,33$ Reductie cursusduur (in werkdagen) 0 Organisatie kosten €  $\overline{\phantom{a}}$ € 4 Ontwikkelkosten cursus € 1.000  $\in$ 5.000 5 Gemiddeld dagloon cursist (€ 85) € 85 85 ∣€  $\overline{6}$ 450 450 Aantal cursisten (totale doelgroep)  $\overline{7}$ Reistijd cursisten (in uren, heen en terug) 0  $\Omega$ 8 Personeelskosten cursisten € 19.125 € 6.375  $\overline{9}$ Aantal trainers 1  $10$ Salaris trainer / dag € 200  $\epsilon$  $\overline{\phantom{a}}$  $11$ Cursus sessie duur (in dagen)  $0, 5$ 12 Cursisten per sessie 40  $\overline{13}$  $\overline{6}$  $\overline{0}$ Cursusdagen / trainer  $1.200$  $14$ Personeelskosten trainers  $\overline{\epsilon}$ €  $15$ Cursusmateriaal kosten / cursist €  $\overline{2}$ €  $16$ € € Licenties  $17$ Reiskosten / cursist € €  $\overline{\phantom{0}}$  $\overline{\phantom{a}}$  $18$ Cateringkosten / cursist €  $3 \in$  $\overline{\phantom{a}}$  $19$ Accommodatie per dag € 200 € L, 20 Accommodatie kosten totale cursus € 1.200 | € ÷ 11.375 22.525 |  $\epsilon$ € **Totaal** 

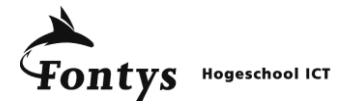

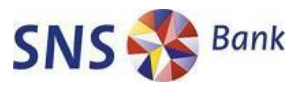

# Werkblad 8: Samenvatting

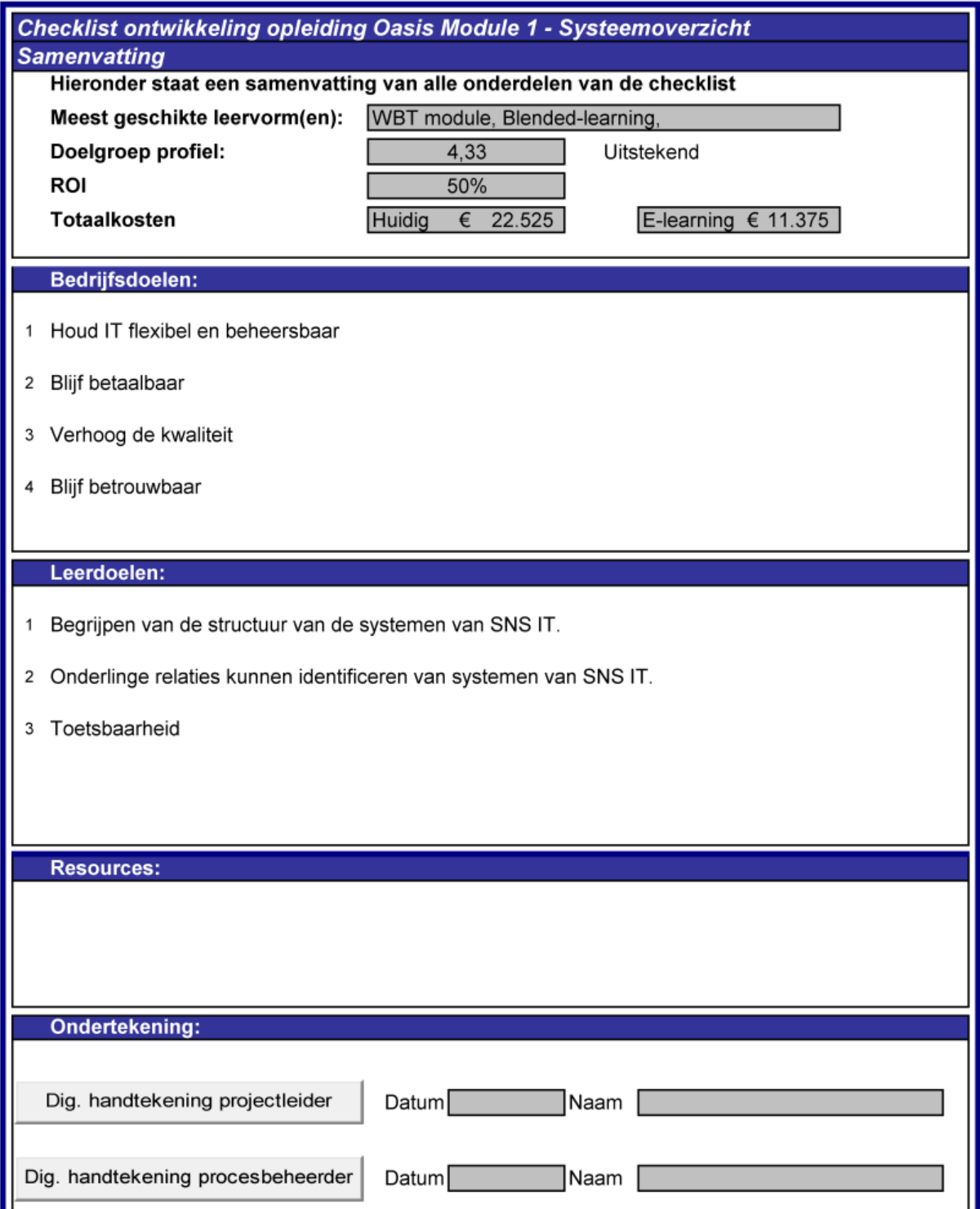

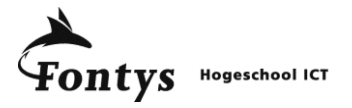

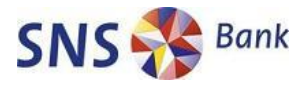

**Bijlage D: Procesbeschrijving**

# PROCESBESCHRIJVING:

# **ONTWIKKELEN E-LEARNING**

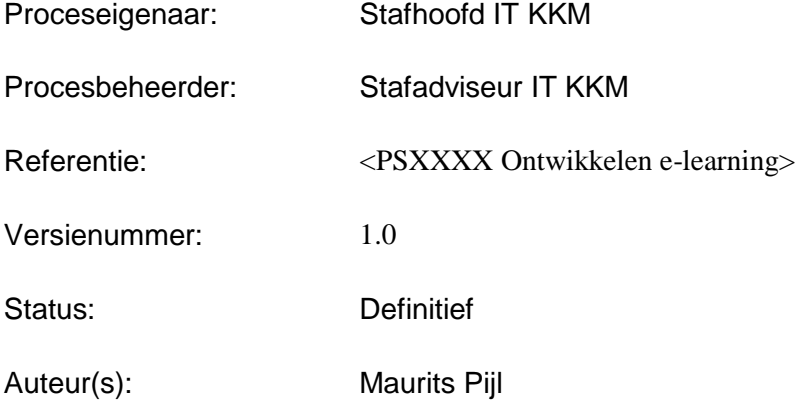

SNS Bank "s-Hertogenbosch, April 2009

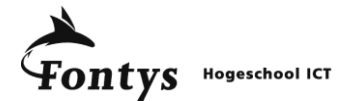

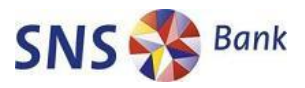

#### **VERSIEBEHEER**

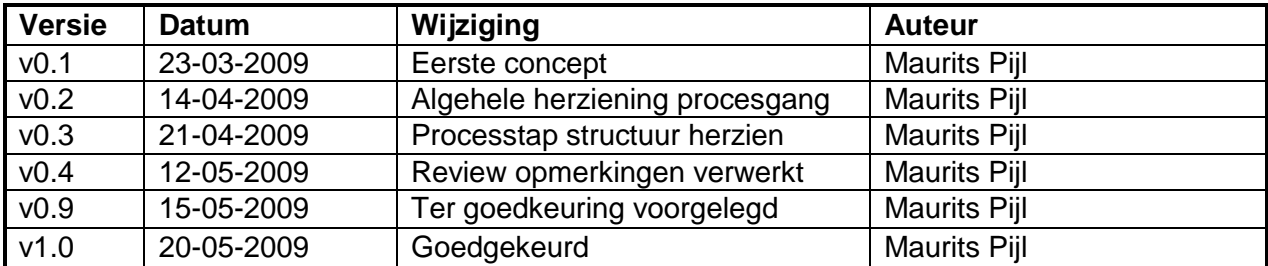

#### **GEREFEREERDE DOCUMENTEN**

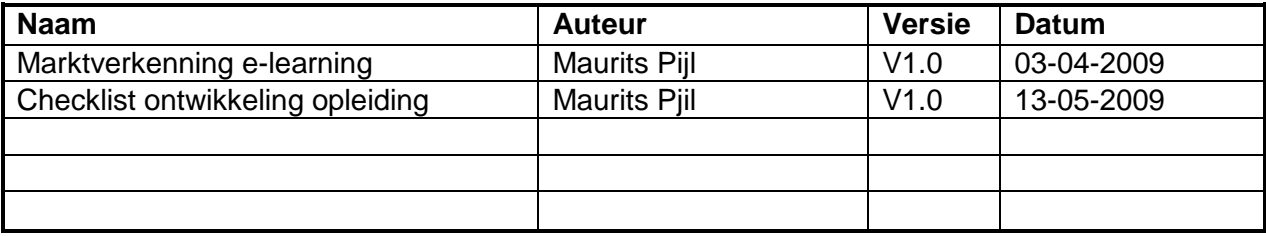

Deze procesbeschrijving is gebaseerd op T0006 Template Procesbeschrijving v2.0.

## **ACCOORD VERKLARING**

-------------------------------------- Piet Roose Proceseigenaar

--------------------------------------------- François Janssen Procesbeheerder

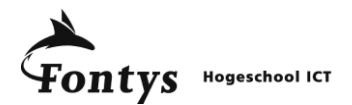

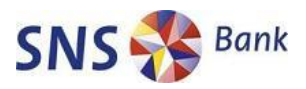

# **INHOUDSOPGAVE**

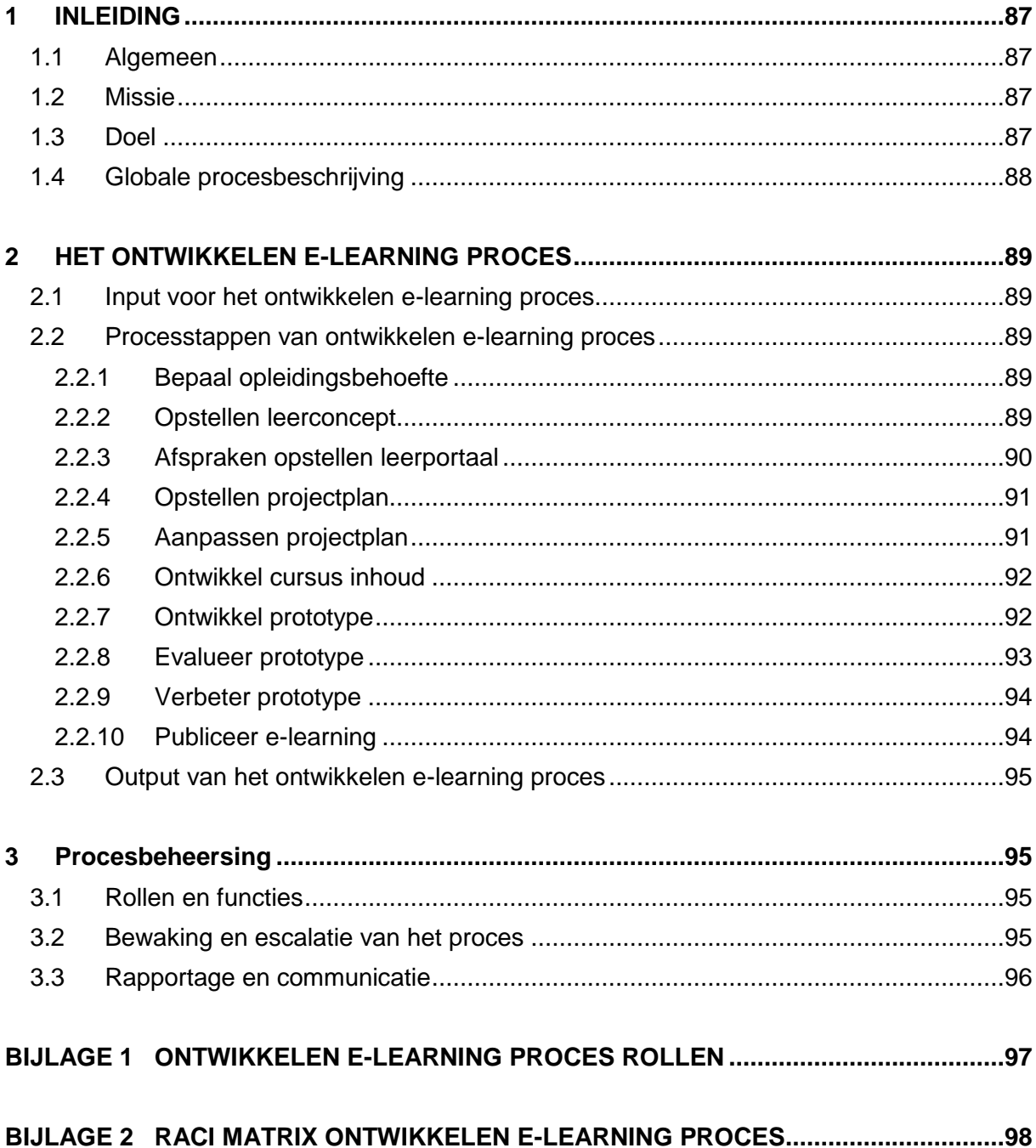

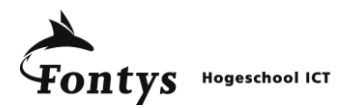

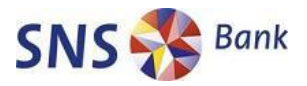

#### **1 INLEIDING**

#### *1.1 Algemeen*

De voordelen van e-learning werden nog niet optimaal benut binnen SNS IT. Opleidingen die nu klassikaal aan medewerkers van SNS IT gegeven worden zijn niet interessant om extern te laten ontwikkelen als e-learning opleiding, vanwege de hoge kosten. De klassikale opleiding heeft echter de beperking dat deze maar enkele keren per jaar aangeboden wordt. Er dient een tussenvorm te komen waarbij met beperkte tijd en kosten intern e-learning opleidingen kunnen worden ontwikkeld.

De huidige aanpak van het opzetten van e-learning opleidingen voldeed niet aan de verwachtingen. Om dit te verbeteren is het proces Ontwikkelen e-learning opgesteld. Aan de hand van het processchema worden alle stappen van een e-learning ontwikkelproces doorlopen en uitgelegd.

Met deze procesbeschrijving moet het mogelijk zijn om kwalitatief goede e-learning modules te ontwikkelen met beperkte middelen en in een korte tijd. Hiermee verhogen we de flexibiliteit van de cursisten, beperken we de kosten en wordt de time-to-market van de opleiding zo kort mogelijk.

De nadruk ligt hier op e-learning in de vorm van Web-Based Training (WBT<sup>13</sup>) die gedistribueerd worden via het intranet of internet.

#### *1.2 Missie*

Deze procesbeschrijving maakt het mogelijk om in korte tijd een bestaande of nieuwe SNS IT opleiding in e-learning vorm te realiseren. Hiermee moet het mogelijk worden om (gedeeltelijk) plaats onafhankelijke opleidingen aan te bieden aan alle medewerkers van SNS IT terwijl de kwaliteit niet onder mag doen voor een klassikale opleiding.

Hiervoor is een procesmatige manier van werken nodig en een multidisciplinair team van projectleider, ontwikkelaar, opleidingsdeskundige en inhoudsdeskundige om de kwaliteit te waarborgen.

## *1.3 Doel*

**.** 

De ontwikkeling van e-learning modules moet projectmatig uitgevoerd worden om binnen een maand tot een kwalitatief vergelijkbare opleiding te komen als een bestaande klassikale opleiding.

De ontwikkelde e-learning module moet medewerkers flexibeler en effectiever laten leren om

<sup>&</sup>lt;sup>13</sup> In het document Marktverkenning e-learning is een overzicht opgenomen van verschillende soorten e-learning.

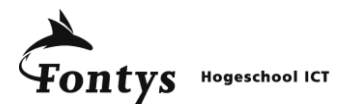

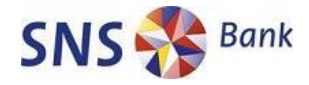

#### *1.4 Globale procesbeschrijving*

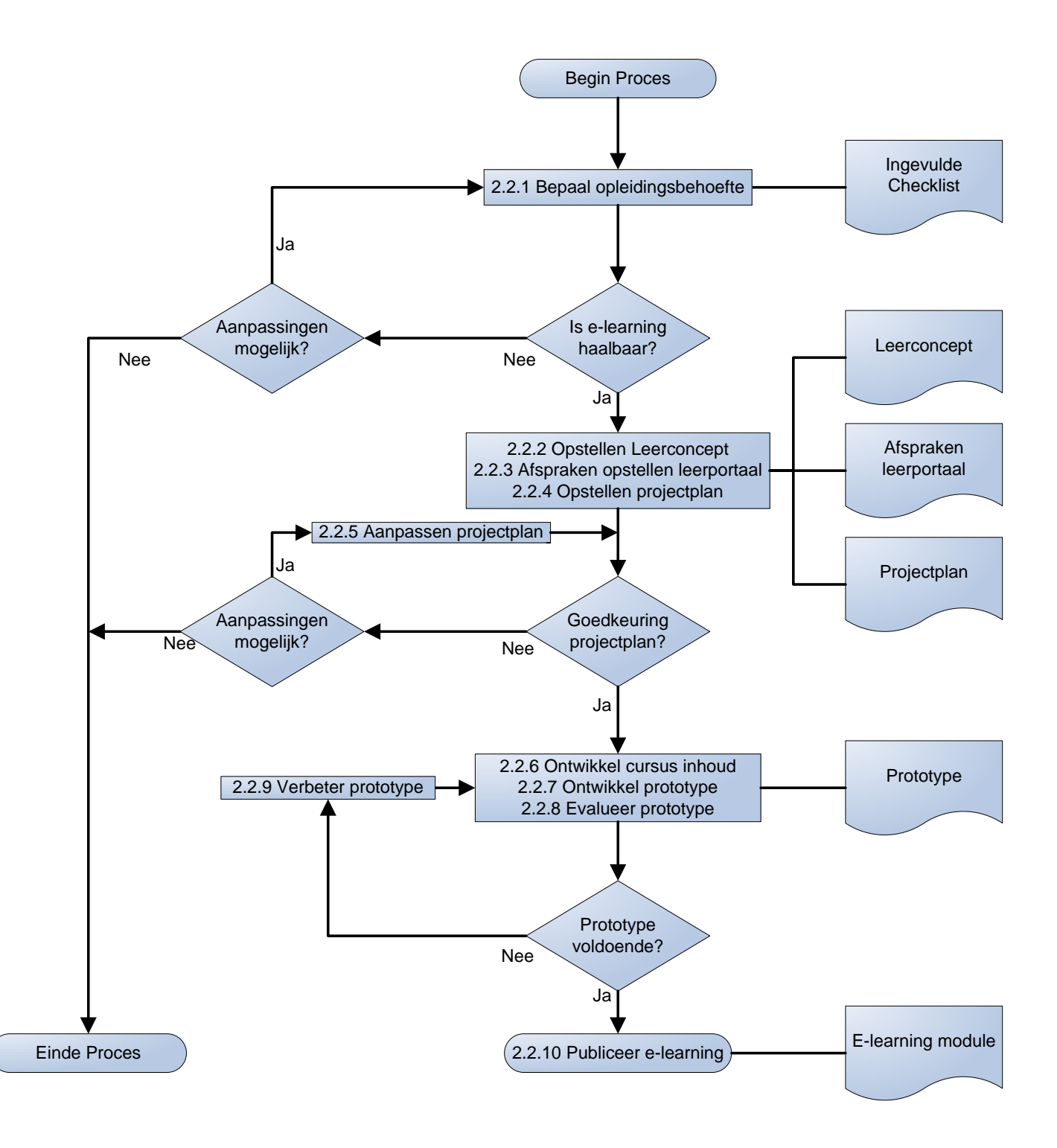

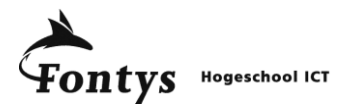

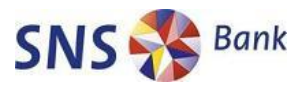

## **2 HET ONTWIKKELEN E-LEARNING PROCES**

In dit hoofdstuk wordt de in- en ouput beschreven van het ontwikkelen e-learning proces. Daarnaast wordt per processtap de input, de activiteiten, de output en verantwoordelijkheden uitvoerig beschreven.

#### *2.1 Input voor het ontwikkelen e-learning proces*

De ontwikkeling van e-learning wordt geïnitieerd door een opleidingsbehoefte. Dit kan een door ontwikkeling zijn van een bestaande opleiding of de behoefte voor een geheel nieuwe opleiding of instructie. Deze opleidingsbehoefte kan door iedereen kenbaar worden gemaakt.

De initiatie zal veelal voortkomen uit veranderingen in het beleid van SNS REAAL en veranderingen in wetgeving waarbij grote groepen medewerkers (bij)geschoold moeten worden.

In het bijzonder noemen we hier de afdeling KKM, Kennis Kwaliteit en Managementsupport, welke opleidingen organiseert voor alle medewerkers van SNS IT. Op het initiatief van KKM is gekozen om interne e-learning ontwikkeling te borgen binnen de organisatie.

#### **2.2 Processtappen van ontwikkelen e-learning proces**

#### **2.2.1 Bepaal opleidingsbehoefte**

Input:

- **Beleidsuitspraken die invloed hebben op het opleidingsbeleid van SNS REAAL.**
- Bedrijfsdoelstellingen uit het afdelingsplan.
- Opleidingsaanvragen vanuit de werkvloer.

#### Activiteiten:

- 1. Vul checklist ontwikkeling opleiding in.
- 2. Onderteken digitaal de intentie verklaring checklist.

#### Output:

• Ingevulde en ondertekende checklist ontwikkeling opleiding.

#### Verantwoordelijkheden:

- De proceseigenaar is eindverantwoordelijk voor de voortgang van het proces.
- Proceseigenaar initieert processtap.
- Projectleider noteert opleidingsbehoefte.
- Proceseigenaar en projectleider ondertekenen intentieverklaring checklist.

#### Opmerkingen:

De procesbeschrijving en checklist ontwikkeling opleiding zijn van toepassing op opleidingsvormen WBT modules en de combinatie van WBT en klassikaal leren (blendedlearning). Wanneer andere opleidingen vormen geschikter blijken te zijn, volgens de checklist, dient contact opgenomen te worden met SNS REAAL Opleiding & Ontwikkeling voor meer informatie over de mogelijkheden en vervolgstappen.

#### **2.2.2 Opstellen leerconcept**

Input:

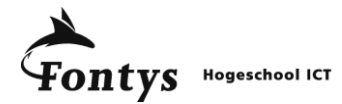

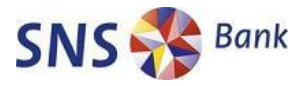

• Ingevulde checklist ontwikkeling opleiding.

#### Activiteiten:

- 3. Maak een overzicht van mogelijke werkvormen.
- 4. Inventariseer technische en financiële beperkingen.
- 5. Formuleer structuur van de opleiding.
- 6. Maak leerconcept met geschikte werkvormen.

#### Output:

Geformaliseerd en goedgekeurd leerconcept.

#### Verantwoordelijkheden:

- De proceseigenaar is eindverantwoordelijk voor de voortgang van het proces.
- Projectleider is verantwoordelijk voor de initiatie van de processtap.
- Adviseur van O&O is verantwoordelijk voor de inhoud en kwaliteit van het leerconcept.

#### Opmerkingen:

Het leerconcept heeft als doel om in een vroeg stadium helder te krijgen wat de invulling moet worden van de opleiding. Het leerconcept geeft de richting aan en bepaald via welke manier de leerdoelen behaald moeten gaan worden.

#### **2.2.3 Afspraken opstellen leerportaal**

Input:

- Ingevulde en ondertekende checklist ontwikkeling opleiding.
- Geformaliseerd en goedgekeurd leerconcept.
- Eisen Siennax. (Bijlage 4)
- Eisen SNS IT. (Bijlage 5)

#### Activiteiten:

- 7. Noteer wensen voor rapportage en tracking van cursist gegevens (test score, tijdbesteding, bezochte pagina's etc.).
- 8. Bespreek rapportage en tracking mogelijkheden met applicatiebeheer leerportaal.
- 9. Confirmeer aan eisen Siennax en SNS IT met betrekking tot e-learning modules.

#### Output:

- Rapportage en tracking wensenlijst.
- Eisen Siennax e-learning en eisen SNS IT e-learning.

- De proceseigenaar is eindverantwoordelijk voor de voortgang van het proces.
- De projectleider legt contact met applicatie beheer van het leerportaal.
- De projectleider stelt in samenspraak met O&O het voorstel interactieprotocol op.
- Applicatiebeheerder leerportaal beoordeeld interactieprotocol.
- Applicatiebeheerder leerportaal stelt eisenpakket e-learning module op.

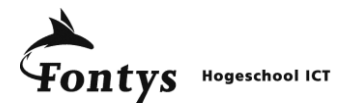

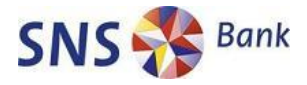

#### **2.2.4 Opstellen projectplan**

Input:

- Ingevulde en ondertekende checklist ontwikkeling opleiding.
- Rapportage en tracking wensenlijst..
- Eisenpakket e-learning module leerportaal.
- Eventueel een uitgewerkte businesscase.

#### Activiteiten:

- 10. Maak een projectplan volgens standaard SNS IT.
- 11. Integreer het leerconcept in uitwerking projectplan
- 12. Leg projectplan voor aan proceseigenaar.

#### Output:

• Opgesteld projectplan.

#### Verantwoordelijkheden:

- De projectleider zorgt voor het opstellen van het projectplan.
- Zowel de ontwikkelaar(s), Inhoudsdeskundige als een adviseur van O&O worden geraadpleegd bij het opstellen van het projectplan.
- De proceseigenaar beoordeelt het projectplan en gaat akkoord of niet.

## **2.2.5 Aanpassen projectplan**

#### Input:

Afgekeurd projectplan.

#### Activiteiten:

- 13. Bestudeer bezwaren op het projectplan.
- 14. Toets haalbaarheid aanpassingen projectplan.
- 15. Herschrijf projectplan<sup>14</sup>.

#### Output:

**.** 

• Verbeterd projectplan.

- De proceseigenaar is eindverantwoordelijk voor de voortgang van het proces.
- De projectleider zorgt voor het opstellen van het verbeterde projectplan.
- Zowel de ontwikkelaar(s), Inhoudsdeskundige als een adviseur van O&O worden geraadpleegd bij het verbeteren van het projectplan.
- De proceseigenaar beoordeelt het verbeterde projectplan en gaat akkoord of niet.

<sup>&</sup>lt;sup>14</sup> Ga na of de voordelen van e-learning (schaalvoordelen, efficiëntie, mogelijkheden) goed tot uiting komen in het projectplan

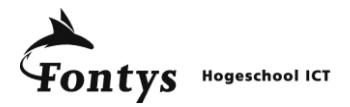

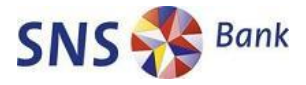

#### **2.2.6 Ontwikkel cursus inhoud**

Input:

- Rapportage en tracking wensenlijst..
- Eisenpakket e-learning module leerportaal.
- Ingevulde en ondertekende checklist ontwikkeling opleiding.
- Geformaliseerd en goedgekeurd leerconcept.

#### Activiteiten:

- 16. Maak een storyboard met overzicht van gebruikte werkvormen.
- 17. Integreer tekstuele inhoud van de opleiding.
- 18. Controleer tekst en storyboard.

#### Output:

Storyboard met uitgeschreven opleidinginhoud (Word / Powerpoint).

#### Verantwoordelijkheden:

- De proceseigenaar is eindverantwoordelijk voor de voortgang van het proces.
- De ontwikkelaar stelt het storyboard en uitgeschreven opleidinginhoud op.
- Inhoudsdeskundige, O&O adviseur en ontwikkelaar(s) leveren op- en aanmerkingen op storyboard en uitgeschreven opleidinginhoud.

## **2.2.7 Ontwikkel prototype**

Input:

- Storyboard met uitgeschreven opleidinginhoud.
- Rapportage en tracking wensenlijst..
- Eisen Siennax e-learning en eisen SNS IT e-learning.
- Ingevulde en ondertekende checklist ontwikkeling opleiding.
- Geformaliseerd en goedgekeurd leerconcept.

#### Activiteiten:

- 19. Integreer storyboard en uitgeschreven opleidinginhoud in e-learning authoringsoftware (eventueel aan de hand van een template).
- 20. Controleer functionaliteiten (Reload SCORM Player)
- 21. Bespreek prototype met AP&M en controleer test resultaten (Reload SCORM Player)

#### Output:

- Prototype e-learning module.
- Optioneel: template e-learning module.

- De proceseigenaar is eindverantwoordelijk voor de voortgang van het proces.
- De projectleider stuurt ontwikkelaar aan en rapporteert aan proceseigenaar.

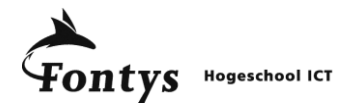

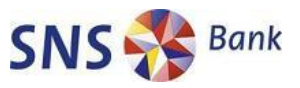

- De projectleider controleert dat aan de eisen van Siennax en SNS IT wordt voldaan.
- De ontwikkelaar(s) zorgen voor de vertaling van storyboard, met uitgeschreven opleidinginhoud, naar e-learning module in authoringsoftware.
- De projectleider controleert samen met adviseur O&O en inhoudsdeskundige de kwaliteit van het prototype.

#### Opmerkingen:

- Het storyboard bestaat uit een schematisch overzicht van de schermen die doorlopen worden. Hierin staat aangegeven welke onderwerpen en werkvormen waar behandeld worden. Het storyboard en de uitgeschreven opleidinginhoud worden ontwikkeld in Word of Powerpoint.
- Het testen van interactie functionaliteit dient voor het aanbieden aan AP&M getoetst te worden met Reload SCORM Player. Dit programma is beschikbaar via applicatiebeheer van het leerportaal.

#### **2.2.8 Evalueer prototype**

Input:

- Prototype e-learning module.
- Storyboard met uitgeschreven opleidinginhoud.
- Rapportage en tracking wensenlijst..
- Eisen Siennax e-learning en eisen SNS IT e-learning.
- Ingevulde en ondertekende checklist ontwikkeling opleiding.
- Geformaliseerd en goedgekeurd leerconcept.

#### Activiteiten:

- 22. Maak evaluatieformulier en link hier naar in de opleiding (Sharepoint methode)
- 23. Vul evaluatieformulieren in.
- 24. Verwerk evaluatieformulieren.
- 25. Stel verbeterpuntenlijst op.
- 26. Beoordeel het prototype.

#### Output:

- Verbeterpuntenlijst prototype.
- Beoordeling prototype.

#### Opmerking:

Het is op dit moment niet mogelijk evaluatieformulieren te verwerken in het leerportaal. Een alternatief is een evaluatieformulier te ontwikkelen, plaatsen op Sharepoint en hier naartoe linken vanuit de e-learning module.

- De proceseigenaar is eindverantwoordelijk voor de voortgang van het proces.
- De projectleider zorgt voor evaluatieformulieren (fysiek of digitaal), verspreid deze onder de testers en neemt ingevulde formulieren in ontvangst.
- De projectleider verwerkt de evaluatieformulieren en stelt verbeterpuntenlijst op.
- De projectleider beoordeelt het prototype aan de hand van de ingevulde evaluatieformulieren.

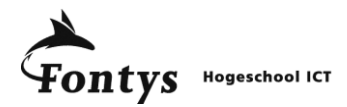

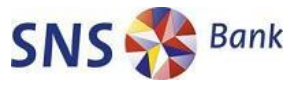

 De proceseigenaar controleert de beoordeling en geeft goedkeuring voor publicatie bij goede beoordeling.

#### **2.2.9 Verbeter prototype**

Input:

- Beoordeeld prototype.
- Uitwerking evaluatieformulieren.
- Verbeterpuntenlijst.

#### Activiteiten:

- 27. Verwerk verbeterpuntenlijst.
- 28. Test verbeterd prototype.

#### Output:

• Verbeterd prototype.

#### Verantwoordelijkheden:

- De proceseigenaar is eindverantwoordelijk voor de voortgang van het proces.
- De projectleider levert de uitwerking van de evaluatieformulieren en de verbeterpuntenlijst aan de ontwikkelaar(s).
- De ontwikkelaar(s) verbeteren prototype aan de hand van verbeterpuntenlijst.
- De projectleider, procesbeheerder, inhoudsdeskundige, adviseur O&O, leerportaal beheerder en testers worden geïnformeerd over voortgang.

## **2.2.10 Publiceer e-learning**

Input:

- Goedgekeurd prototype.
- Rapportage en tracking wensenlijst..
- Eisen Siennax e-learning en eisen SNS IT e-learning.

#### Activiteiten:

- 29. Lever goedgekeurd prototype aan applicatiebeheer leerportaal.
- 30. Plaats prototype op leerportaal.
- 31. Controleer en test geplaatste e-learning module.
- 32. Informeer doelgroep over beschikbaarheid e-learning module.

#### Output:

- Gepubliceerde e-learning module.
- Communicatie berichten naar doelgroep.

- De proceseigenaar is eindverantwoordelijk voor de voortgang van het proces.
- De projectleider levert de goedgekeurde e-learning module aan applicatiebeheer van het leerportaal.

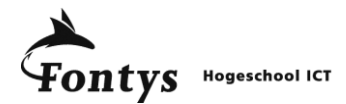

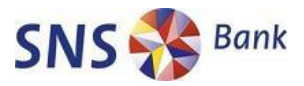

- Applicatiebeheerder van het leerportaal zorgt voor plaatsing e-learning module.
- Het beheer van het leerportaal zorgt voor beschikbaarheid van de e-learning module.
- De projectleider initieert communicatie richting doelgroep.

#### *2.3 Output van het ontwikkelen e-learning proces*

Het proces heeft als output een gepubliceerde e-learning module in het leerportaal. Hiermee wordt het toegankelijk voor de betrokken medewerkers van SNS REAAL.

Daarnaast kunnen de procesdocumenten die in de loop van het proces ontwikkeld zijn bewaard worden voor hergebruik. In het bijzonder het uitgewerkte leerconcept, evaluatieformulieren en de afspraken voor de module en leerportaal communicatie geschikt om te gebruiken in nieuwe e-learning projecten.

#### **3 PROCESBEHEERSING**

#### *3.1 Rollen en functies*

Binnen ontwikkelen e-learning worden de volgende rollen onderscheiden:

- Proceseigenaar;
- Procesbeheerder:
- Projectleider;
- Ontwikkelaar;
- Inhoudsdeskundige;
- Adviseur O&O;
- AP&M leerportaal
- Tester:
- Cursist:

Bijlage 1 geeft een overzicht van taken, verantwoordelijkheden en bevoegdheden van elke rol. Bijlage 2 bevat een RACI matrix.

#### *3.2 Bewaking en escalatie van het proces*

Bewaking en escalatie zijn op onderstaande manier geborgd in het proces ontwikkelen elearning.

#### Operationeel:

Voorafgaand aan de publicatie van een e-learning module moeten zowel de procesbeheerder, inhoudsdeskundige, adviseur O&O, leerportaal beheer en testers akkoord gaan met het geleverde resultaat. Aan de hand van dit akkoord kan de proceseigenaar beslissen om over te gaan tot publicatie.

Ook na publicatie kunnen evaluatieformulieren gebruikt worden om de e-learning module te evalueren onder de cursisten. Hiermee kunnen na publicatie weer verbeterlijsten gemaakt worden zodat een nieuwe versie ontwikkeld kan worden op termijn. Zo ontstaat een Plan, Do, Check, Act cirkel die zorgt voor kwalitatieve borging in het proces.

Tactisch:

Afwijkingen van het proces moeten vastgelegd worden in het plan van aanpak wat goedgekeurd moet worden door de proceseigenaar.

Na publicatie van de e-learning module presenteert de procesbeheerder ieder kwartaal de veranderingen in de vastgelegde proces KPI"s.

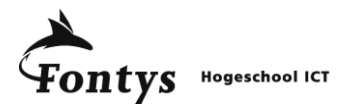

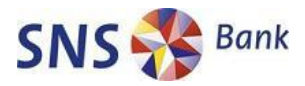

#### *3.3 Rapportage en communicatie*

De proceseigenaar is verantwoordelijk voor de bewaking en sturing van het proces. De hiervoor benodigde informatie wordt opgeleverd door de betreffende actoren, zoals beschreven in de RACI matrix in bijlage 2.

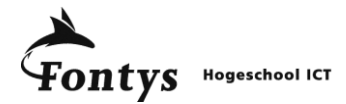

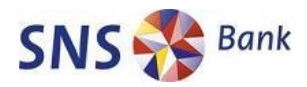

## **BIJLAGE 1 ONTWIKKELEN E-LEARNING PROCES ROLLEN**

#### **Rollen, taken, verantwoordelijkheden en bevoegdheden**

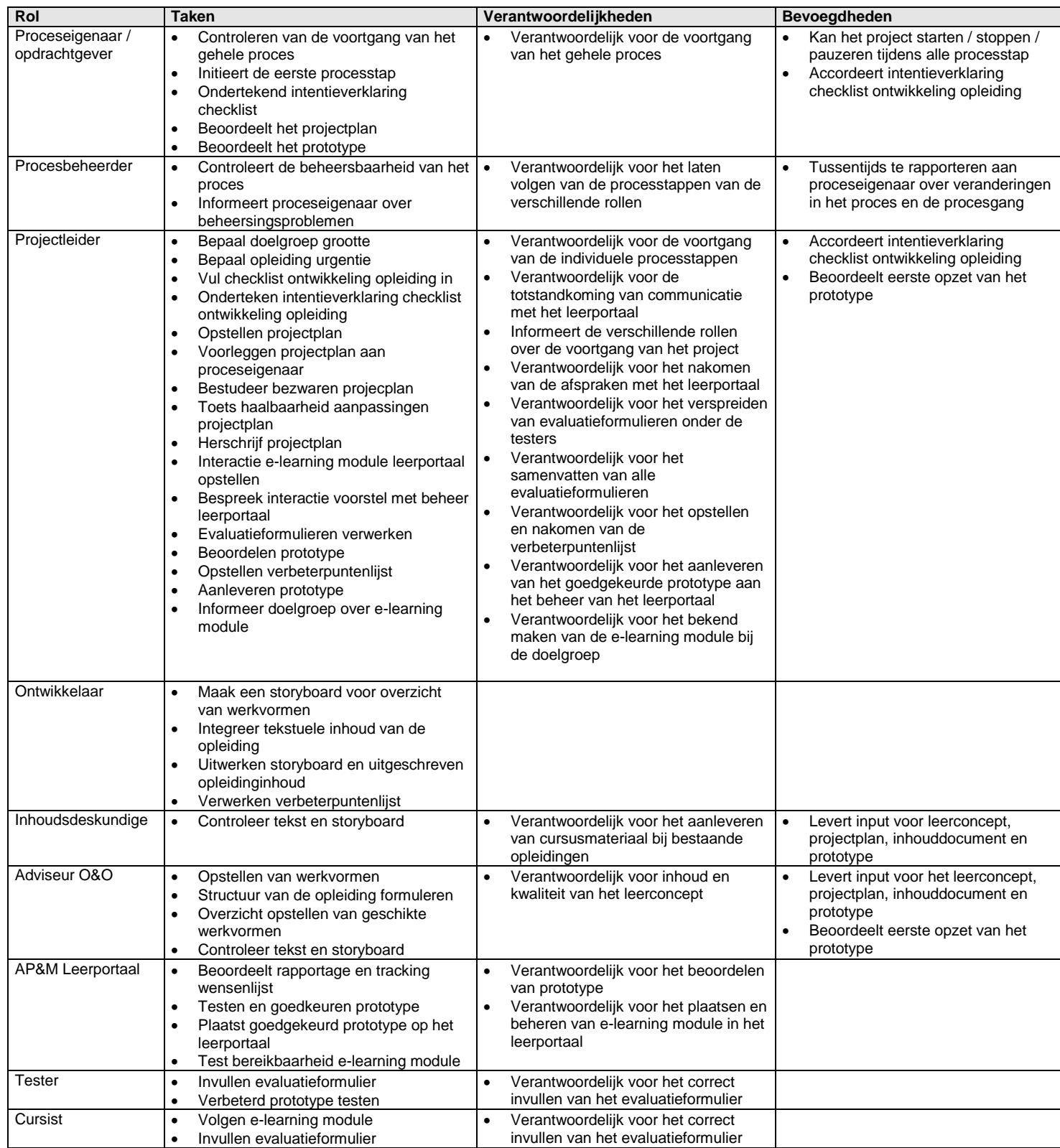

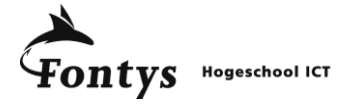

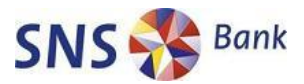

# **Bijlage 2 RACI MATRIX ONTWIKKELEN E-LEARNING PROCES**

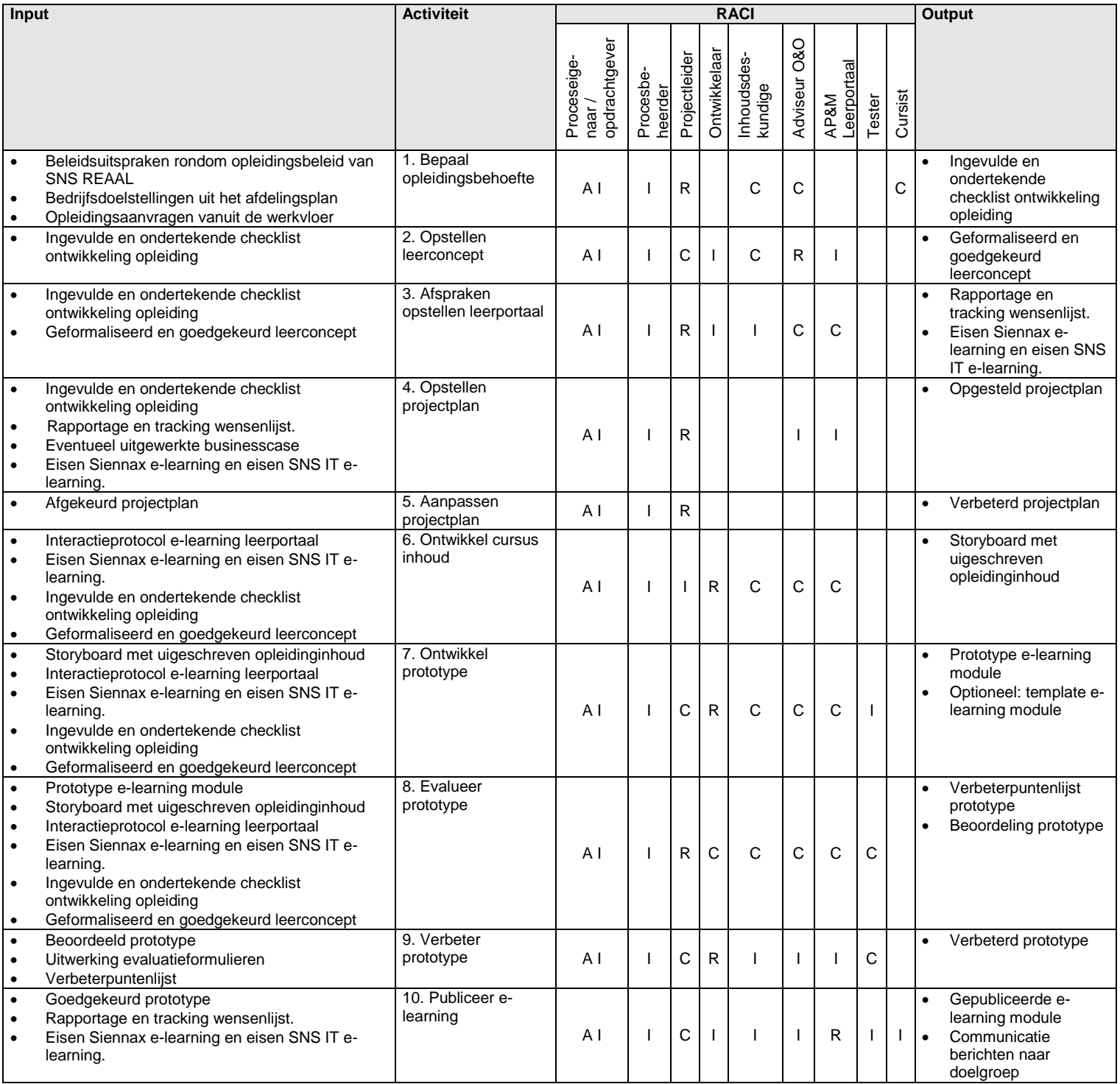

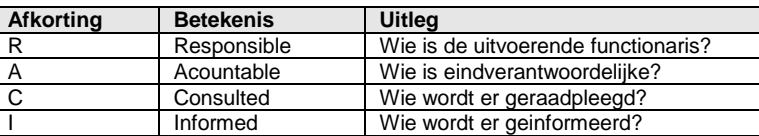

.

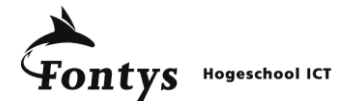

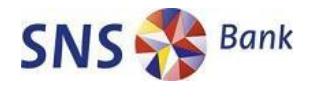

# **Bijlage E: Opleidingen overzicht**

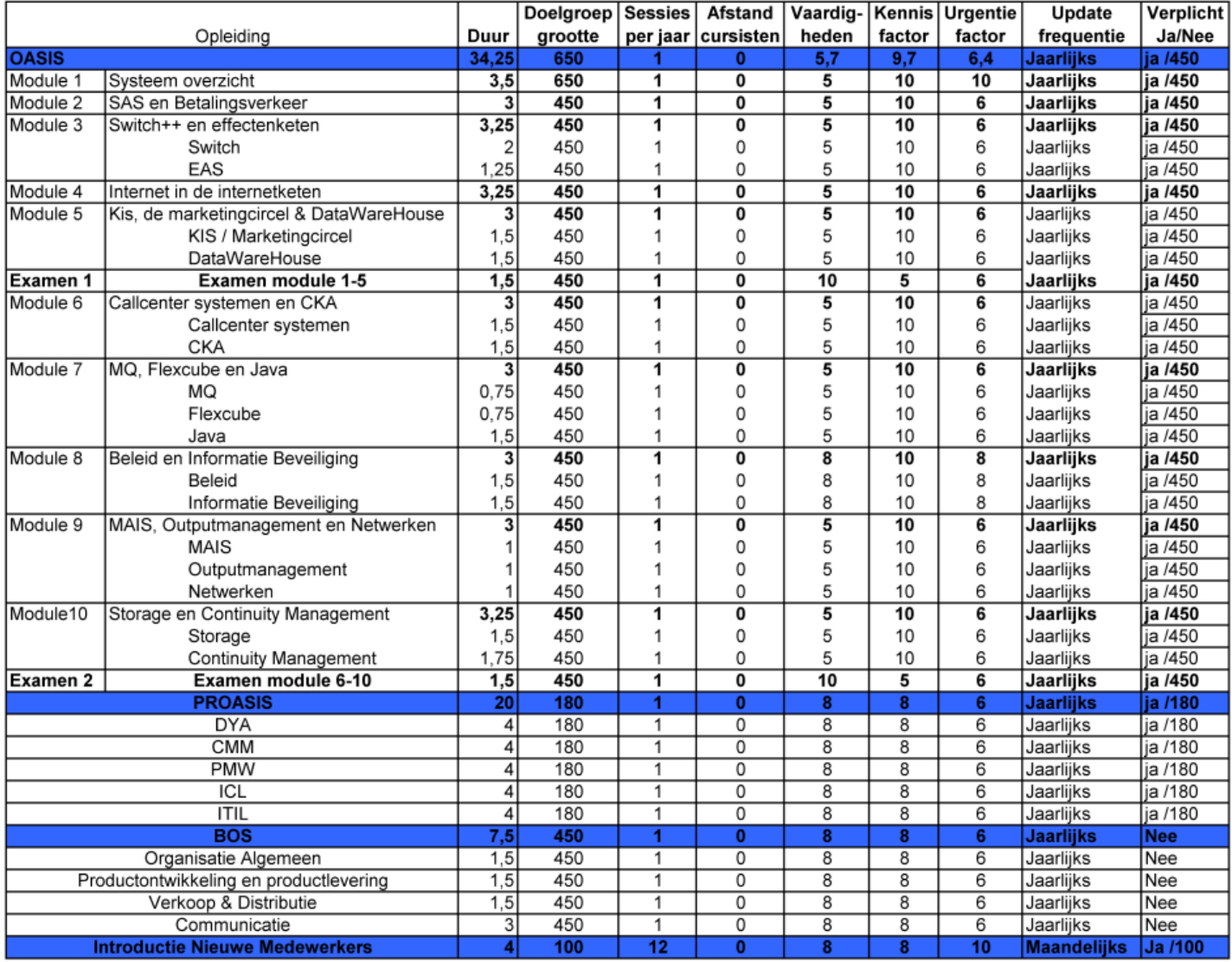

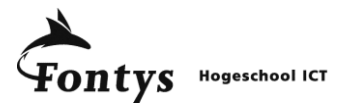

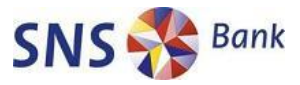

## **Bijlage F: Pilotmodule enquêteresultaten**

#### **1. Wat vind je van het e-learning module?**

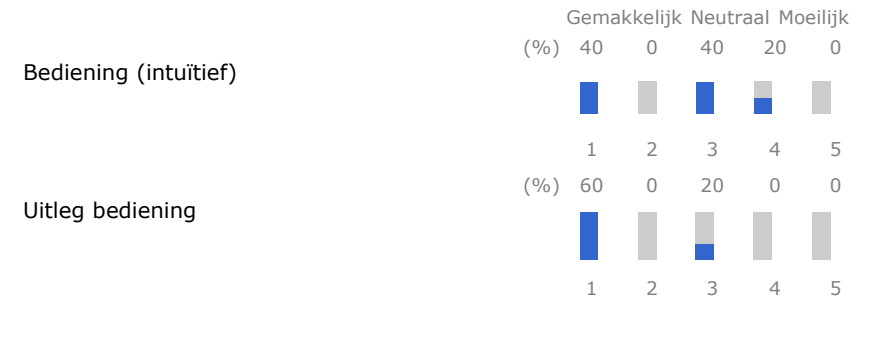

Totaal: 5

#### **2. Wat vond je van het media gebruik?**

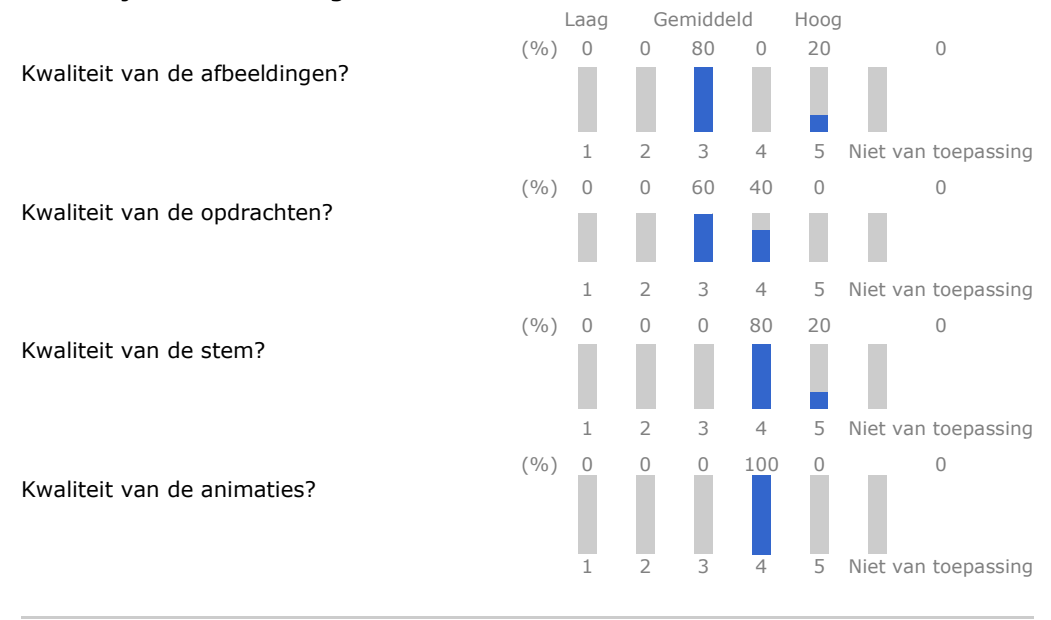

Totaal: 5

#### **3. Zijn de Leerdoelen van de module duidelijk?**

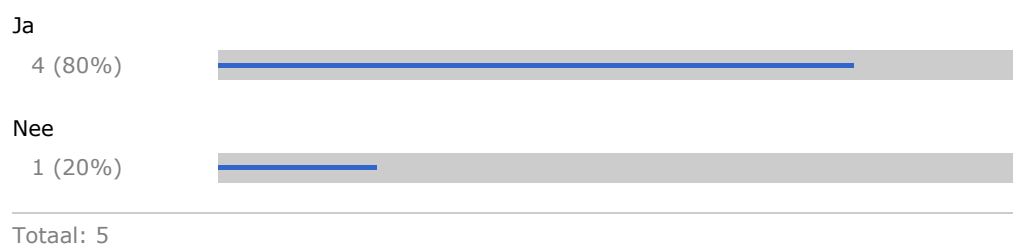

#### **4. Waren de opdrachten relevant genoeg?**

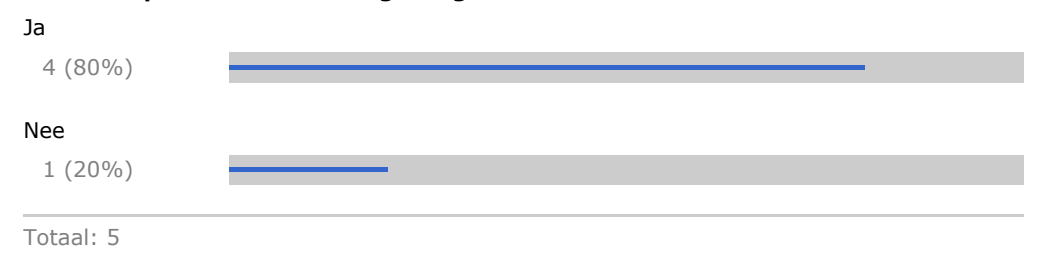

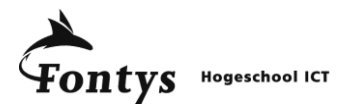

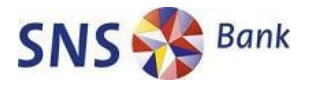

#### **5. Was de feedback bij de vragen leerzaam?**

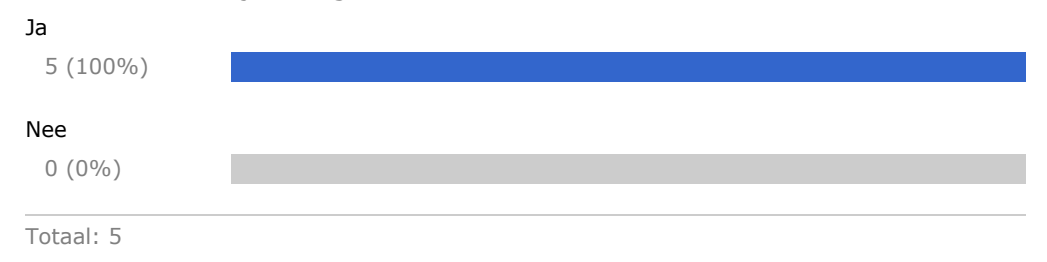

#### **6. Ben je bekent met de eerdere e-learning variant van OASIS? (Sheets met audio eronder)**

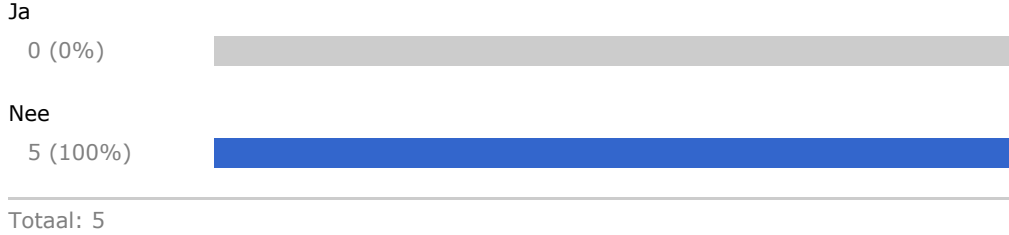

#### **7. Vind je de huidige e-learning vorm een toegevoegde waarde voor SNS IT?**

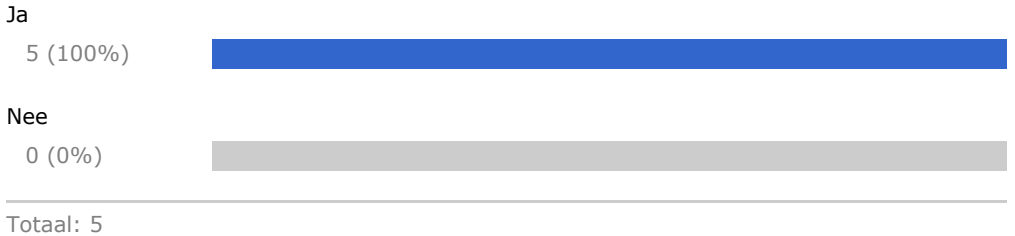

#### **8. Geef deze module een cijfer:**

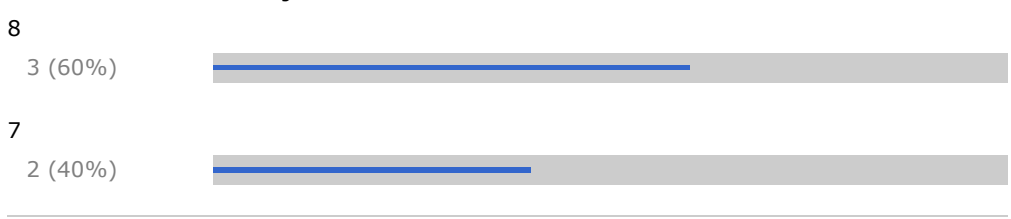

Totaal: 5

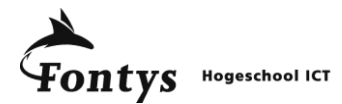

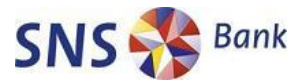

#### **9. Heeft u nog vragen of opmerkingen over de e-learning module dan kunt u deze hier noteren. Na afloop kunt u de enquete sluiten door op "Opslaan en sluiten" te klikken links bovenin.**

#### **Antwoord1:**

Het verdient aanbeveling deze module te herhalen na iedere andere module (of de eerste modules). Herhaling geeft herkenning/inzicht. Juist als je de detailmodules doorlopen hebt is een overzichtscursus zoals OASIS I veel inzichtelijker. En de invloed van het toevalselement op score van de opgaven wordt na iedere herhaling kleiner. De marge van geslaagde vragen voor deze module kan dan ook gerust per herhaling oplopen van zeg 80% (of 86? - ben ik vergeten) tot 100%.

#### **Antwoord2:**

als bij een vraag meerdere antwoorden mogelijk zijn, zet dat er dan bij, nu ben je opzoek naar het beste antwoord.

#### **Antwoord3:**

Toetsenbord werd uitgeschakeld door deze module... Niet echt handig. Even naar het toilet of deze enquête invullen zit er dan niet in. Daarnaast krijg je:

Het adres is ongeldig

nadat je de module hebt doorlopen en op voltooien klikt. Worden deze gegevens nog opgeslagen? En hoe is nu te controleren dat ik deze oefening heb gedaan?

Graag zie ik hier nog reactie op

#### **Antwoord4:**

Er staan wat d/t-fouten in en wat jargon ("opgetrokken" of zoiets). Bij sommige lijsten is niet elk element van dezelfde aard of soort. Maar het is een waardevol bron van informatie; ik deed er 2 uur over om ook de details uit de sheets op te nemen.

Totaal: 4

.